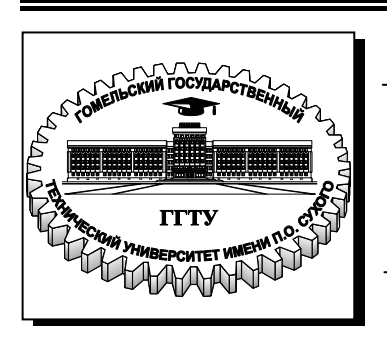

**Министерство образования Республики Беларусь**

**Учреждение образования «Гомельский государственный технический университет имени П. О. Сухого»** 

**Кафедра «Экономика»**

# **Н. А. Алексеенко, С. С. Дрозд**

# **ЭКОНОМИКА ОРГАНИЗАЦИИ (ПРЕДПРИЯТИЯ)**

**МЕТОДИЧЕСКИЕ УКАЗАНИЯ к контрольным работам для студентов специальностей 1-27 01 01 «Экономика и организация производства» и 1-25 01 07 «Экономика и управление на предприятии» заочной формы обучения**

УДК 658(075.8) ББК 65.291я73 А47

> *Рекомендовано научно-методическим советом заочного факультета ГГТУ им. П. О. Сухого* (*протокол № 10 от 01.07.2010 г.*)

Рецензент: канд. экон. наук, доц. каф. «Менеджмент» ГГТУ им. П. О. Сухого *Л. М. Лапицкая*

#### **Алексеенко, Н. А.**

Экономика организации (предприятия) : метод. указания к контрол. работам для студентов специальностей 1-27 01 01 «Экономика и организация производства» и 1-25 01 07 «Экономика и управление на предприятии» заоч. формы обучения / Н. А. Алексеенко, С. С. Дрозд. – Гомель : ГГТУ им. П. О. Сухого, 2011. – 80 с. – Систем. требования: PC не ниже Intel Celeron 300 МГц ; 32 Mb RAM ; свободное место на HDD 16 Mb ; Windows 98 и выше ; Adobe Acrobat Reader. – Режим доступа: http://lib.gstu.local. – Загл. с титул. экрана. А47

Содержат основные требования, предъявляемые к написанию, оформлению и защите контрольной работы, темы рефератов и практические задания.

Для студентов специальностей 1-27 01 01 «Экономика и организация производства» и 1-25 01 07 «Экономика и управление на предприятии» заочной формы обучения.

> **УДК 658(075.8) ББК 65.291я73**

© Учреждение образования «Гомельский государственный технический университет имени П. О. Сухого», 2011

**Алексеенко** Наталья Анатольевна **Дрозд** Станислав Степанович

# **ЭКОНОМИКА ОРГАНИЗАЦИИ (ПРЕДПРИЯТИЯ)**

**МЕТОДИЧЕСКИЕ УКАЗАНИЯ к контрольным работам для студентов специальностей 1-27 01 01 «Экономика и организация производства» и 1-25 01 07 «Экономика и управление на предприятии» заочной формы обучения**

> Подписано к размещению в электронную библиотеку ГГТУ им. П. О. Сухого в качестве электронного учебно-методического документа 11. Рег. № 61Е. E-mail: ic@gstu.by http://www.gstu.by

# **КОНТРОЛЬНАЯ РАБОТА №1 для студентов 2-го курса гр. ЗУс, ЗОс, ЗУв, ЗОв**

## **1. ТРЕБОВАНИЯ К ОФОРМЛЕНИЮ КОНТРОЛЬНОЙ РАБОТЫ № 1**

Текст контрольной работы пишется от руки на одной стороне листа белой односортной бумаги формата А4 (210х297 мм). Он может быть подготовлен на персональном компьютере с использованием текстового процессора WORD для WINDOWS. В данном случае основной текст набирается с использованием шрифта Times New Roman Cyr, размером 14pt. Межстрочный интервал – 1,5. Абзацный отступ – пять знаков, печать на шестом.

Страницы должны иметь поля: левое – 30 мм, верхнее – 15 мм, правое – 10 мм, нижнее – 20 мм.

Все страницы контрольной работы, включая иллюстрации и приложения, нумеруются по порядку от титульного листа до последней страницы без пропусков и повторений. Нумерация страниц осуществляется в правом верхнем углу контрольной работы. Первой страницей считается титульный лист, на нем цифра «1» не ставится. На последней странице работы студент ставит дату ее выполнения и подпись. Титульный лист контрольной работы должен содержать реквизиты в соответствии с приложением 1.

*Все остальные элементы оформления контрольной работы должны соответствовать методическим указаниям № 3114.* 

# **2. СТРУКТУРА КОНТРОЛЬНОЙ РАБОТЫ № 1**

Контрольная работа включает:

- **Реферат** (со списком использованной литературы);
- **Практическую часть**.

# *Номер варианта контрольной работы соответствует номеру в списке студенческой группы на момент выдачи задания.*

Исправления и помарки в контрольной работе не допускаются.

Работа, не соответствующая требованиям к оформлению, не рецензируется и возвращается студенту. Студенты, не получившие зачет по контрольной работе, к зачету (экзамену) не допускаются.

## **3. РЕФЕРАТ**

### **3.1.Общие требования по содержанию**

• После титульного листа следует страница с указанием темы реферата и основного его текста. Объем основного текста реферата (без списка использованной литературы и приложений) – 10 стр.

• При написании реферата необходимо использовать современную специальную, научно-методическую, нормативно-правовую информацию.

• Используемый в реферате материал должен иметь обязательную ссылку на источник информации. Во внутритекстовых ссылках на источник, включенный на список литературы, после упоминания о нем или после цитаты из него в скобках проставляется номер, под которым он значится в списке.

• Реферат заканчивается списком использованной литературы. В данном списке указывают всю использованную при работе над темой литературу.

#### **3.2. Темы рефератов**

**1.** Предмет, метод и содержание курса «Экономика организации (предприятия)».

**2.** Экономический механизм развития организации (предприятия): понятие, функции, элементы.

**3.** Промышленность и ее роль в социально-экономическом развитии общества.

**4.** Понятие отрасли. Пути возникновения отраслей.

**5.** Классификация и группировка отраслей промышленности.

**6.** Отраслевая структура промышленности и определяющие ее факторы.

**7.** Понятие, цели и структура национальной экономики РБ.

**8.** Предприятие как основное звено экономики.

**9.** Субъекты хозяйствования и их классификация.

**10.** Организационно - правовые формы коммерческих организаций: хозяйственные товарищества.

**11.** Организационно-правовые формы коммерческих организаций: хозяйственные общества (ОАО, ЗАО).

**12.** Организационно-правовые формы коммерческих организаций: хозяйственные общества (ООО, ОДО, производственные кооперативы).

**13.** Унитарные предприятия: создание и виды.

**14.** Некоммерческие организации (потребительские кооперативы, фонды, учреждения).

**15.** Объединения юридических лиц (союзы и ассоциации).

**16.** Понятие, формы и показатели уровня концентрации производства.

**17.**Следствия процесса концентрации промышленного производства.

**18.** Понятие специализации, ее формы и уровни. Показатели специализации. Экономическая эффективность специализации.

**19.**Сущность кооперирования, формы и показатели ее уровня. Экономическая эффективность кооперирования.

**20.**Комбинирование производства: сущность, формы, показатели уровня. Экономические преимущества комбинирования.

**21.** Размещение промышленного производства: сущность, и экономическое обоснование целесообразности пункта размещения.

**22.**Структура организации (предприятия).

**23.**Внешняя среда функционирования организации (предприятия) и ее свойства.

**24.**Внутренняя среда функционирования организации (предприятия) и факторы ее формирующие.

**25.**Сущность государственного регулирования производственной деятельности организации (предприятия).

**26.** Государственный сектор экономики.

**27.** Административные методы государственного регулирования экономики организации (предприятия).

**28.** Экономические методы государственного регулирования экономики организации (предприятия).

**29.** Целевые параметры Программы социально – экономического развития Республики Беларусь на 2011 – 2015 гг.

**30.** Основные положения Национальной стратегии устойчивого социально – экономического развития Республики Беларусь на период до 2020 г.

# **4. ПРАКТИЧЕСКАЯ ЧАСТЬ КОНТРОЛЬНОЙ РАБОТЫ №1**

Данный раздел контрольной работы включает два раздела:

4.1. Определение оптимального размера предприятия.

4.2. Задания по теме «Формы организации производства».

Практические задания сопровождаются методическими указаниями по их решению.

## **4.1. ОПРЕДЕЛЕНИЕ ОПТИМАЛЬНОГО РАЗМЕРА ПРЕДПРИЯТИЯ**

#### **ЦЕЛЬ РАБОТЫ**

Целью данной работы является:

- усвоение студентами теоретического лекционного материала по вопросам концентрации машиностроительного производства и обоснования оптимальных размеров предприятий;

- приобретение навыков по ведению самостоятельных расчетов экономической эффективности и себестоимости продукции, определению величины приведенных затрат и выбора на основе их оптимального варианта размера предприятия.

#### **Общие сведения**

Один из главных вопросов концентрации производства в машиностроении – это определение целесообразных размеров предприятий. Из ряда возможных размеров предприятий для выпуска данной продукции необходимо отобрать тот, который обеспечит наилучшие экономические показатели.

"Размер предприятия" – понятие условное, относительное. Невозможно говорить о размерах предприятия вообще, вне времени и пространства. Это объясняется тем, что на размер предприятия влияют самые многообразные факторы, которые сами по себе динамичны т и изменяются во времени – в процессе развития научнотехнического прогресса и в пространстве в зависимости от экономических районов страны, где они будут функционировать. В значительной мере размер предприятия предопределяется и развитием специализации, кооперирования, комбинирования производства.

Основным показателем размера предприятия является его производственная мощность  $\left({\rm M}_{\scriptscriptstyle\rm II}^-\right)$ , т.е. максимально возможный годовой выпуск продукции определенной номенклатуры и качества.

Различным отраслям машиностроения и типам машиностроительного производства свойственны свои, оптимально допустимые размеры предприятий.

6

Оптимальный – такой размер предприятия, который обеспечивает минимальные затраты общественного труда на изготовление продукции и доставку её потребителям.

Общественные затраты труда, минимум которых является критерием (мерилом) оптимизации размера предприятий, слагается из текущих затрат (себестоимости производства продукции) и единовременных затрат (капитальных вложений на строительство предприятия), приведенных в сопоставимый с текущими затратами вид посредством коэффициента нормативной экономической эффективности и выражаются формулой:

 $C + E_{H} \cdot K$ 

Оптимальный размер предприятия с учётом транспортного фактора должен обеспечить минимум удельных приведенных затрат как на производство продукции, так и на её транспортировку потребителям  $(3_{\text{m}}^{y_{\text{A}}})$ .

Следовательно, из нескольких возможных вариантов размеров предприятий выбор оптимального можно осуществить с помощью следующей формулы:

 $3_{\text{np}}^{\text{yA}} = C + E_{\text{H}}K + 3_{\text{rp}} \rightarrow \min$ 

где С – себестоимость годового объема продукции по вариантам предприятий разного размера;

К – капитальные вложения на строительство предприятий разных размеров;

 $E_{\rm H}$  – коэффициент экономической эффективности ( $E_{\rm H}$  = 0,15);

Зтр – транспортные расходы по поставке готовой продукции в места ее потребления в зависимости от размера предприятия.

Основными составляющими суммарных капитальных вложений, связанных с созданием нового промышленного предприятия, являются:

а) капиталовложения в создание производственных мощностей, т.е. стоимость приобретения, монтажа и установки производственного оборудования  $(K_{00})$ ;

б) капиталовложение в создание необходимых производственных площадей (К<sub>пп</sub>);

7

в) капиталовложения на строительство культурно – бытовых и вспомогательных служб  $(K_{65}r)$ .

Таким образом:

 $K_{\text{o6}uu} = K_{\text{o6}} + K_{\text{nu}} + K_{\text{ostr}}$ 

Себестоимость машиностроительной продукции на предприятии (С) будет складываться из затрат на сырье и материалы (М), заработной платы производственных рабочих ( *Lпр* ), накладных расходов (цеховых и общезаводских – Н) и амортизационных отчислений (А), т.е. соответственно по формуле:

 $C = M + L_{np} + H + A$ 

Транспортные затраты на доставку готовой продукции к потребителю будут варьировать в зависимости от объема производственной программы и радиуса поставки готовой продукции:

$$
3_{\text{rp}} = N \cdot B_M \cdot S \cdot H
$$

где  $3_{\text{TD}}$  – транспортные расходы по доставке машин к потребителю, руб.;

*N* - годовая производительная программа (готовая потребность), шт.;

 $B_M$  – вес единицы готовой продукции (машины, агрегаты), т.;

*S -* радиус поставки готовой продукции, км;

Ц – стоимость перевозки, коп/ткм.

#### **Содержание работы:**

В задачу данной работы входит обоснование и выбор оптимального размера машиностроительного завода на основе общих сведений и исходных данных при заданных вариантах размера (мощности) предприятия. Варианты отличаются технологическими схемами, следовательно, различной трудоемкостью изготовления изделия (машины), радиусами поставки готовой продукции потребителям, капитальными затратами на приобретение и монтаж единицы технологического оборудования.

На основе расчета объема капвложений, необходимых для строительства завода определенной мощности и, соответственно, расчета себестоимости производства продукции с учетом ее доставки определяется величина приведенных затрат по вариантам. Вариант размера завода, у которого приведенные затраты на 1000 рублей товарной продукции окажутся минимальными на 5 просчитанных вариантов, будет искомым оптимальным вариантом.

После выполнения расчетов необходимо графически отразить зависимость между увеличением размера предприятия и изменением приведенных затрат и графически найти оптимальный размер (мощность) машиностроительного завода (пример графика см.рис.1).

#### **Требуется рассчитать:**

1. Необходимое количество производственного оборудования.

2. Численность основных производственных рабочих.

3. Численность промышленно-производственных рабочих

4. Необходимый для строительства завода объем капитальных вложений

5. Себестоимость изготовления единицы изделия (машины).

6. Сумму приведенных затрат.

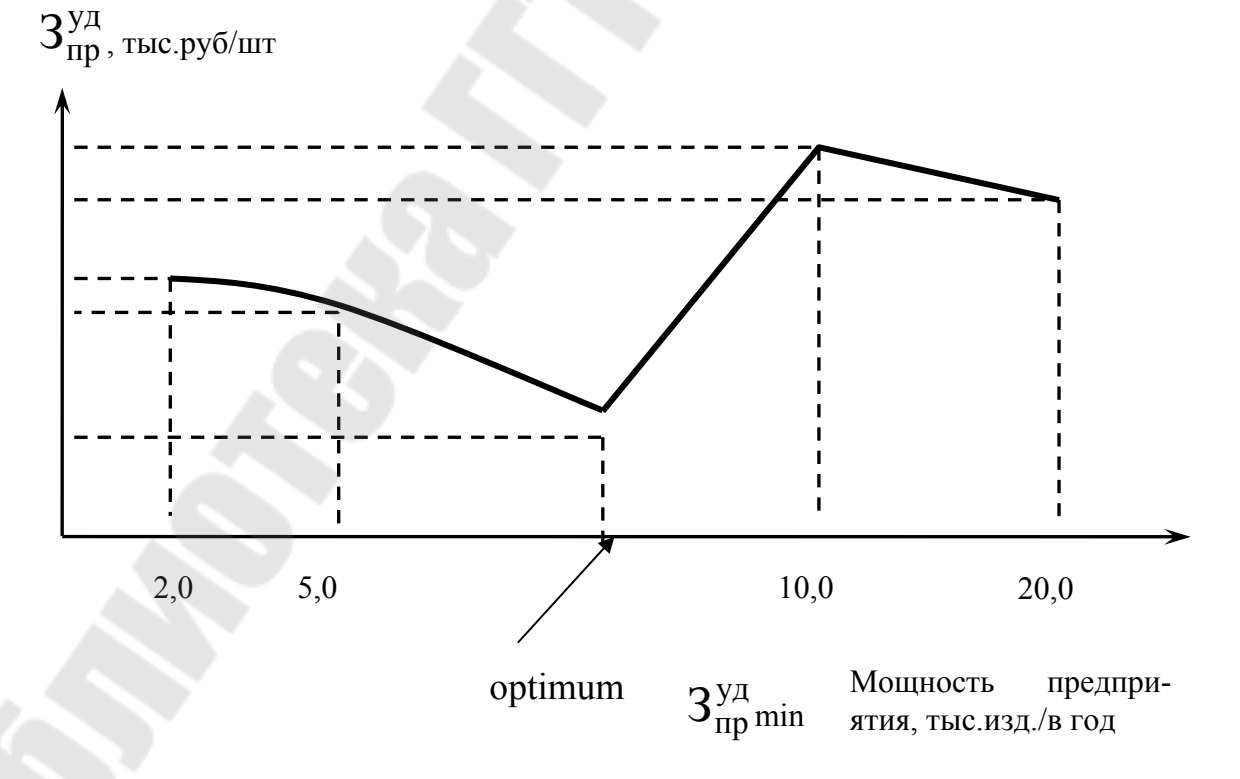

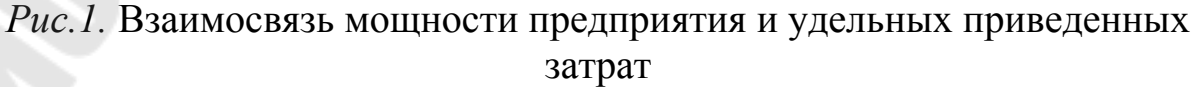

#### **Исходные данные:**

1. Годовой фонд времени работы единицы производственного (технологического) оборудования – 3950 час. –  $\Phi_{\text{II}}$ ;

2. Средний коэффициент загрузки оборудования -  $0.8 - K_1$ ;

3. Средний коэффициент выполнения норм  $-1.2 - K_2$ ;

4. Годовой фонд времени работы одного рабочего – 1800 час – Ф;

5. Норма бытовой и вспомогательной площади на одного работника – 6 м<sup>2</sup> – р;

6. Стоимость 1 м<sup>2</sup> производственной площади - 160тыс. руб. - $\prod_{\pi}$ ;

7. Стоимость 1 м<sup>2</sup> бытовой и вспомогательной площади – 200 тыс.руб/ м<sup>2</sup>- Ц<sub>быт</sub>;

8. Численность промышленно-производственного персонала в 1,87 раза больше, чем численность основных производственных рабочих - *R* ;

9. Средняя зарплата одного рабочего в год – 9600000 руб. - *L*ср;

10. Материальные затраты на единицу продукции по всем вариантам одинаковы – 4,5 млн. руб. - *m*;

11. Величина ценовых и общезаводских расходов – 150% от суммы заработной платы основных производственных расходов - η ;

12. Норма амортизации на производственное оборудование –  $20\%$  - *a*;

13. Нормативный коэффициент народнохозяйственной эффективности –  $E_{\text{H}} = 0.12$ ;

Другие необходимые данные в таблицах № 1 и № 2.

## **Порядок ведения и формулы расчетов:**

1. Необходимое количество производственного оборудования:

$$
N_{o6} = \frac{\Pi \cdot t}{\Phi_{\Pi} \cdot K_1 \cdot K_2}
$$

где П – годовая производственная мощность (шт.) (см.таблицу № 1 по вариантам); *t* - трудоемкость изготовления готового изделия (машины) в нормочасах (см.таблицу № 2);  $\Phi$ <sub>Л</sub> – годовой фонд времени работы единицы производственного оборудования (час);  $K_1$  – средний

коэффициент загрузки оборудования;  $K_2$  – средний коэффициент выполнения норм;

2. Количество основных производственных рабочих:

$$
P = \frac{\Pi \cdot t}{\Phi \cdot K_2}
$$

где Ф – готовый фонд времени работы одного рабочего (час);

3. Число промышленно-производственного персонала:

 $R^{'} = R \cdot 1.87$ 

4. Объем капитальных вложений на производственное оборудование:

 $K_{\alpha 6} = N_{\alpha 6} \cdot H_{\alpha 6}$ 

где Цоб – средняя стоимость оборудования, включая монтаж, тыс.руб. (см.таблицу № 2);

5. Объем капиталовложений на создание производственных площадей:

 $K_{\pi\pi} = N_{\infty} \cdot p \cdot \Pi_{\pi\pi}$ 

где р – удельная производственная площадь на единицу оборудования м<sup>2</sup> (см.таблицу №2);

6. Объем капиталовложений на создание бытовых и вспомогательных площадей:

быт  $K_{\sigma \text{btr}} = R^{\dagger} \cdot p^{\dagger} \cdot \Pi$ 

р' – удельная норма бытовой и вспомогательной площади на одного работника, м<sup>2</sup>;

7. Общий объем капиталовложений:

 $K_{\text{o6}m} = K_{\text{o6}} + K_{\text{nn}} + K_{\text{6}}$ 

8. Транспортные расходы по доставке готовой продукции (машины) потребителю:

 $3_{\text{TD}} = \Pi \cdot B_M \cdot S \cdot \Pi$  T/KM,

где  $B_M$  – вес машины, т;  $S$  – радиус доставки машин, км (см.таблицу  $N<sub>2</sub>$  2 ); Ц т/км – стоимость перевозки машин, коп/т км.

9. Стоимость материальных затрат на производство продукции:

 $M = \Pi \cdot m$ 

где *m* – материальные затраты на изделие (машину), руб.

10. Фонд зарплаты производственных рабочих на производство годовой потребности машин:

 $L_{\text{np}} = R \cdot L_{\text{cp}}$ 

где *L*ср – средняя годовая зарплата одного рабочего, руб.

11. Сумма накладных (цеховых и общезаводских) расходов на годовой объем производства:

$$
H = \frac{L_{\rm np} \cdot r}{100\%}
$$

где  $\gamma - \frac{6}{9}$  цеховых и общезаводских расходов от суммы зарплаты основных рабочих;

12. Амортизационные отчисления на годовой выпуск продукции:

$$
A = \frac{K_{o6} \cdot a}{100\%},
$$

где  $A$  – норма амортизации,  $\%$ ;

13. Полная себестоимость годового выпуска продукции:

 $C = M + L_{np} + H + A$ 

14. Приведенные удельные затраты на годовой объем производства продукции:

$$
3_{\text{rp}} = (C + E_{\text{H}} \cdot K_{\text{offm}} + 3_{\text{rp}}) : \Pi - \text{min}
$$

15. Расчетный коэффициент эффективности:

$$
E_p = \frac{(C_1 - C_2) \cdot N}{\Delta K} = \frac{(C_1 - C_2) \cdot N}{K_2 - K_1},
$$

где 1 – шифр показателей сравниваемых вариантов; 2 – шифр показателей варианта, обеспечивающего минимальные удельные приведенные затраты;  $C_1, C_2$  – себестоимость единицы продукции сравниваемого (базового) варианта (1) и оптимального (2);  $K_1, K_2$  – суммарные капиталовложения; ΔK – дополнительные капитальные вложения; *N* – плановый выпуск продукции в натуральном выражении по оптимальному варианту.

16. Расчетный срок окупаемости:

$$
T_p = \frac{\Delta K}{(C_1 - C_2) \cdot N} = \frac{K_2 - K_1}{(C_1 - C_2) \cdot N} = \frac{1}{E_p}
$$

 $E_p \ge E_H$ ;  $T_p$ :  $T_{OK}$ 

17. Условно-годовая экономия:

$$
\mathfrak{I}_{\mathbf{y}_{\cdot} \mathbf{T}_{\cdot}} = (\mathbf{C}_1 - \mathbf{C}_2) \cdot N
$$

18. Годовой экономический эффект:

$$
\mathcal{F}_{T} = (3_{\mathit{VZ}_{i}} - 3_{\mathit{VZ}_{0}}) \cdot N
$$

19. Условно-годовая экономия до конца года:

$$
\Theta_{\text{K.T.}} = \frac{\Theta_{\text{Y}}}{12 \cdot t},
$$

где *t* – число месяцев до конца года.

#### **ЗАКЛЮЧЕНИЕ**

В заключении студент должен выбрать из 5 сумм приведенных затрат минимальную, соответствующую определенному размеру (мощности) машиностроительного завода и показать, сколько таких заводов необходимо, чтобы удовлетворить годовую потребность народного хозяйства в данной продукции (в данной машине).

# *Таблица 1*

# **Варианты размеров (мощностей) машиностроительных заводов и годовой потребности народного хозяйства в машинах данной модели**

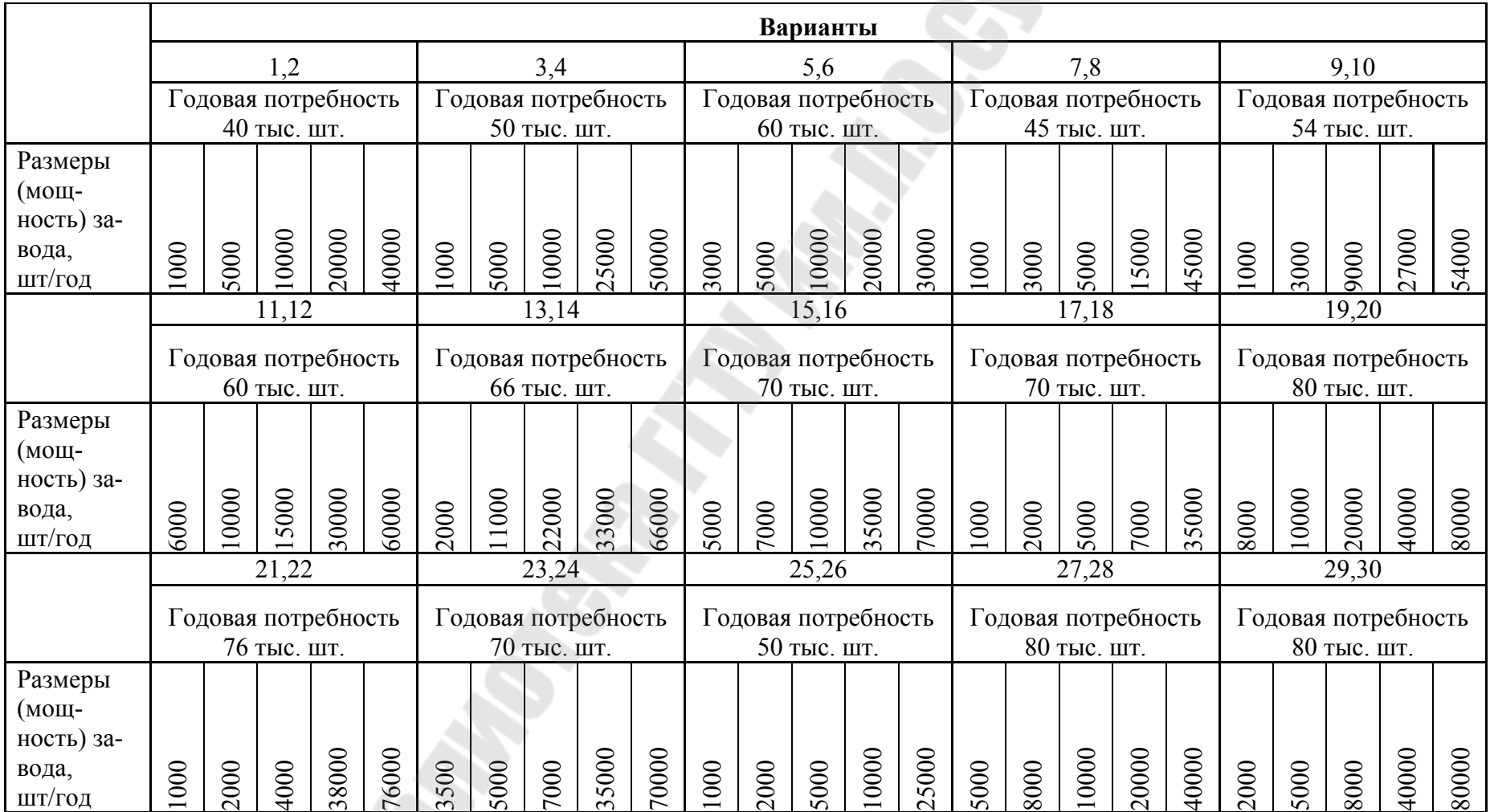

#### *Таблица 2*

## **Трудоёмкость изготовления продукции, радиус её поставки по-**

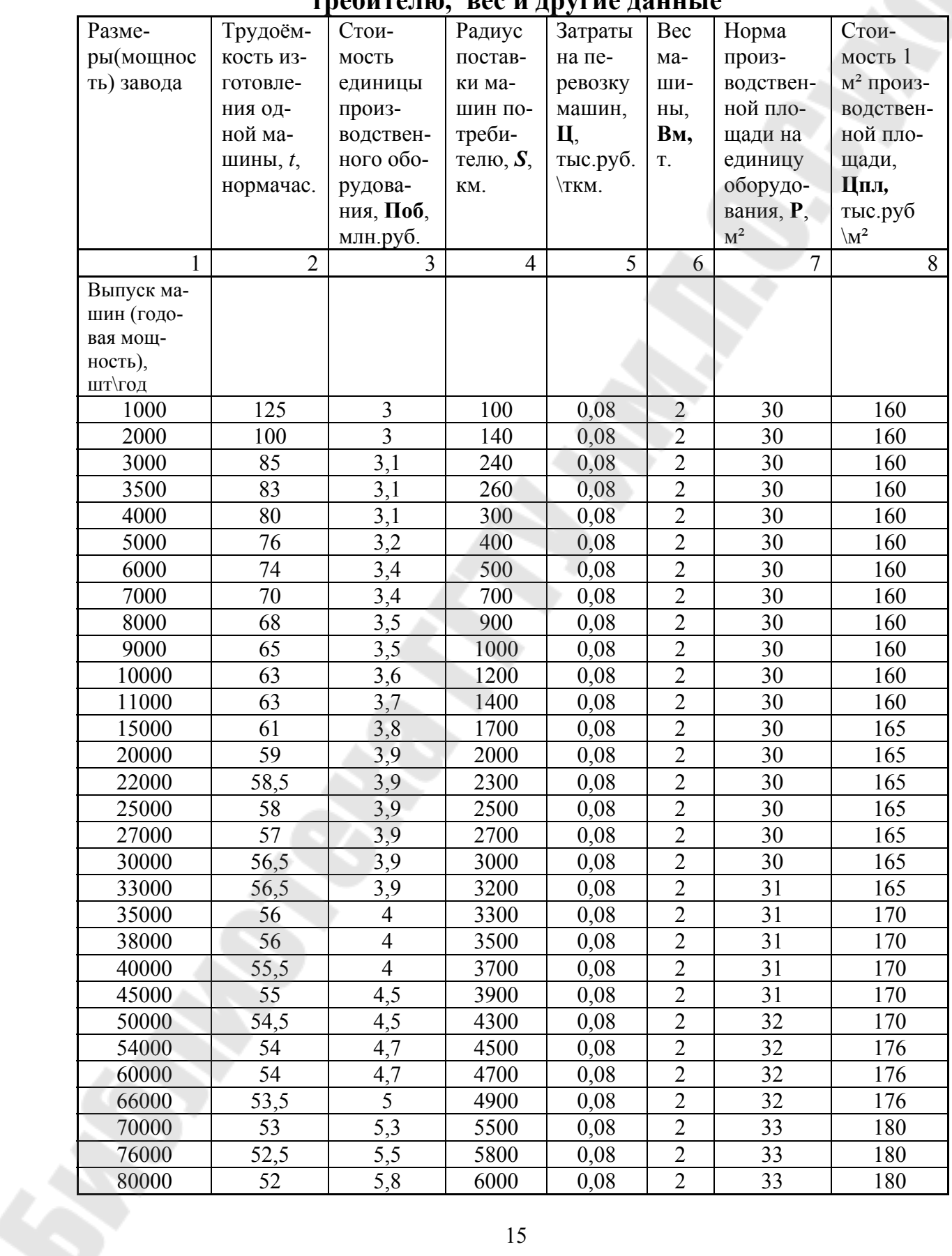

## **4.2. ЗАДАНИЯ ПО ТЕМЕ «ФОРМЫ ОРГАНИЗАЦИИ ПРОИЗ-ВОДСТВА».**

*Решите задачи согласно варианту в списке группы.* 

• *Четные варианты решают задачи с четными номерами – 2.4,6,8,10,12,14,16,18.* 

• *Нечетные варианты решают задачи с нечетными номерами – 1,3,5,7,9,11,13,15,17.* 

• *Методические указания по решению задач содержатся в разделе 4.3.* 

• *Исходные данные по задачам представлены в разделе 4.4.* 

#### **Задача 1.**

Сметная стоимость строительства завода мощность N тысяч изделий в год равна К тысяч рублей. Текущие затраты на производство продукции – С тысяч рублей в год. Удельный вес условно-постоянной части составляет в капитальных затратах – *d*1%, в текущих – *d*2 %.

Определить: снижение приведенных затрат на единицу изделия (в %) и годовой эффект от увеличения объема производства в 2, 4 и 8 раз.

#### **Задача 2.**

Выбрать оптимальный размер предприятия на основе показателей, характеризующих уровень концентрации производства.

*Таблица 3.1.* 

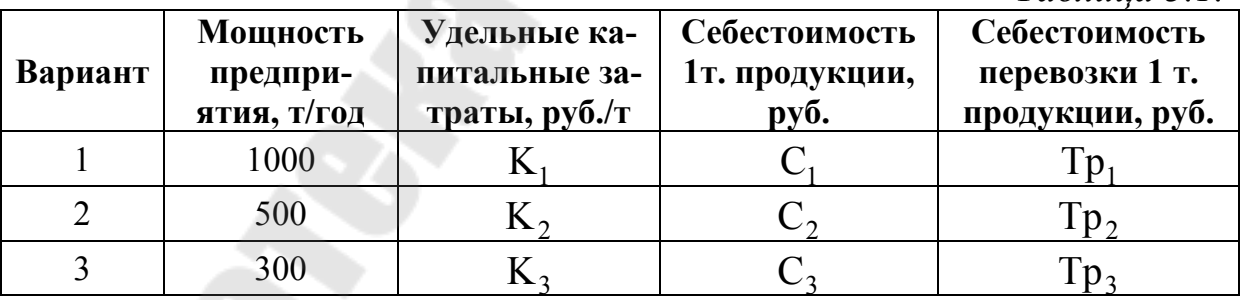

#### **Задача 3.**

Выяснить уровень специализации предприятия на основе данных таблицы 2.

*Таблица 3.2* 

| Продукция               | Выпуск, тысяч рублей         |                       |                       |
|-------------------------|------------------------------|-----------------------|-----------------------|
|                         | завод 1                      | завод 2               | завод 3               |
| Пленка                  |                              |                       |                       |
| Трубы                   |                              |                       |                       |
| Изделия ширпот-<br>реба | III1                         | III2                  | Ш3                    |
| ИТОГО:                  | $\Pi$ 1 + $\Pi$ 1 + $\Pi$ 11 | $\Pi$ 2+ T2+ $\Pi$ 12 | $\Pi$ 3+ T3+ $\Pi$ 13 |

### **Задача 4.**

Для строительства специализированного завода «Центролит» вместо мелких и средних неспециализированных заводов необходимы капитальные вложения в сумме К тысяч рублей.

Рассчитать: годовую экономию, срок окупаемости капитальных вложений и производительность труда на основе данных таблицы 3.

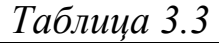

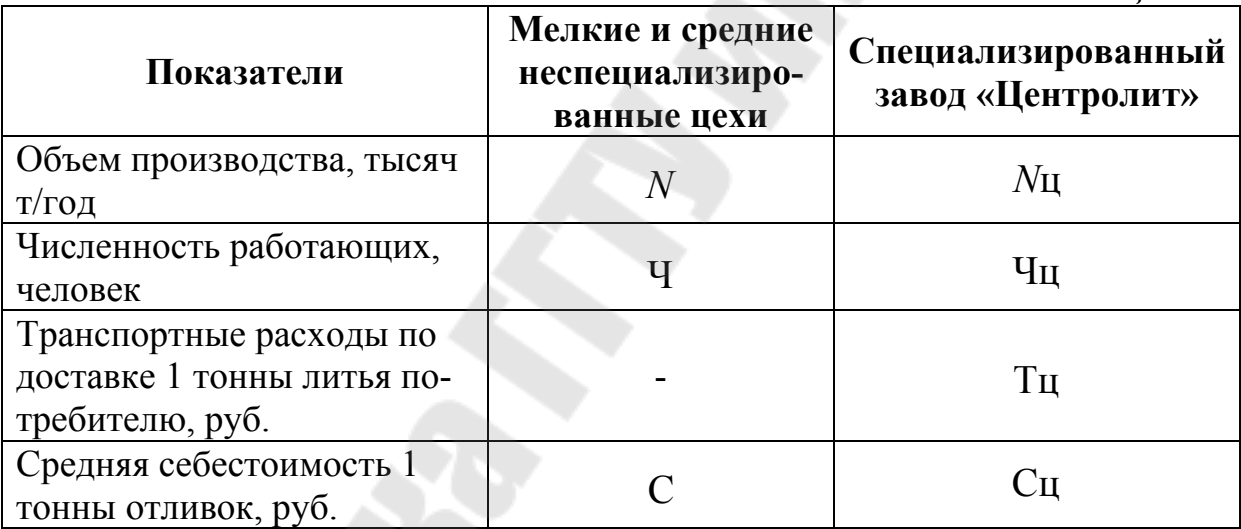

## **Задача 5.**

Заводу на первый квартал установлен план выпуска изделий по кооперации: муфты – 9000 штук, редукторы – 6000 штук, крестовины – 4 штуки. Отпускная цена этих изделий соответственно 100, 200 и 5000 рублей. Плановые и фактические сроки и объемы поставок представлены в таблице 4.

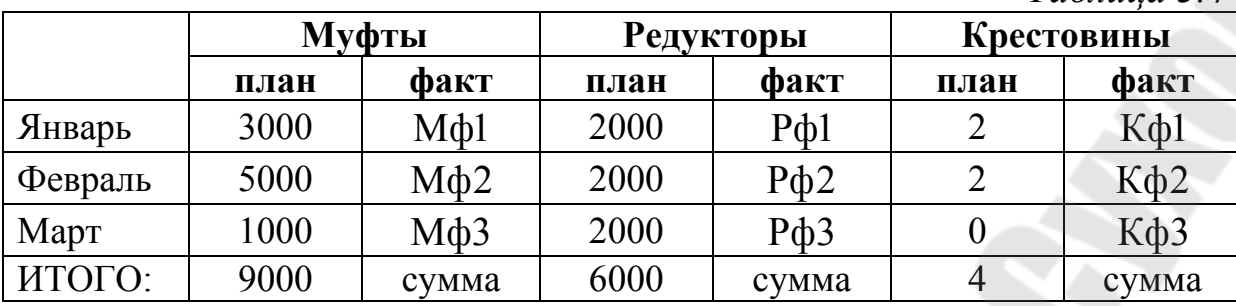

Определить: плановый и фактический объемы поставок в стои-

*Таблица 3.4* 

*Таблица 3.5.* 

мостном выражении, выполнение месячных и квартальных планов кооперированных поставок по объему и номенклатуре.

### **Задача 6.**

Объем продукции кожгалантерейной фабрики по плану на год - *N* тысяч рублей, фактически - *N*ф тысяч рублей. Стоимость покупных полуфабрикатов и комплектующих изделий, полученных в порядке кооперирования составила Пф, вместо П по плану.

Рассчитать: выполнение плана по продукции с учетом кооперированных поставок; изменение коэффициента кооперирования в отчетном периоде по сравнению с плановым.

## **Задача 7.**

Определить изменение уровня специализации производства машиностроительного предприятия по каждому из изделий. Является ли какая-либо продукция для предприятия непрофильной и если да, то какая.

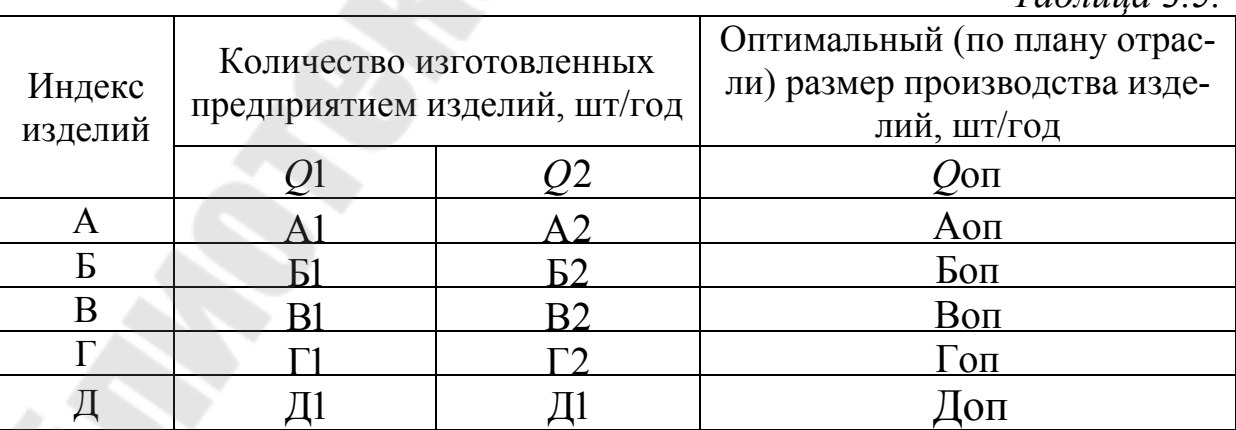

### **Задача 8.**

Определить изменение размера производства на предприятиях отрасли машиностроения за периоды 1975-1985, 1985-1995, и в целом за 1975-1995 годы. *Таблица 3.6* 

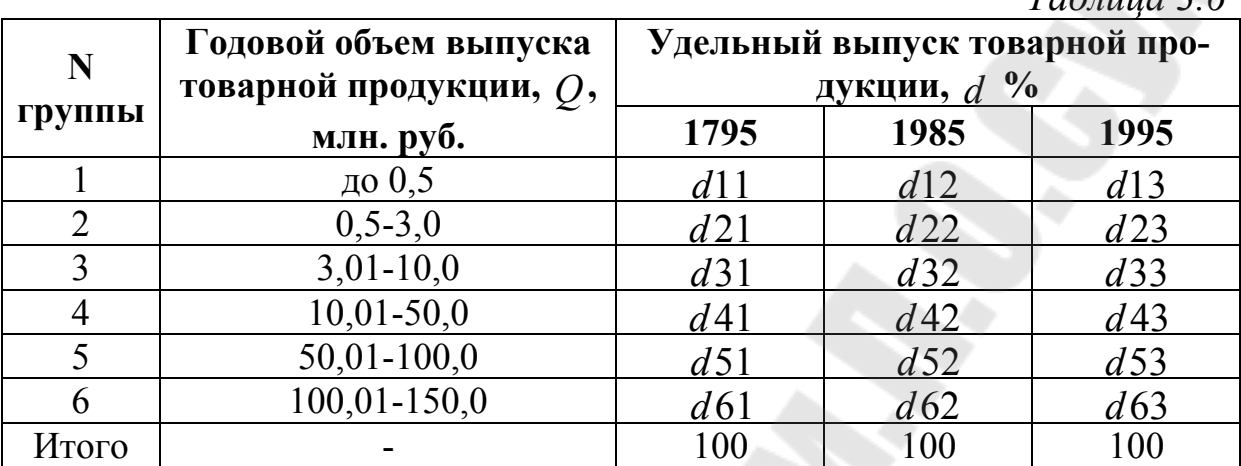

## **Задача 9.**

Определить оптимальный размер специализированного цеха сварных металлоконструкций.

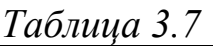

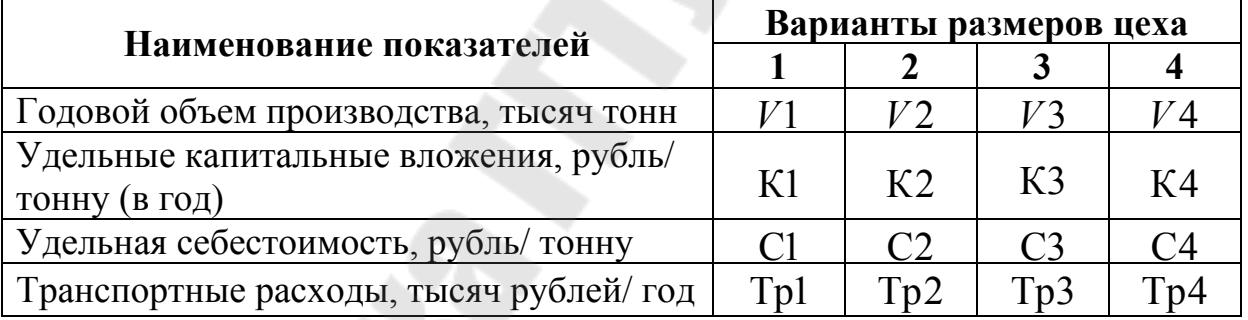

Потребность региона в сварных металлоконструкциях составит 60 тысяч тонн в год.

#### **Задача 10.**

Номенклатура и объем производства продукции трех фирм представлены в таблице 7.

*Таблица 3.8.* 

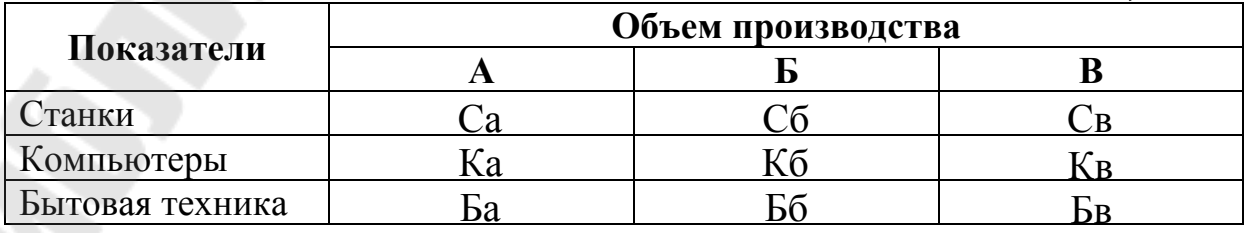

Определить и проанализировать уровень специализации и диверсификации производства каждой из фирм.

## **Задача 11.**

Себестоимость одного карбюратора собственного производства составляет С тысяч рублей. Требуемый объем поставок – *N* тысяч штук. Имеется три варианта приобретения карбюратора по кооперации. Экономические показатели вариантов приведены в таблице.

*Таблица 3.9* 

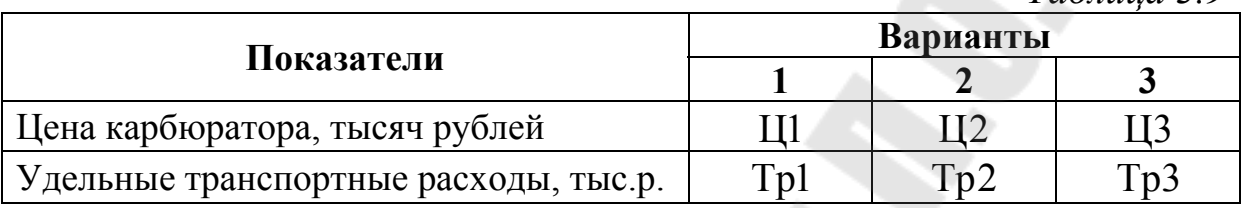

Выбрать наилучший вариант кооперации и определить прирост прибыли от его реализации.

## **Задача 12.**

Проектному институту поручено обосновать оптимальный вариант концентрации производственных мощностей нефтеперерабатывающего завода.

Заполнить строки 2, 4 таблицы 3.9, установить фондоотдачу, затраты на рубль товарной продукции, приведенные затраты и срок окупаемости капитальных вложений по вариантам. Дать обоснование оптимальной мощности завода.

*Таблица 3.10* 

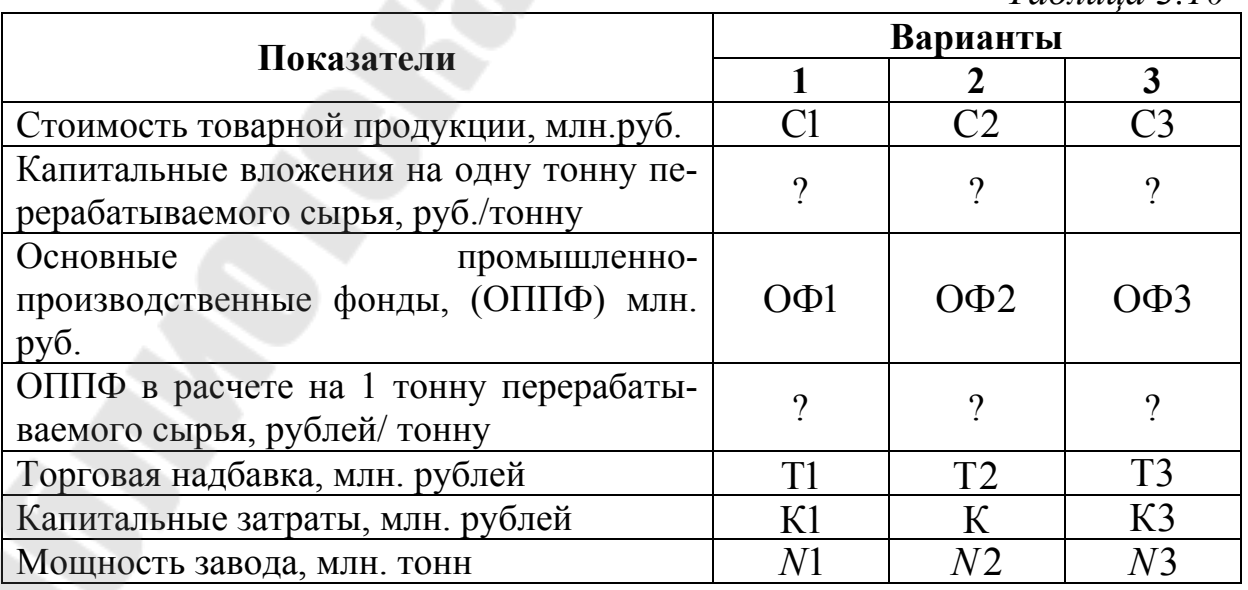

#### **Задача 13.**

Производство ящичной тары в РБ распылено по многим предприятиям различных министерств.

поэтому предусмотрено сконцентрировать его в специализированных цехах деревообрабатывающих предприятий и довести годовой объем до *N* млн. штук условных ящиков.

Себестоимость ящика: на предприятиях потребителях – С1 рублей, на специализированных – С2 рублей. Средняя стоимость перевозки ящика – Тр рублей, удельные капитальные вложения на создание специализированного производства тары – К рублей, а нормативный коэффициент эффективности равен банковскому проценту.

Выяснить: годовой экономический эффект, срок окупаемости дополнительных капитальных вложений, целесообразность специализации.

## **Задача 14.**

Проектным институтом разработано 4 варианта строительства предприятия , которые характеризуются следующими показателями:

*Таблица 3.11* 

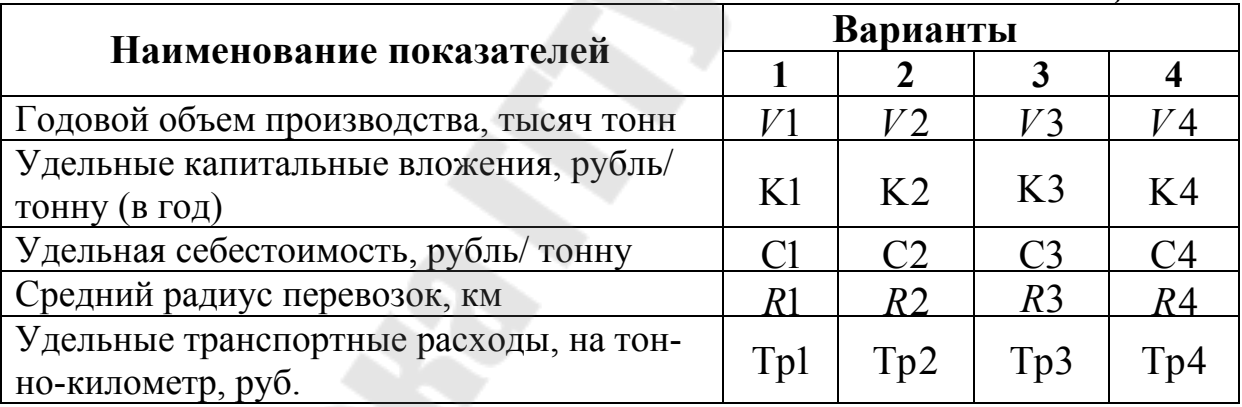

Нормативный коэффициент принимать на уровне банковского процента. Определить оптимальный размер предприятия.

## **Задача 15.**

В подотрасли предполагается изготовление специального оборудования и технологической оснастки передать на специализированный завод на базе цехов по изготовлению оборудования одного из заводов подотрасли. Выпуск специализированного завода (*N* тысяч единиц оборудования в год) полностью удовлетворяет потребности подотрасли.

Себестоимость единицы изделия до специализации С1 тысяч рублей, после специализации – C2 тысяч рублей. Затраты на транспортировку в среднем возрастут на *d*Тр тысяч рублей на изделие. Капитальные вложения на строительство завода составят К млн. рублей.

Определить годовой экономический эффект и срок окупаемости специализации по исходным данным.

### **Задача 16.**

Найти уровни специализации производства в отрасли до и после проведения мероприятий по специализации и определите годовой объем выпуска профильной продукции предприятиями отрасли до и после специализации.

После проведения специализации в отрасли была упорядочена номенклатура изделий, выпускаемых предприятиями отрасли. В результате этого удельный вес основной (профильной) продукции, выпускаемой предприятиями отрасли, возрос на *dk.*

Годовой объем выпуска отраслью составляет млрд. рублей. До проведения специализации на предприятиях отрасли основной (профильной) продукции выпускалось только *X* %.

## **Задача 17.**

В результате повышения уровня специализации завода по производству кранов годовой выпуск последних увеличился с *N*1 до *N*2 штук. Себестоимость крана до специализации C1 млн. рублей, после специализации – C2 млн. рублей. Транспортные расходы по доставке кранов потребителю до специализации Тр1 млн. рублей, после специализации - Тр2 млн. рублей. Единовременные затраты на проведение специализации составили К млн. рублей.

Определить годовой экономический эффект от повышения уровня специализации и срок окупаемости дополнительных капитальных затрат.

## **Задача 18.**

На нефтеперерабатывающем заводе, впервые в стране спроектирована комбинированная установка ЛК-6 мощностью *N* млн. тонн переработки сырья в год, объединяющая ряд первичных и вторичных процессов. Стоимость установки – К млрд. рублей. Эксплуатационные расходы составляют соответственно Сэ1 и Сэ2 млрд. рублей.

В результате работы установки генерируется электроэнергия, которая отправляется затем в основное производство. Объем энергии, получаемой с тонны перерабатываемого сырья – *X* кВт, цена за 1 кВт энергии –  $P$ .

Рассчитать годовой экономический эффект от внедрения комбинированной установки.

# **4. 3.МЕТОДИЧЕСКИЕ УКАЗАНИЯ К РЕШЕНИЮ ЗАДАЧ.**

### **Задача 1.**

Определяем объем капитальных вложений для каждого из вариантов увеличения объема производства по формуле:

 $K_i = d1_i \cdot N_i / 100 + n \cdot N1,$ 

где  $\left. d1_{i}\right.$ - удельный вес условно-постоянной части в капитальных затратах;

*N*1 - переменная часть капитальных затрат по базовому варианту строительства;

 $N_i$  – величина капитальных затрат базового варианта.

*n* – коэффициент роста мощности завода (задан в условии задачи:  $n = 2$ , 4 и 8, для  $i = 1$   $n = 1$ ;

Вычислим текущие затраты (*С*) на производство для каждого варианта строительства.

$$
C_i = d_2 \cdot N1/100 + n \cdot N1,
$$

где  $d2_{i}$  – удельный вес условно-постоянной части в текущих затратах;

Вычислим удельные приведенные затраты на производство для каждого варианта из вариантов строительства по формуле:

$$
3\pi p_i = (C_i + E_H \cdot K_i) / N_i,
$$

где Ен – нормативный коэффициент эффективности (0,2);

4. Рассчитаем годовой эффект (Э) от увеличения объема производства:

 $\mathcal{F}_i = (3 \pi p_i - 3 \pi p_i) * N_i$ .

#### **Задача 2.**

Для расчета оптимального размера предприятия в данном случае применяют метод приведенных затрат.

Приведенные затраты по i-тому размеру предприятия рассчитываются по формуле:

 $3\text{np}_i = (C_i + \text{En} * K_i) + \text{Tp}_i,$ 

где C*<sup>i</sup>* - себестоимость единицы продукции;

К*i* – удельные капитальные затраты на единицу продукции;

Тр*<sup>i</sup>* – транспортные расходы на единицу продукции;

Ен – нормативный коэффициент эффективности, принимаемый равным 0.2.

Вариант, при котором приведенные затраты окажутся минимальными и будут считаться оптимальным.

### **Задача 3.**

Уровень специализации производства по каждому из выпускаемых на машиностроительном предприятии изделий можно определить с помощью коэффициента специализации производства, который рассчитывается по формуле:

 $k$ сп =  $Q_i/Q$ ,

где *Q<sup>i</sup>* – объем выпуска рассматриваемого изделия на *i*-том предприятии в стоимостном выражении;

*Q* – суммарный объем производства изделий в стоимостном выражении.

Продукцию с высоким коэффициентом специализации производства будем считать профильной для данного предприятия. Чем больше значение коэффициента специализации производства, тем выше уровень специализации данного предприятия.

#### **Задача 4.**

Рассчитаем приведенные затраты (Зпр1) на производство в мелких и средних неспециализированных цехах, а также по специализированному заводу «Центролит» (Зпр2):

 $3\text{mpl} = C$ ,

 $3\text{np2} = (\text{C}_{\text{II}} \cdot N + \text{E}_{\text{H}} \cdot \text{K})/N$ ,

где С – средняя себестоимость 1 тонны отливок в мелких и средних неспециализированных цехах;

Сц – средняя себестоимость 1 тонны отливок на заводе «Центролит»;

*N* – объем производства;

К – капитальные вложения в развитие завода «Центролит»;

Ен – нормативный коэффициент эффективности, берется на уровне банковского %.

Определяем годовую экономию по формуле:

 $\Theta = (3 \pi p1 - 3 \pi p2) \cdot N$ ;

Определяем срок окупаемости капитальных вложений (*n*), лет:

 $n = K/9$ ;

Рассчитаем производительность труда до и после строительства «Центролита».

 $\Pi T = N/T_i$ 

где Ч*<sup>i</sup>* – численность работающих до и после строительства.

### **Задача 5.**

Плановый и фактический объемы поставок изделий в стоимостном выражении определяем путем умножения общего объема поставок конкретного изделия на его отпускную цену.

Рассчитаем выполнение месячного плана по поставке изделия, путем деления объема фактической поставки к планируемому объему (в штуках). Результат выразим в долях от единицы или в %. Аналогично определяем уровень выполнения квартального плана поставок.

Выполнение плана по поставкам в общем по всем изделиям за месяц определяется путем деления суммы фактических поставок по всем изделиям за месяц (в стоимостном выражении) на сумму планируемых поставок. Результат выражаем в долях от единицы или в %. Аналогично определяем выполнение плана поставок на квартал.

При определении выполнения плана по номенклатуре в зачет берутся объемы только в пределах плана.

### **Задача 6.**

Определяем выполнение плана по выпуску валовой продукции по формуле:

 $k = (N\phi/N) \cdot 100\%$ 

где *N* – объем выпуска валовой продукции по плану на год; *N*ф *–* фактический объем выпуска.

Определим коэффициент кооперирования в плановом и отчетном году.

 $k_i = \prod_i / N_i$ ,

где П*<sup>i</sup> –* стоимость полуфабрикатов и комплектующих изделий, полученных в порядке кооперирования (по плану либо фактически);

*Ni –* объем выпуска валовой продукции (по плану либо фактически);

Рассчитаем изменение коэффициента кооперирования в отчетном году по сравнению с плановым по формуле:

 $d = [(k1 - k0) / k0] * 100\%$ 

#### **Задача 7.**

Уровень специализации производства по каждому из выпускаемых на машиностроительном предприятии изделий можно определить с помощью коэффициента специализации производства, который рассчитывается по формуле:

 $k$ сп =  $Q_i/Q$ оп,

где *Q<sup>i</sup>* - объем выпуска рассматриваемого изделия на предприятии в iтом году, штук/ год;

*Q*oп – оптимальный размер производства изделий, штук/ год.

Непрофильной считается продукция с низким значением *k*сп. Изменение уровня специализации производства по рассматриваемому изделию рассчитывается по формуле:

 $d = [(k \text{cn}_i - k \text{cn}_{i-1}) / k \text{cn}_{i-1}] \cdot 100\%$ ,

#### **Задача 8.**

Уровень размера производства на предприятиях отрасли следует определять по среднему размеру предприятия, рассчитываемому, исходя из величины выпуска товарной продукции в год.

Определим средний годовой объем выпуска товарной продукции в год. Например:

$$
Q1cp = (0 + 0.5)/2 = 0.25
$$
 (млн. рублей в год);

 $Q2cp = (0.5 + 3.0)/2 = 1.75$  (млн. рублей в год) и т.д.

Определяем средний размер машиностроительного предприятия в отрасли по годам формуле:

$$
Qcp = \frac{\sum Q_i cp \cdot d_i}{100},
$$

где *d i* - удельный выпуск товарной продукции в искомом году *i*-той группой предприятий в %.

Находим рост размера предприятия отрасли за период по следующей формуле:

 $[(Qcp_i/Qcp_{i-1})/Qcp_{i-1}]$ \*100%.

#### **Задача 9.**

Оптимальный вариант производственной мощности цех соответствует минимальной сумме народохозяйственных затрат, связанных с производством и доставкой металлоконструкций потребителю. Результат расчетов сводим в таблицу.

*Таблица 4.1* 

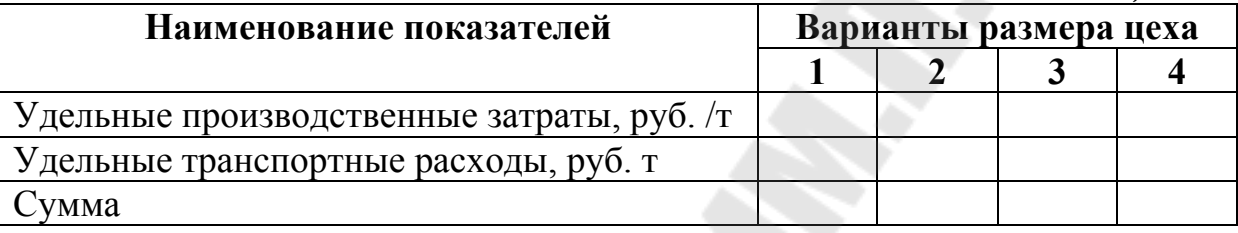

Найдя оптимальный размер предприятия, соотносим его с потребностями отрасли (определяем количество предприятий данной мощности, в которых нуждается отрасль).

#### **Задача 10.**

Рассчитаем коэффициент специализации по каждой фирме (*k*сп) по формуле:

 $k$ сп = $Q_i$ / $Q$ ,

где *Q<sup>i</sup>* - объем выпуска рассматриваемого изделия на i-том предприятии в стоимостном выражении;

*Q* - суммарный объем производства изделий в стоимостном выражении.

Определим уровень диверсификации производства фирмы из формулы:

 $kd = (1 - \max kcn) \cdot 100\%$ ,

где max *k*сп – наибольший коэффициент специализации по фирме.

#### **Задача 11.**

Определяем затраты на приобретение одного карбюратора по *i*тому варианту:

 $3_i = \prod_i + \text{Tp}_i,$ 

где Ц*<sup>i</sup>* – цена карбюратора;

Тр*<sup>i</sup>* – транспортные расходы на единицу продукции;

Сравнивая полученные затраты между собой и себестоимостью карбюратора собственного производства, находим минимальное значение. Оно и укажет нам на вариант приобретения карбюратора либо на то, что карбюраторы выгоднее производить в собственном производстве.

Прибыль от реализации выбранного проекта определим по формуле:

 $\Pi p = (C - 3_i) \cdot N,$ 

где С – себестоимость карбюратора собственного производства; *N* – требуемый объем поставок карбюраторов.

#### **Задача 12.**

Заполняем таблицу. Определяем фондоотдачу по формуле:

 $f$ <sup>*i*</sup>  $\sum_i$  /  $\text{OH}\Pi\Phi_i$ ,

где C*<sup>i</sup>* – стоимость товарной продукции *i*-того варианта;

ОППФ*<sup>i</sup>* – стоимость основных промышленно-производственных фондов;

Рассчитаем приведенные затраты на тонну продукции:

 $3\text{np}_i = C_i / N_i + \text{Knp}_i \cdot \text{EH}$ ,

где *C<sup>i</sup>* – стоимость товарной продукции *i*-того варианта;  $N_i$  – мощность предприятия;

*Кi* – удельные капитальные затраты на единицу продукции;

Ен – нормативный коэффициент эффективности, принимаемый равным банковскому проценту.

Посчитаем затраты на рубль товарной продукции:

а) определим отпускную цену тонны продукции (Цотп ):

 $I\!\{I\!\!sigma\} = (C_i + T_i) / N_i,$ 

где T*<sup>i</sup>* - торговая надбавка;

б) затраты на рубль товарной продукции;

 $3p_i = 3\pi p_i / \text{L} \cdot \text{I}$ 

Срок окупаемости капитальных вложений по вариантам (*n* , лет):

 $n = K_i / [(U \text{or} \pi_i - 3 \pi p_i) \cdot N_i].$ 

### **Задача 13.**

Годовой экономический эффект от специализации:

 $\Theta = (3\pi p1 - 3\pi p2) \cdot N = [C1 - (C2 + E_{H} \cdot K + Tp)] \cdot N$ ,

где Зпр1, Зпр2 – приведенные затраты на производство продукции до и после специализации соответственно;

*N* – годовой объем производства;

C1, C2 – себестоимость единицы продукции до и после специализации соответственно;

К – капитальные затраты на единицу продукции;

Тр*<sup>i</sup>* – транспортные расходы на единицу продукции;

Ен – нормативный коэффициент эффективности, принимаемый равным банковскому проценту.

Если Э <0, то специализация производства нецелесообразна. Если же Э>0, то выгодно производить специализацию производства.

В случае Э>0 рассчитаем срок окупаемости дополнительных капитальных вложений (*n*, лет).

 $n = K \cdot N / \Theta$ .

#### **Задача 14.**

Для расчета оптимального размера предприятия в данном случае применяют метод приведенных затрат.

Приведенные затраты по i-тому размеру предприятия рассчитываются по формуле:

 $3\text{np}_i = \text{C}_i + \text{E}_{i} \cdot K_i + R_i \cdot \text{Tp}_i,$ 

где C*<sup>i</sup>* – себестоимость единицы продукции;

 $K_{i}-$ капитальные затраты на единицу продукции;

 $R_i$  – средний радиус перевозок, км.;

Тр*<sup>i</sup>* – транспортные расходы на единицу продукции;

Ен – нормативный коэффициент эффективности, принимаемый равным банковскому проценту (0,4).

#### **Задача 15.**

Годовой экономический эффект от специализации:

 $\mathcal{F} = (3\pi p1 - 3\pi p2) \cdot N = [C1 - (C2 + E_{H} \cdot K + dTp)] \cdot N$ ,

где Зпр1, Зпр2 – приведенные затраты на производство продукции до и после специализации соответственно;

*N* – годовой объем производства;

C1, C2– себестоимость единицы продукции до и после специализации соответственно;

*K* – удельные капитальные затраты;

*d*Тр – изменение транспортных расходов на единицу продукции;

Ен– нормативный коэффициент эффективности, принимаемый равным банковскому проценту.

Если *Э*<0, то специализация производства нецелесообразна. Если же Э>0, то выгодно производить специализацию производства.

В случае Э>0 рассчитаем срок окупаемости дополнительных капитальных вложений (*n,* лет).

 $n = K \cdot N / \sqrt{3}$ .

31

#### **Задача 16.**

Определим удельный вес профильной продукции после специализации (*d* ):

$$
d=x\cdot\frac{dk+100}{100},
$$

где *x*– удельный вес профильной продукции до специализации;

*dk* – величина на которую вырос удельный вес профильной продукции после специализации;

 $N$ проф $1 = x * N / 100$ ,

где *N* – общий годовой объем производства в отрасли.

Определяем годовой объем выпуска профильной продукции после специализации:

 $N \Pi$ роф2 =  $d * N$ .

#### **Задача 17.**

Определяем приведенные затраты на производство кранов в базисном и отчетном году:

 $3\pi$ p1 = (C1 · *N*1 + Tp1)/*N*1;

 $3\pi p2 = (C2 \cdot N2 + Tp2 + E_H \cdot K)/N2$ ,

где *N*1 – годовой объем производства в базисном году.

*N*2 – годовой объем производства в отчетном году.

С1, С2- себестоимость единицы продукции до и после специализации соответственно;

*K* – капитальные затраты на специализацию;

Тр1– транспортные расходы в базисном году;

Тр2– транспортные расходы в отчетном году;

Ен– нормативный коэффициент эффективности, принимаемый равным банковскому проценту.

Определяем годовую экономию по формуле:

Э = (Зпр1− Зпр2)⋅ *N*1;

3. Рассчитаем срок окупаемости дополнительных капитальных вложений (*n* , лет):

 $n = K/9$ .

#### **Задача 18.**

Рассчитаем дополнительные затраты на внедрение новой установки (на тонну перерабатываемого сырья):

 $3 = E_{H} \cdot K + C_{2}2 - C_{2}1$ ,

#### где К – стоимость установки;

Сэ1, Сэ2 – эксплуатационные расходы до и после внедрения установки в производство;

Ен– нормативный коэффициент эффективности, принимаемый равным банковскому проценту.

Рассчитаем стоимость электроэнергии, получаемой с тонны:

 $C$ эл =  $X * P * N$ .

где *X* – объем генерируемой новой установкой электроэнергии, поступающей на производство (с тонны перерабатываемого сырья);

*Р* – цена электроэнергии за 1 кВт.

*N* – объем перерабатываемого сырья за год.

Вычислим годовой экономический эффект от внедрения установки:

 $\Theta = C \Theta \Pi - 3$ .

# **4.4.ИСХОДНЫЕ ДАННЫЕ К ПРАКТИЧЕСКИМ ЗАДАЧАМ**

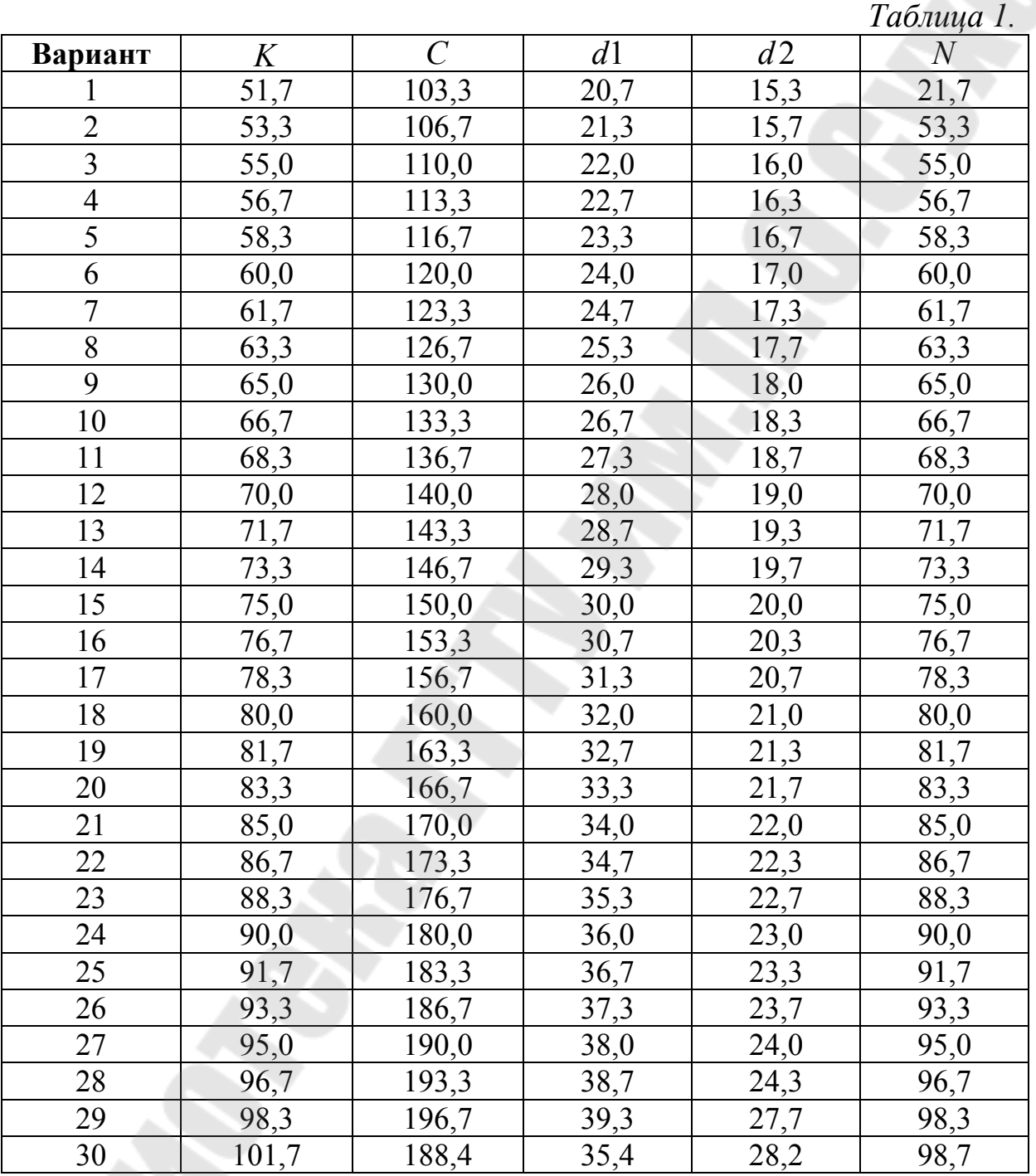

# **Исходные данные к задаче 1**

# **Исходные данные к задаче 2**

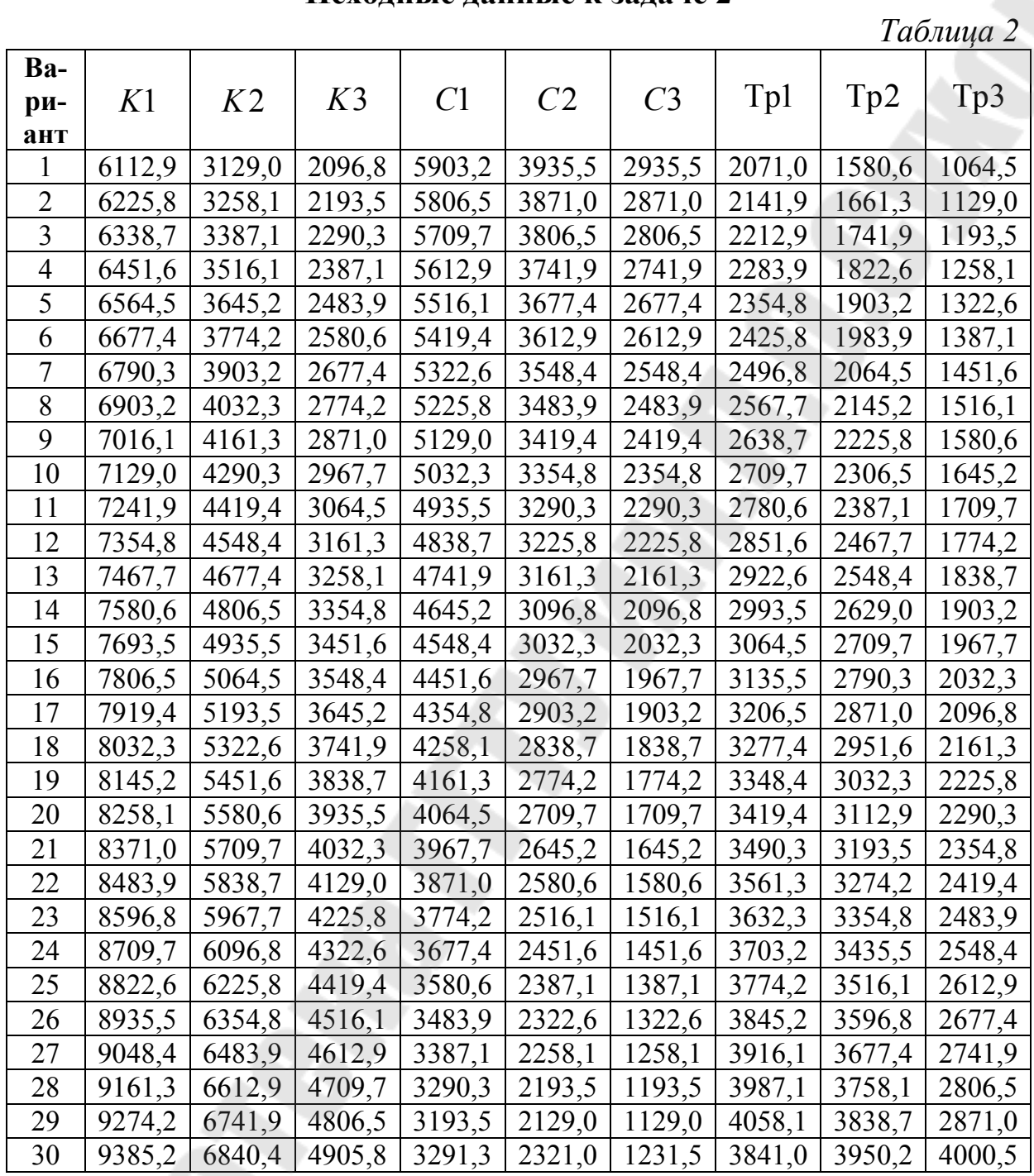
*Таблица 3* 

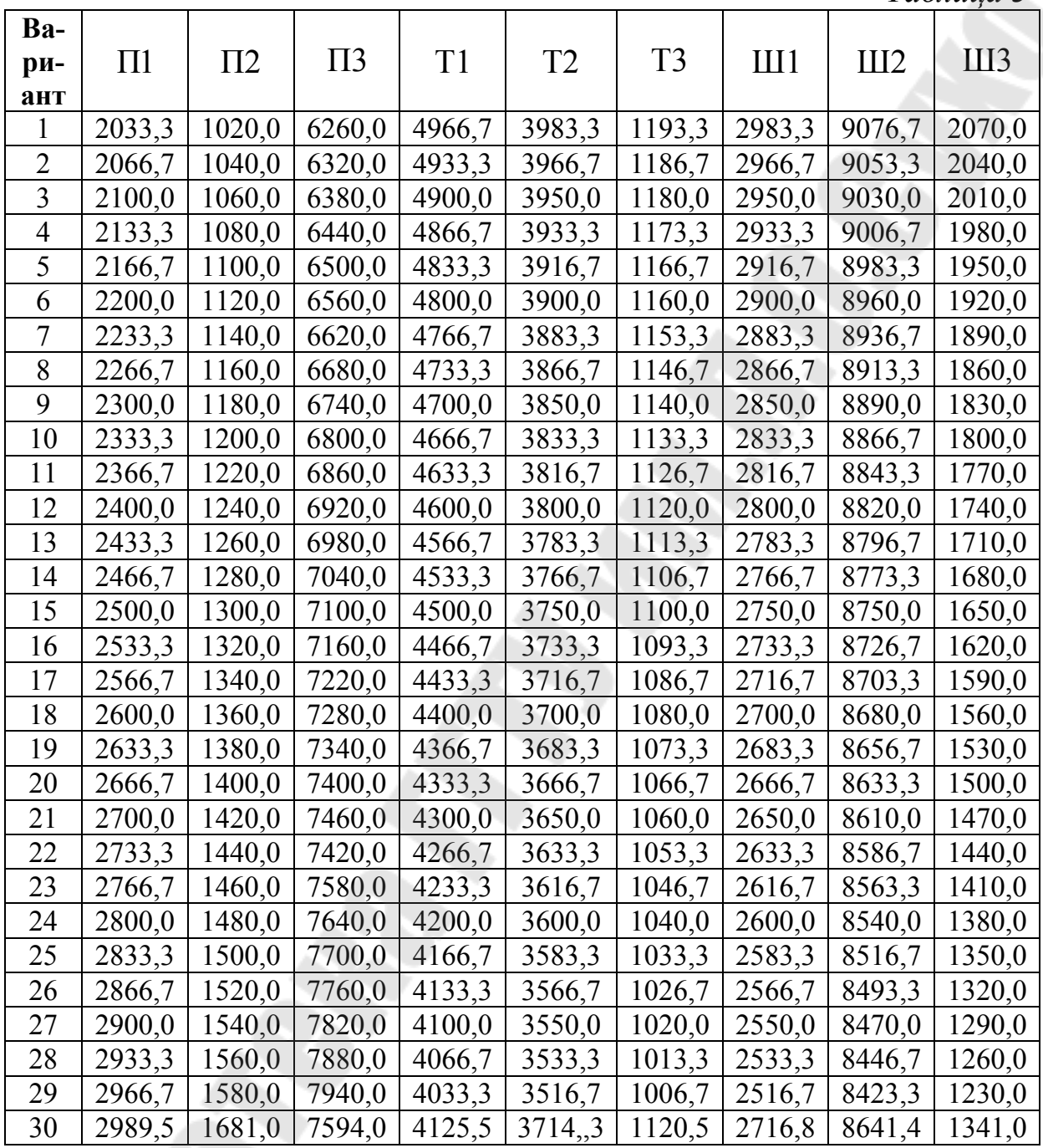

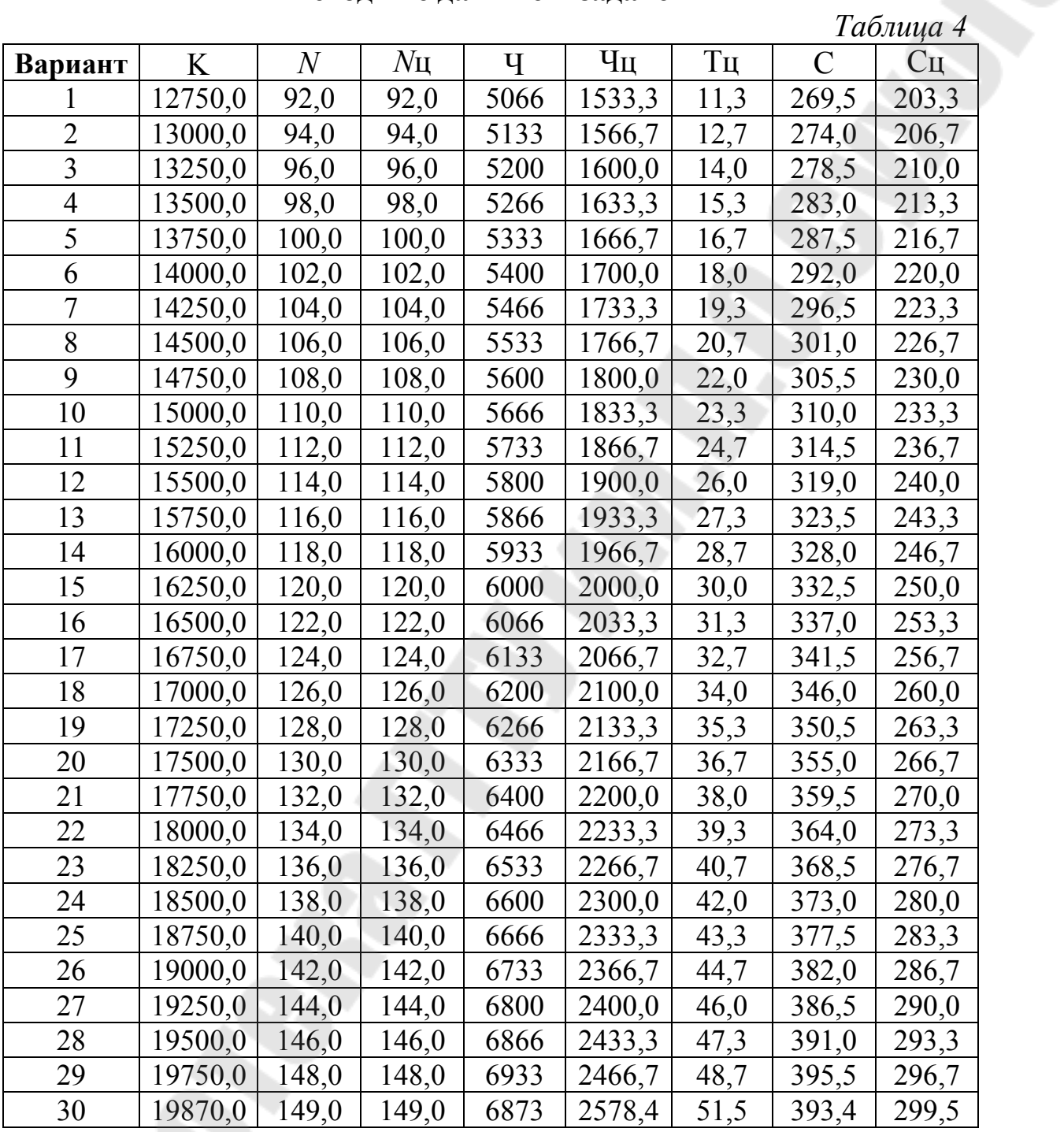

*Таблица 5* 

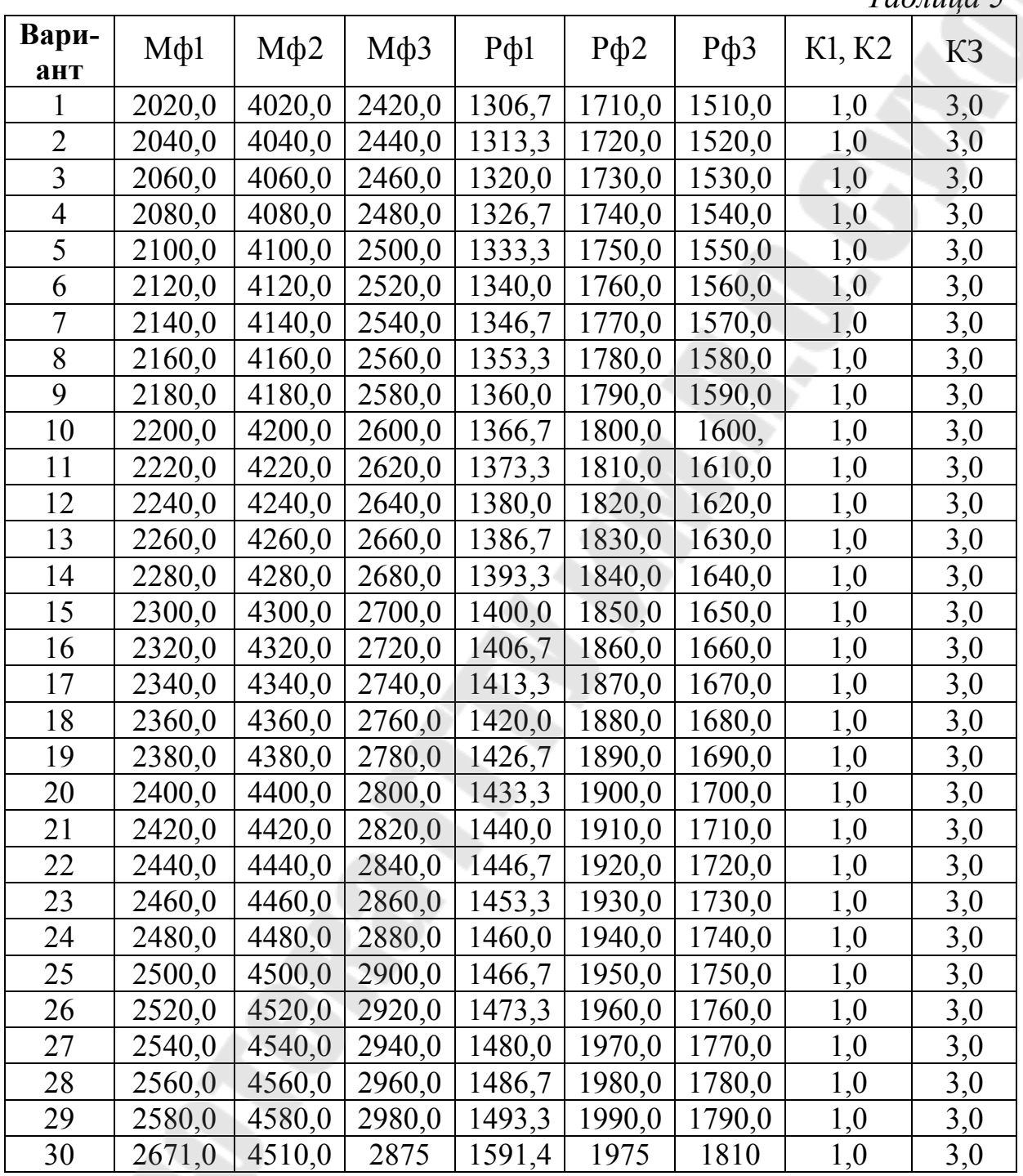

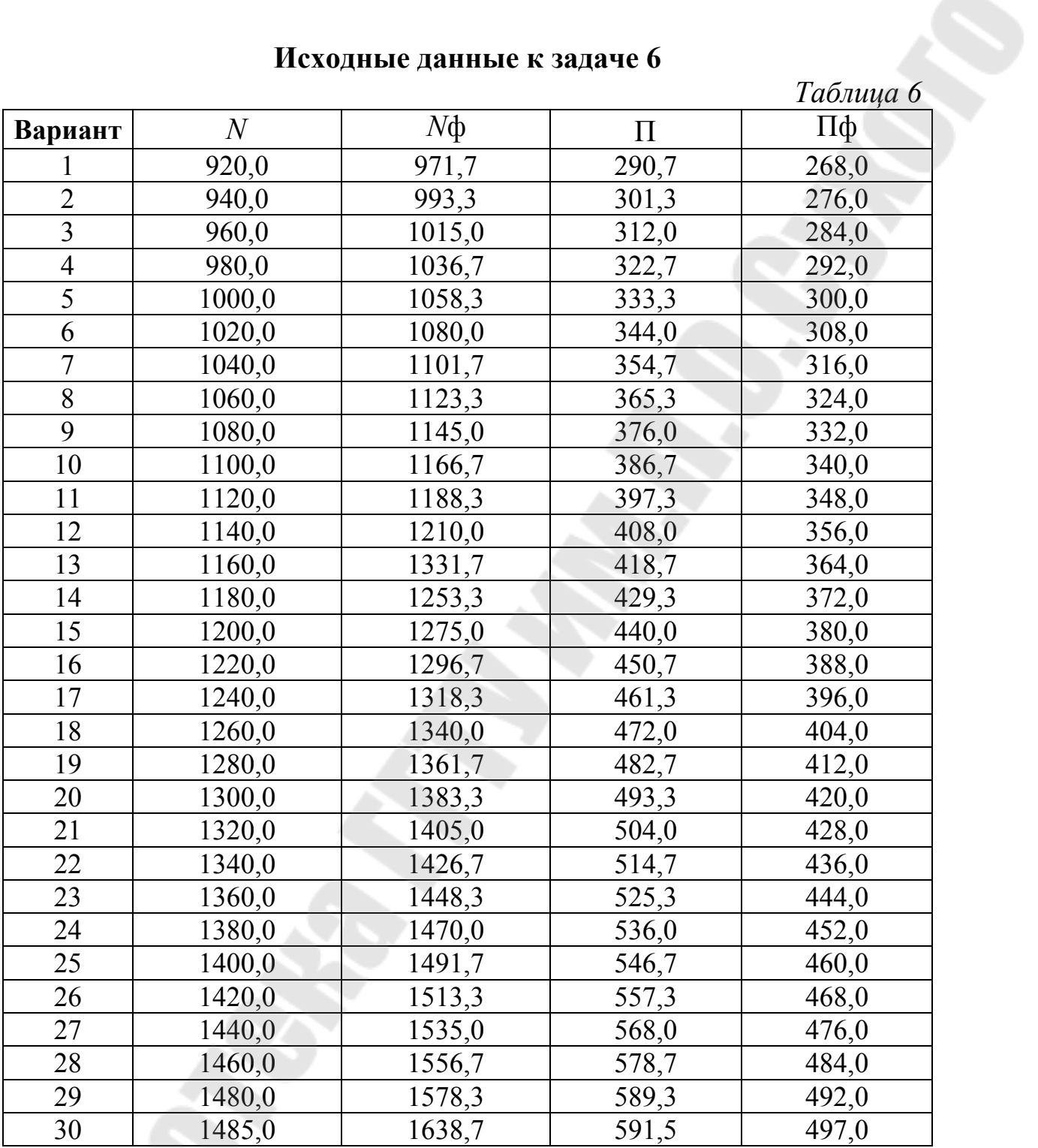

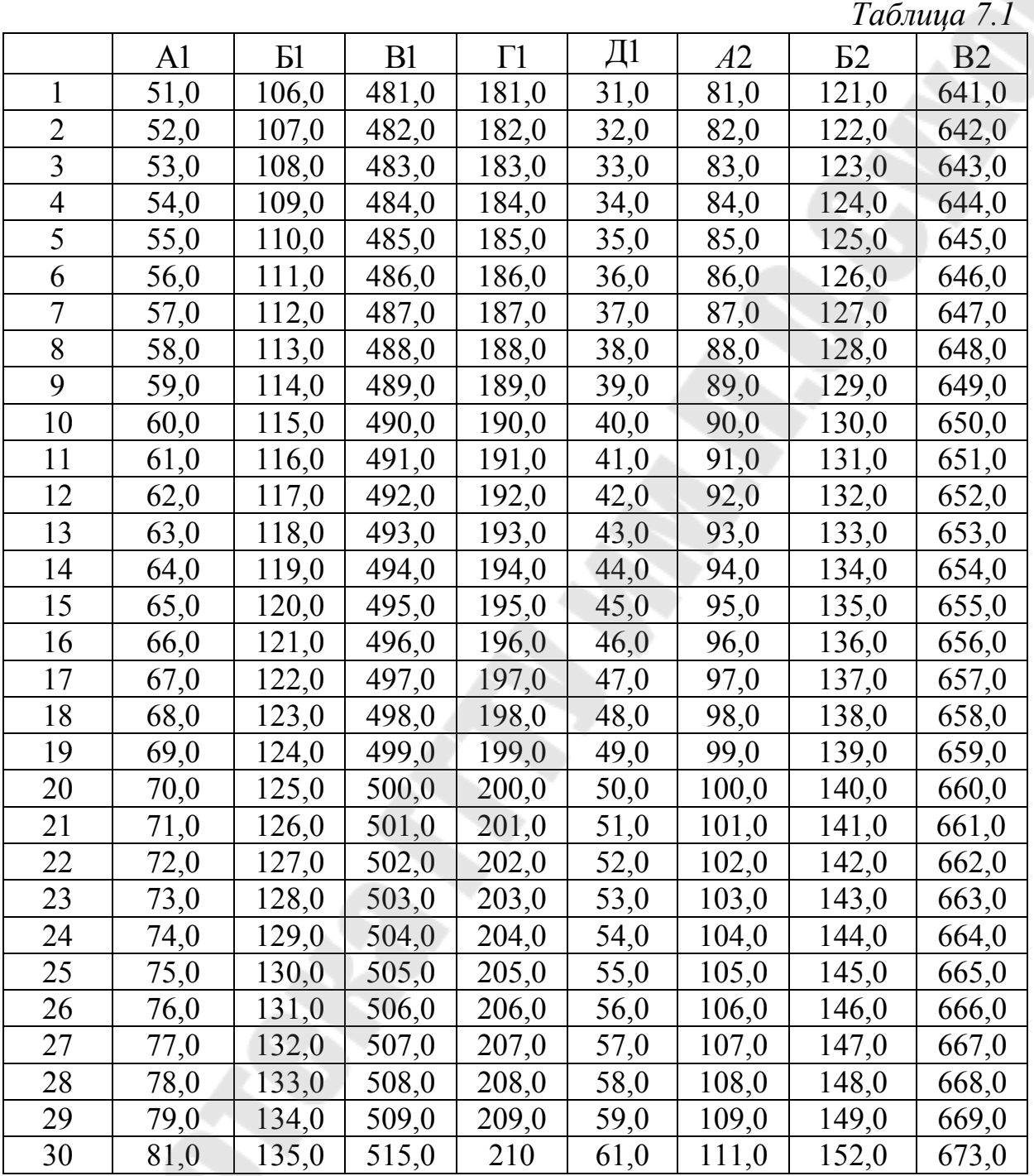

| Исходные данные к задаче 7 (продолжение) |            |      |       |        |        |             |             |  |  |  |  |
|------------------------------------------|------------|------|-------|--------|--------|-------------|-------------|--|--|--|--|
|                                          |            |      |       |        |        |             | Таблица 7.2 |  |  |  |  |
| Вариант                                  | $\Gamma$ 2 | Д2   | Аоп   | Боп    | $B$ on | $\Gamma$ on | Доп         |  |  |  |  |
|                                          | 202,0      | 98,7 | 280,7 | 2533,3 | 4550,0 | 401,7       | 70,7        |  |  |  |  |
| $\overline{2}$                           | 204,0      | 97,3 | 281,3 | 2566,7 | 4600,0 | 403,3       | 71,3        |  |  |  |  |
| 3                                        | 206,0      | 96,0 | 282,0 | 2600,0 | 4650,0 | 405,0       | 72,0        |  |  |  |  |
| $\overline{4}$                           | 207,0      | 94,7 | 282,7 | 2633,3 | 4700,0 | 406,7       | 72,7        |  |  |  |  |
| 5                                        | 208,0      | 93,3 | 283,3 | 2666,7 | 4750,0 | 408,3       | 73,3        |  |  |  |  |
| 6                                        | 210,0      | 92,0 | 284,0 | 2700,0 | 4800,0 | 410,0       | 74,0        |  |  |  |  |
| $\overline{7}$                           | 212,0      | 90,7 | 284,7 | 2733,3 | 4850,0 | 411,7       | 74,7        |  |  |  |  |
| 8                                        | 214,0      | 89,3 | 285,3 | 2766,7 | 4900,0 | 413,3       | 75,3        |  |  |  |  |
| 9                                        | 216,0      | 88,0 | 286,0 | 2800,0 | 4950,0 | 415,0       | 76,0        |  |  |  |  |
| 10                                       | 218,0      | 86,7 | 286,7 | 2833,3 | 5000,0 | 416,7       | 76,7        |  |  |  |  |
| 11                                       | 220,0      | 85,3 | 287,3 | 2866,7 | 5050,0 | 418,3       | 77,3        |  |  |  |  |
| 12                                       | 222,0      | 84,0 | 288,0 | 2900,0 | 5100,0 | 420,0       | 78,0        |  |  |  |  |
| 13                                       | 224,0      | 82,7 | 288,7 | 2933,3 | 5150,0 | 421,7       | 78,7        |  |  |  |  |
| 14                                       | 226,0      | 81,3 | 289,3 | 2966,7 | 5200,0 | 423,3       | 79,3        |  |  |  |  |
| 15                                       | 228,0      | 80,0 | 290,0 | 3000,0 | 5250,0 | 425,0       | 80,0        |  |  |  |  |
| 16                                       | 230,0      | 78,7 | 290,7 | 3033,3 | 5300,0 | 426,7       | 80,7        |  |  |  |  |
| 17                                       | 232,0      | 77,3 | 291,3 | 3066,7 | 5350,0 | 428,3       | 81,3        |  |  |  |  |
| 18                                       | 234,0      | 76,0 | 292,0 | 3100,0 | 5400,0 | 430,0       | 82,0        |  |  |  |  |
| 19                                       | 236,0      | 74,7 | 292,7 | 3133,3 | 5450,0 | 431,7       | 82,7        |  |  |  |  |
| 20                                       | 238,0      | 73,3 | 293,3 | 3166,7 | 5500,0 | 433,3       | 83,3        |  |  |  |  |
| 21                                       | 240,0      | 72,0 | 294,0 | 3200,0 | 5550,0 | 435,0       | 84,0        |  |  |  |  |
| 22                                       | 242,0      | 70,7 | 294,7 | 3233,3 | 5600,0 | 436,7       | 84,7        |  |  |  |  |
| 23                                       | 244,0      | 69,3 | 295,3 | 3266,7 | 5650,0 | 438,3       | 85,3        |  |  |  |  |
| 24                                       | 246,0      | 68,0 | 296,0 | 3300,0 | 5700,0 | 440,0       | 86,0        |  |  |  |  |
| 25                                       | 248,0      | 66,7 | 296,7 | 3333,3 | 5750,0 | 441,7       | 86,7        |  |  |  |  |
| 26                                       | 250,0      | 65,3 | 297,3 | 3366,7 | 5800,0 | 443,3       | 87,3        |  |  |  |  |
| 27                                       | 252,0      | 64,0 | 298,0 | 3400,0 | 5850,0 | 445,0       | 88,0        |  |  |  |  |
| 28                                       | 254,0      | 62,7 | 298,7 | 3433,3 | 5900,0 | 446,7       | 88,7        |  |  |  |  |
| 29                                       | 256,0      | 61,3 | 299,3 | 3466,7 | 5950,0 | 448,3       | 89,3        |  |  |  |  |
| 30                                       | 264,0      | 62,5 | 298,9 | 3500,5 | 5970,0 | 450,5       | 90,5        |  |  |  |  |

**Исходные данные к задаче 7 (продолжение)** 

**Исходные данные к задаче 8** 

|                         | d11 | d21              | d31  | d41  | d51  | d12 | d22 | d32  | d42  | d52  | d13 | d23 | d33 | d43  | d53  |
|-------------------------|-----|------------------|------|------|------|-----|-----|------|------|------|-----|-----|-----|------|------|
| $\mathbf{1}$            | 1,1 | 5,1              | 14,1 | 47,1 | 12,1 | 1,1 | 1,1 | 9,1  | 41,0 | 23,0 | 1,0 | 1,0 | 7,0 | 36,0 | 28,0 |
| $\overline{2}$          | 1,2 | 5,2              | 14,2 | 47,2 | 12,2 | 1,2 | 1,2 | 9,2  | 41,1 | 23,1 | 1,1 | 1,1 | 7,1 | 36,1 | 28,1 |
| 3 <sup>1</sup>          | 1,3 | 5,3              | 14,3 | 47,3 | 12,3 | 1,3 | 1,3 | 9,3  | 41,2 | 23,2 | 1,2 | 1,2 | 7,2 | 36,2 | 28,2 |
| $\overline{\mathbf{4}}$ | 1,4 | 5,4              | 14,4 | 47,4 | 12,4 | 1,4 | 1,4 | 9,4  | 41,3 | 23,3 | 1,3 | 1,3 | 7,3 | 36,3 | 28,3 |
| $5\overline{)}$         | 1,5 | $\overline{5,5}$ | 14,5 | 47,5 | 12,5 | 1,5 | 1,5 | 9,5  | 41,4 | 23,4 | 1,4 | 1,4 | 7,4 | 36,4 | 28,4 |
| 6                       | 1,6 | 5,6              | 14,6 | 47,6 | 12,6 | 1,6 | 1,6 | 9,6  | 41,5 | 23,5 | 1,5 | 1,5 | 7,5 | 36,5 | 28,5 |
| $\overline{7}$          | 1,7 | 5,7              | 14,7 | 47,7 | 12,7 | 1,7 | 1,7 | 9,7  | 41,6 | 23,6 | 1,6 | 1,6 | 7,6 | 36,6 | 28,6 |
| 8                       | 1,8 | 5,8              | 14,8 | 47,8 | 12,8 | 1,8 | 1,8 | 9,8  | 41,7 | 23,7 | 1,7 | 1,7 | 7,7 | 36,7 | 28,7 |
| 9 <sup>°</sup>          | 1,9 | 5,9              | 14,9 | 47,9 | 12,9 | 1,9 | 1,9 | 9,9  | 41,8 | 23,8 | 1,8 | 1,8 | 7,8 | 36,8 | 28,8 |
| 10                      | 2,0 | 6,0              | 15,0 | 48,0 | 13,0 | 2,0 | 2,0 | 10,0 | 41,9 | 23,9 | 1,9 | 1,9 | 7,9 | 36,9 | 28,9 |
| 11                      | 2,1 | 6,1              | 15,1 | 48,1 | 13,1 | 2,1 | 2,1 | 10,1 | 42,0 | 24,0 | 2,0 | 2,0 | 8,0 | 37,0 | 29,0 |
| 12                      | 2,2 | 6,2              | 15,2 | 48,2 | 13,2 | 2,2 | 2,2 | 10,2 | 42,1 | 24,1 | 2,1 | 2,1 | 8,1 | 37,1 | 29,1 |
| 13                      | 2,3 | 6,3              | 15,3 | 48,3 | 13,3 | 2,3 | 2,3 | 10,3 | 42,2 | 24,2 | 2,2 | 2,2 | 8,2 | 37,2 | 29,2 |
| 14                      | 2,4 | 6,4              | 15,4 | 48,4 | 13,4 | 2,4 | 2,4 | 10,4 | 42,3 | 24,3 | 2,3 | 2,3 | 8,3 | 37,3 | 29,3 |
| 15                      | 2,5 | 6,5              | 15,5 | 48,5 | 13,5 | 2,5 | 2,5 | 10,5 | 42,4 | 24,4 | 2,4 | 2,4 | 8,4 | 37,4 | 29,4 |
| 16                      | 2,6 | 6,6              | 15,6 | 48,6 | 13,6 | 2,6 | 2,6 | 10,6 | 42,5 | 24,5 | 2,5 | 2,5 | 8,5 | 37,5 | 29,5 |
| 17                      | 2,7 | 6,7              | 15,7 | 48,7 | 13,7 | 2,7 | 2,7 | 10,7 | 42,6 | 24,6 | 2,6 | 2,6 | 8,6 | 37,6 | 29,6 |
| 18                      | 2,8 | 6,8              | 15,8 | 48,8 | 13,8 | 2,8 | 2,8 | 10,8 | 42,7 | 24,7 | 2,7 | 2,7 | 8,7 | 37,7 | 29,7 |
| 19                      | 2,9 | 6,9              | 15,9 | 48,9 | 13,9 | 2,9 | 2,9 | 10,9 | 42,8 | 24,8 | 2,8 | 2,8 | 8,8 | 37,8 | 29,8 |
| 20                      | 3,0 | 7,0              | 16,0 | 49,0 | 14,0 | 3,0 | 3,0 | 11,0 | 42,9 | 24,9 | 2,9 | 2,9 | 8,9 | 37,9 | 29,9 |
| 21                      | 3,1 | 7,1              | 16,1 | 49,1 | 14,1 | 3,1 | 3,1 | 11,1 | 43,0 | 25,0 | 3,0 | 3,0 | 9,0 | 38,0 | 30,0 |
| 22                      | 3,2 | 7,2              | 16,2 | 49,2 | 14,2 | 3,2 | 3,2 | 11,2 | 43,1 | 25,1 | 3,1 | 3,1 | 9,1 | 38,1 | 31,1 |
| 23                      | 3,3 | 7,3              | 16,3 | 49,3 | 14,3 | 3,3 | 3,3 | 11,3 | 43,2 | 25,2 | 3,2 | 3,2 | 9,2 | 38,2 | 31,2 |
| 24                      | 3,4 | 7,4              | 16,4 | 49,4 | 14,4 | 3,4 | 3,4 | 11,4 | 43,3 | 25,3 | 3,3 | 3,3 | 9,3 | 38,3 | 31,3 |
| 25                      | 3,5 | 7,5              | 16,5 | 49,5 | 14,5 | 3,5 | 3,5 | 11,5 | 43,4 | 25,4 | 3,4 | 3,4 | 9,4 | 38,4 | 31,4 |
| 26                      | 3,6 | 7,6              | 16,6 | 49,6 | 14,6 | 3,6 | 3,6 | 11,6 | 43,5 | 25,5 | 3,5 | 3,5 | 9,5 | 38,5 | 31,5 |
| 27                      | 3,7 | 7,7              | 16,7 | 49,7 | 14,7 | 3,7 | 3,7 | 11,7 | 43,6 | 25,6 | 3,6 | 3,6 | 9,6 | 38,6 | 31,6 |
| 28                      | 3.8 | 7,8              | 16.8 | 49.8 | 14,8 | 3,8 | 3,8 | 11.8 | 43.7 | 25,7 | 3.7 | 3.7 | 9.7 | 38,7 | 31,7 |
| 29                      | 3,9 | 7,9              | 16,9 | 49.9 | 14,9 | 3,9 | 3,9 | 11,9 | 43,8 | 25,8 | 3,8 | 3,8 | 9,8 | 38,8 | 31,8 |
| 30                      | 3,8 | 8,1              | 17,1 | 50,3 | 15,1 | 4,1 | 4,1 | 12,1 | 45,2 | 26,2 | 4,3 | 4,3 | 9,9 | 39,2 | 33,7 |
|                         |     |                  |      |      |      |     |     | 42   |      |      |     |     |     |      |      |

**Исходные данные к задаче 9** 

|                         | V1   | V <sub>2</sub> | V <sub>3</sub> | V <sub>4</sub> | K1   | K <sub>2</sub> | K3   | K4   | C1   | C <sub>2</sub> | C <sub>3</sub> | C <sub>4</sub> | Tp1  | Tp2   | Tp3   | Tp4   |
|-------------------------|------|----------------|----------------|----------------|------|----------------|------|------|------|----------------|----------------|----------------|------|-------|-------|-------|
| $\mathbf{1}$            | 5,3  | 15,3           | 25,3           | 40,2           | 25,3 | 21,3           | 28,3 | 15,3 | 20,2 | 12,1           | 10,1           | 5,2            | 52,9 | 141,3 | 300,5 | 540,1 |
| $\boldsymbol{2}$        | 5.7  | 15,7           | 25,7           | 40,3           | 25,7 | 21,7           | 28,7 | 15,7 | 20,3 | 12,2           | 10,1           | 5,5            | 53,9 | 142,7 | 301,0 | 540,1 |
| 3                       | 6,0  | 16,0           | 26,0           | 40,5           | 26,0 | 22,0           | 29,0 | 16,0 | 20,5 | 12,3           | 10,2           | 5,7            | 54,8 | 144,0 | 301.5 | 540,2 |
| $\overline{\mathbf{4}}$ | 6,3  | 16.3           | 26,3           | 40.7           | 26,3 | 22,3           | 29,3 | 16,3 | 20,7 | 12,4           | 10,3           | 5,9            | 55,7 | 145,3 | 302,0 | 540,3 |
| 5                       | 6,7  | 16,7           | 26,7           | 40,8           | 26,7 | 22,7           | 29,7 | 16,7 | 20,8 | 12,5           | 10,3           | 6,2            | 56,7 | 146,7 | 302,5 | 540,3 |
| 6                       | 7,0  | 17,0           | 27,0           | 41,0           | 27,0 | 23,0           | 30,0 | 17,0 | 21,0 | 12,6           | 10,4           | 6,4            | 57,6 | 148,0 | 303,0 | 540,4 |
| $\overline{7}$          | 7,3  | 17,3           | 27,3           | 41,2           | 27,3 | 23,3           | 30,3 | 17,3 | 21,2 | 12,7           | 10.5           | 6,6            | 58,5 | 149,3 | 303,5 | 540,5 |
| 8                       | 7,7  | 17.7           | 27,7           | 41,3           | 27,7 | 23,7           | 30,7 | 17,7 | 21,3 | 12,8           | 10,5           | 6,9            | 59,5 | 150,7 | 304,0 | 540,5 |
| 9                       | 8,0  | 18,0           | 28,0           | 41,5           | 28,0 | 24,0           | 31,0 | 18,0 | 21,5 | 12,9           | 10,6           | 7,1            | 60,4 | 152,0 | 304,5 | 540,6 |
| 10                      | 8,3  | 18,3           | 28,3           | 41,7           | 28,3 | 24,3           | 31,3 | 18,3 | 21,7 | 13,0           | 10,7           | 7,3            | 61,3 | 153,3 | 305,0 | 540,7 |
| 11                      | 8,7  | 18,7           | 28,7           | 41,8           | 28,7 | 24,7           | 31,7 | 18,7 | 21,8 | 13,1           | 10,7           | 7,6            | 62,3 | 154,7 | 305,5 | 540,7 |
| 12                      | 9,0  | 19.0           | 29,0           | 42,0           | 29,0 | 25,0           | 32,0 | 19,0 | 22,0 | 13,2           | 10,8           | 7,8            | 63,2 | 156,0 | 306,0 | 540,8 |
| 13                      | 9,3  | 19,3           | 29,3           | 42,2           | 29,3 | 25,3           | 32,3 | 19,3 | 22,2 | 13,3           | 10,9           | 8,0            | 64,1 | 157,3 | 306,5 | 540,9 |
| 14                      | 9,7  | 19,7           | 29,7           | 42,3           | 29,7 | 25,7           | 32,7 | 19,7 | 22,3 | 13,4           | 10,9           | 8,3            | 65,1 | 158,7 | 307,0 | 540,9 |
| 15                      | 10,0 | 20,0           | 30,0           | 42,5           | 30,0 | 26,0           | 33,0 | 20,0 | 22,5 | 13,5           | 11,0           | 8,5            | 66,0 | 160,0 | 307,5 | 541,0 |
| 16                      | 10,3 | 20,3           | 30,3           | 42,7           | 30,3 | 26,3           | 33,3 | 20,3 | 22,7 | 13,6           | 11,1           | 8,7            | 66,9 | 161,3 | 308,0 | 541,1 |
| 17                      | 10,7 | 20,7           | 30,7           | 42,8           | 30,7 | 26,7           | 33,7 | 20,7 | 22,8 | 13,7           | 11.1           | 9,0            | 67,9 | 162.7 | 308,5 | 541,1 |
| 18                      | 11,0 | 21,0           | 31,0           | 43,0           | 31,0 | 27,0           | 34,0 | 21,0 | 23,0 | 13,8           | 11,2           | 9,2            | 68,8 | 164,0 | 309,0 | 541,2 |
| 19                      | 11,3 | 21,3           | 31,3           | 43,2           | 31,3 | 27,3           | 34,3 | 21,3 | 23,2 | 13,9           | 11,3           | 9,4            | 69,7 | 165,3 | 309,5 | 541,3 |
| 20                      | 11,7 | 21,7           | 31,7           | 43,3           | 31,7 | 27,7           | 34,7 | 21,7 | 23,3 | 14,0           | 11,3           | 9,7            | 70,7 | 166,7 | 310,0 | 541,3 |
| 21                      | 12,0 | 22,0           | 32,0           | 43,5           | 32,0 | 28,0           | 35,0 | 22,0 | 23,5 | 14,1           | 11,4           | 9,9            | 71,6 | 168,0 | 310,5 | 541,4 |
| 22                      | 12,3 | 22,3           | 32,3           | 43,7           | 32,3 | 28,3           | 35,3 | 22,3 | 23,7 | 14,2           | 11,5           | 10,1           | 72,5 | 169,3 | 311,0 | 541,5 |
| 23                      | 12,7 | 22,7           | 32,7           | 43,8           | 32,7 | 28,7           | 35,7 | 22,7 | 23,8 | 14,3           | 11,5           | 10,4           | 73,5 | 170,7 | 311,5 | 541,5 |
| 24                      | 13,0 | 23,0           | 33,0           | 44,0           | 33,0 | 29,0           | 36,0 | 23,0 | 24,0 | 14,4           | 11,6           | 10,6           | 74,4 | 172,0 | 312,0 | 541,6 |
| 25                      | 13,3 | 23,3           | 33,3           | 44,2           | 33,3 | 29,3           | 36,3 | 23,3 | 24,2 | 14,5           | 11,7           | 10,8           | 75,3 | 173,3 | 312,5 | 541,7 |
| 26                      | 13,7 | 23,7           | 33,7           | 44,3           | 33,7 | 29,7           | 36,7 | 23,7 | 24,3 | 14,6           | 11,7           | 11,1           | 76,3 | 174,7 | 313,0 | 541,7 |
| 27                      | 14,0 | 24,0           | 34,0           | 44,5           | 34,0 | 30,0           | 37,0 | 24,0 | 24,5 | 14,7           | 11,8           | 11,3           | 77,2 | 176,0 | 313,5 | 541,8 |
| 28                      | 14,3 | 24,3           | 34,3           | 44,7           | 34,3 | 30,3           | 37,3 | 24,3 | 24,7 | 14,8           | 11,9           | 11,5           | 78,1 | 177,3 | 314,0 | 541,9 |
| 29                      | 14,7 | 24,7           | 34,7           | 44,8           | 34,7 | 30,7           | 37,7 | 24,7 | 24,8 | 14,9           | 11,9           | 11,8           | 79,1 | 178,7 | 314,5 | 541,9 |
| 30                      | 15,1 | 25,0           | 35,3           | 45,2           | 35,2 | 31,0           | 38,2 | 25,3 | 26,1 | 15,2           | 12,4           | 11,9           | 85,2 | 180,3 | 320,1 | 555,3 |

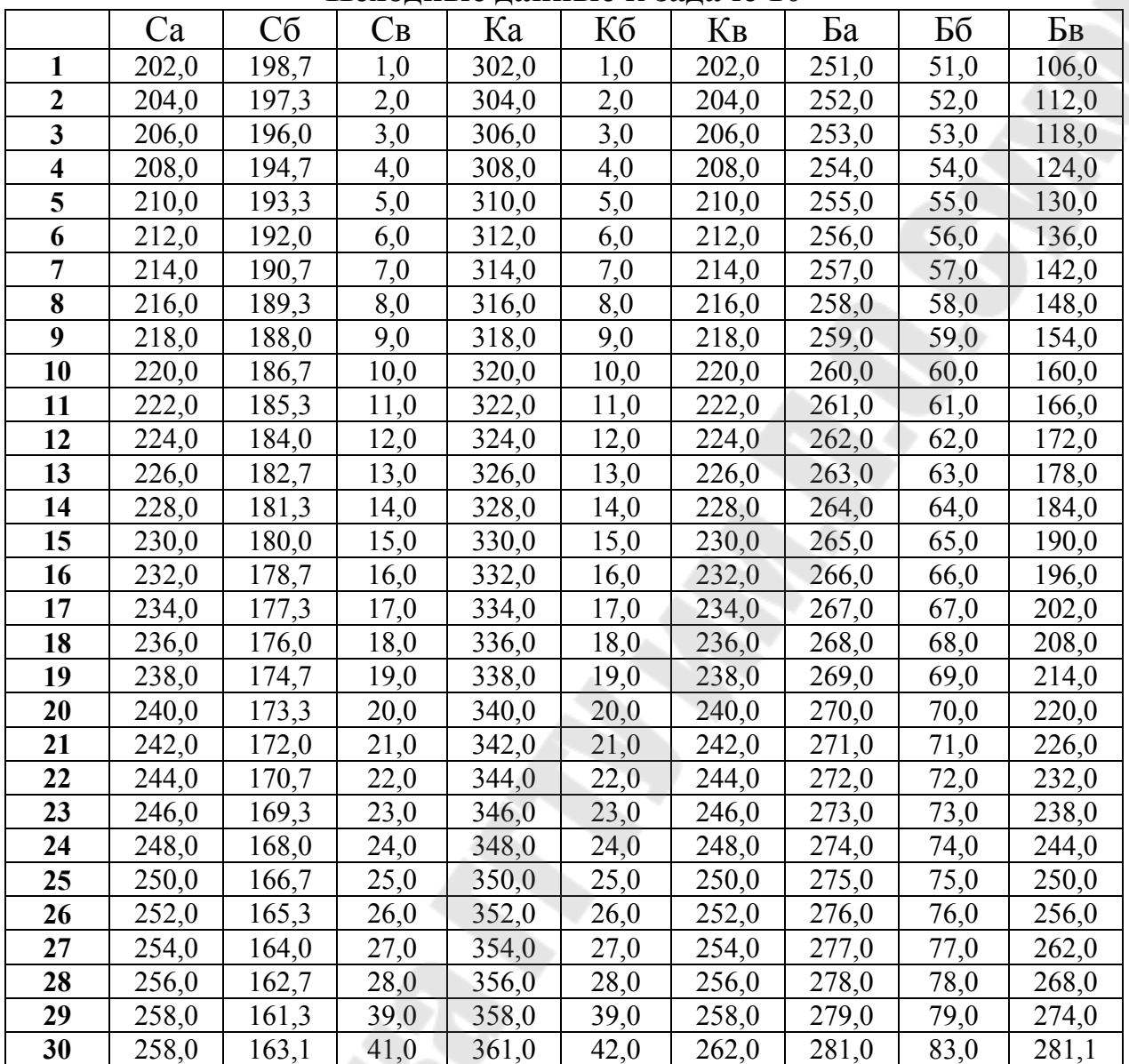

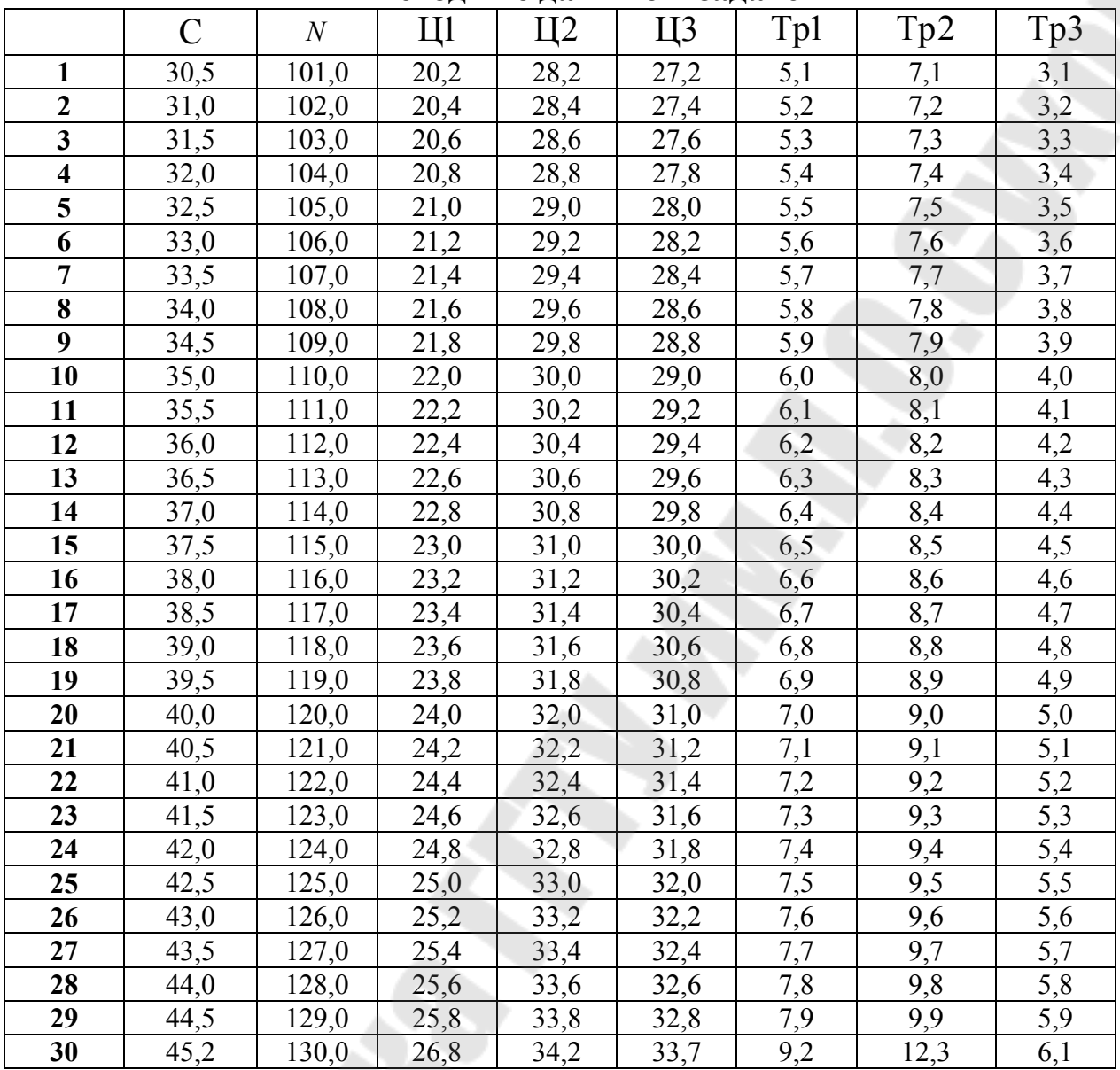

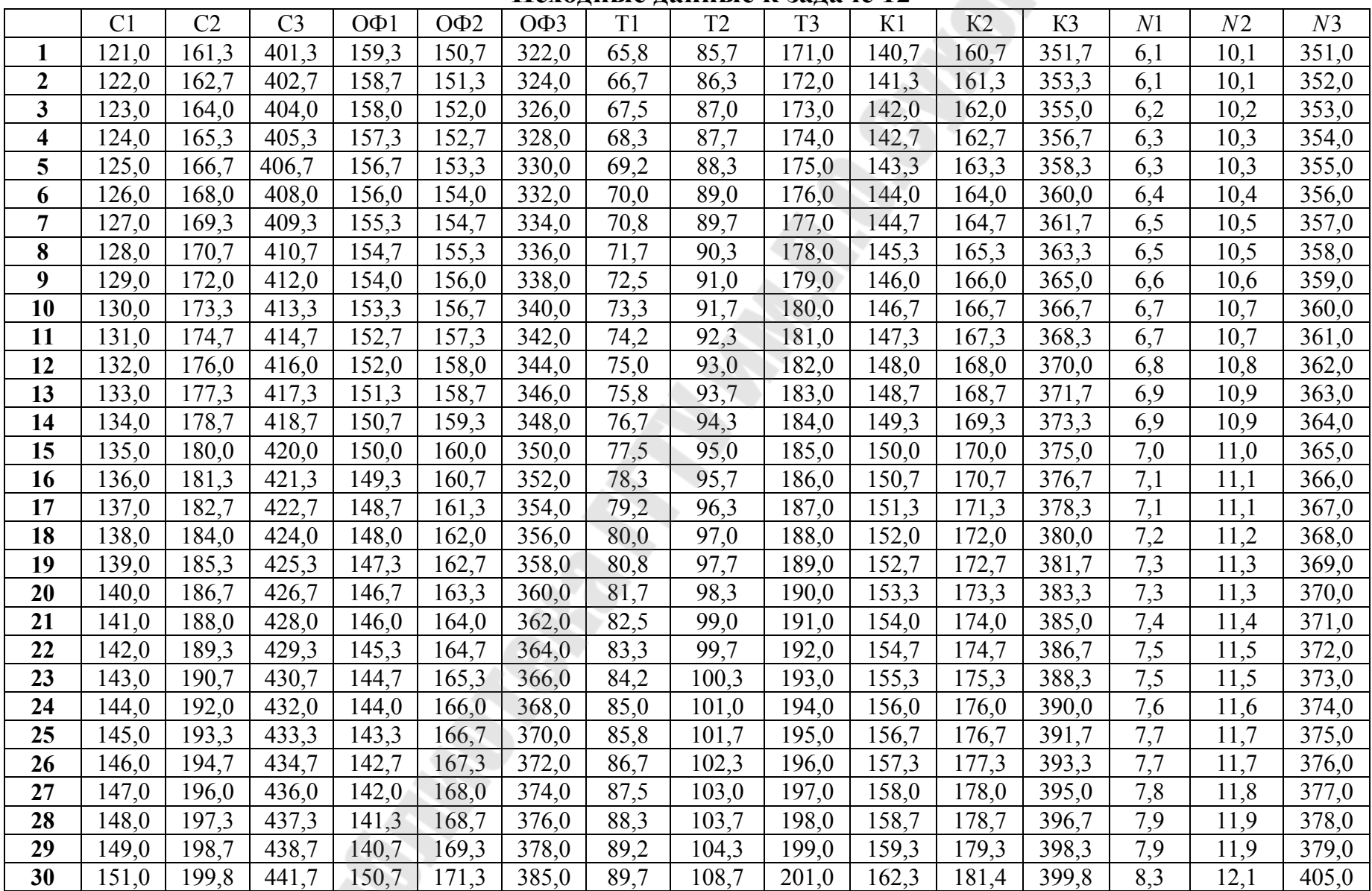

E.

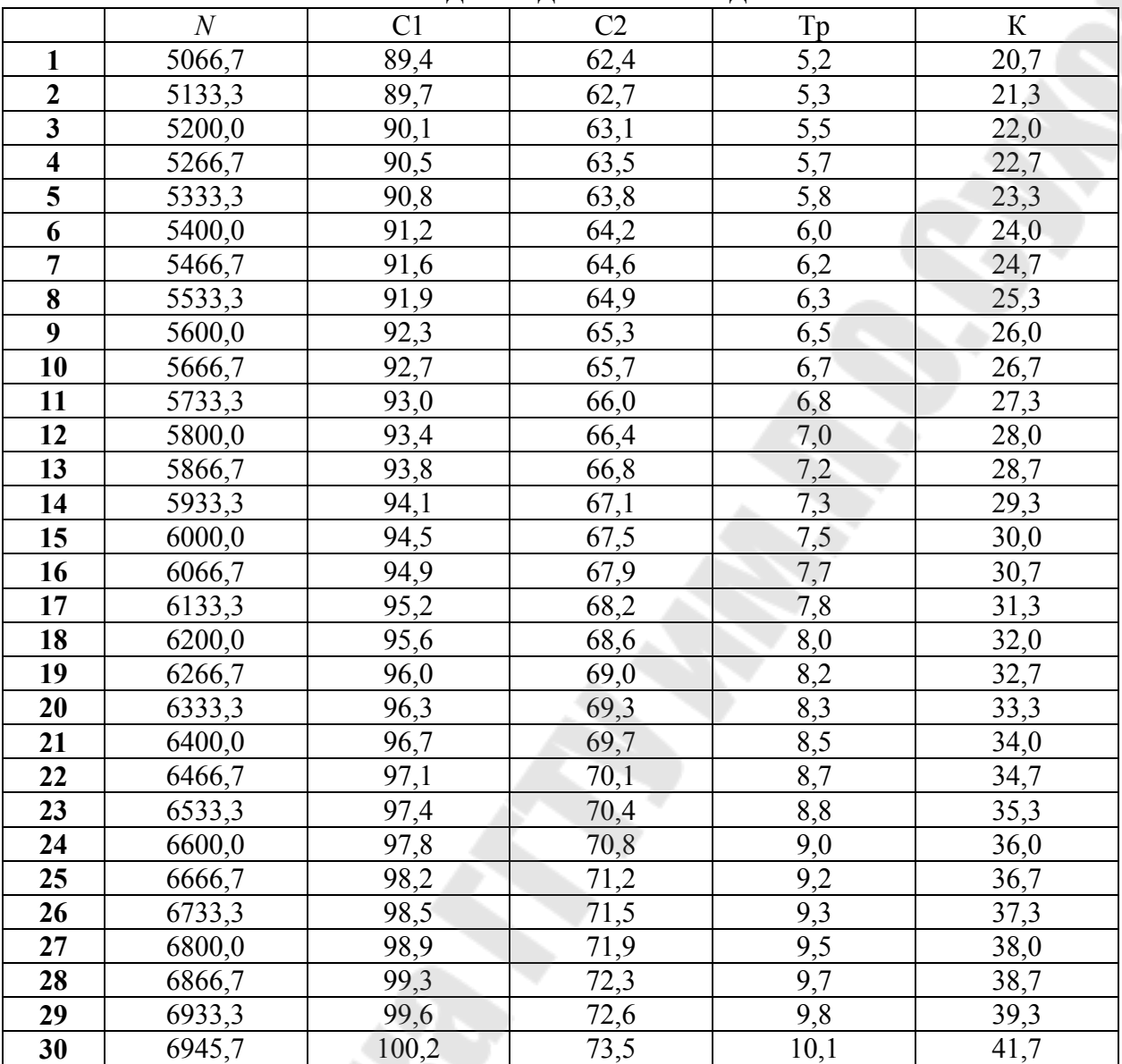

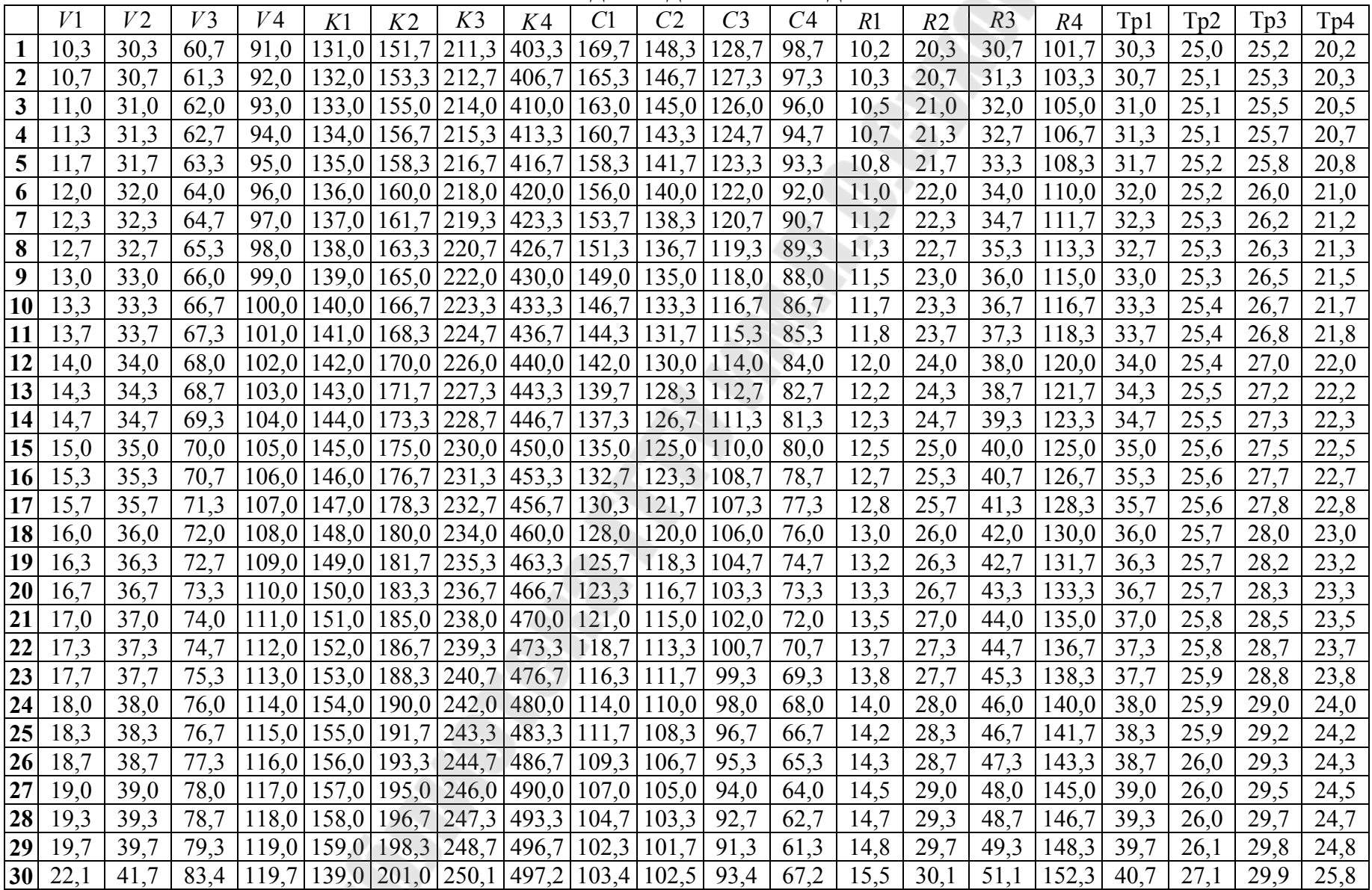

E)

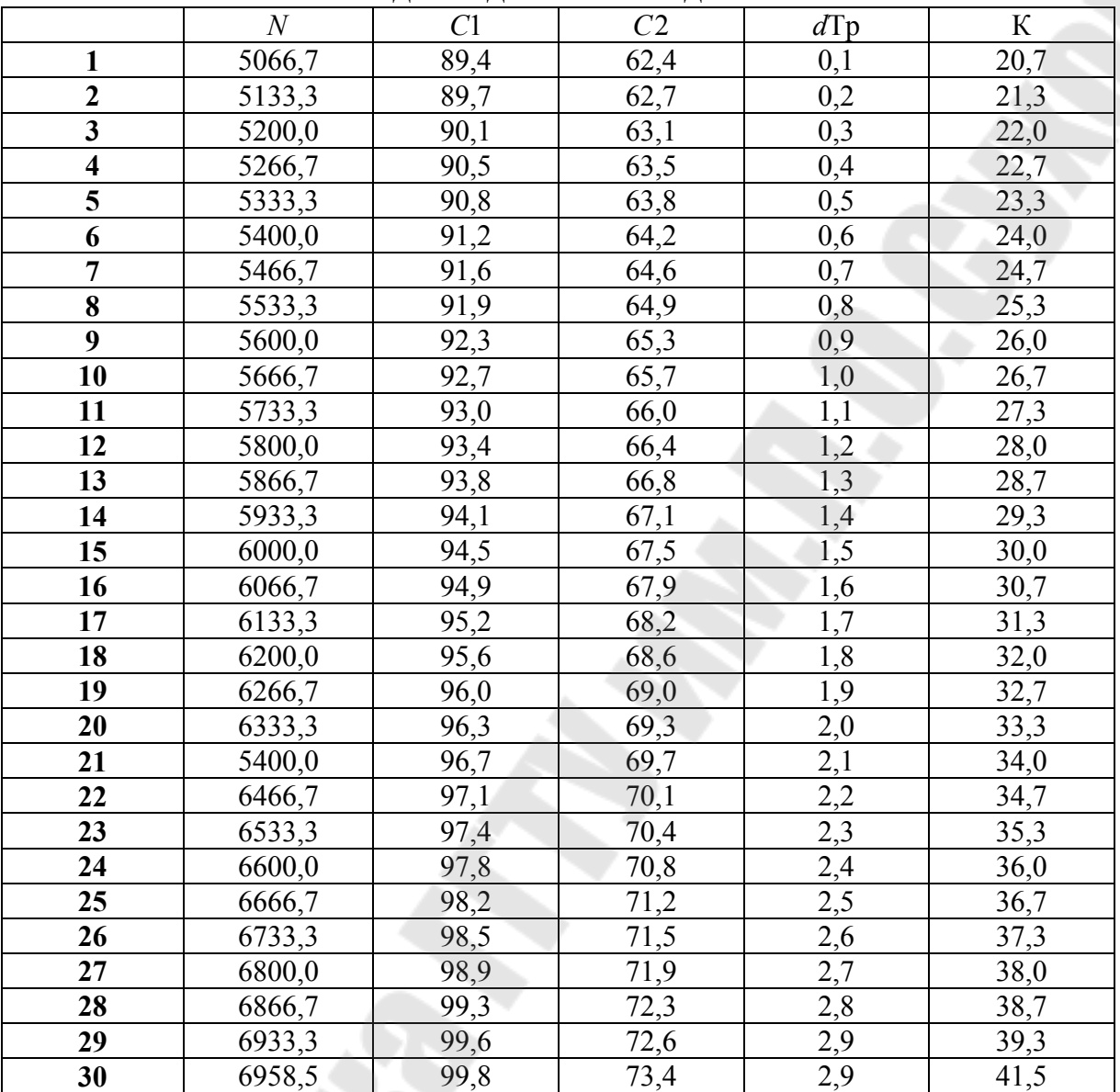

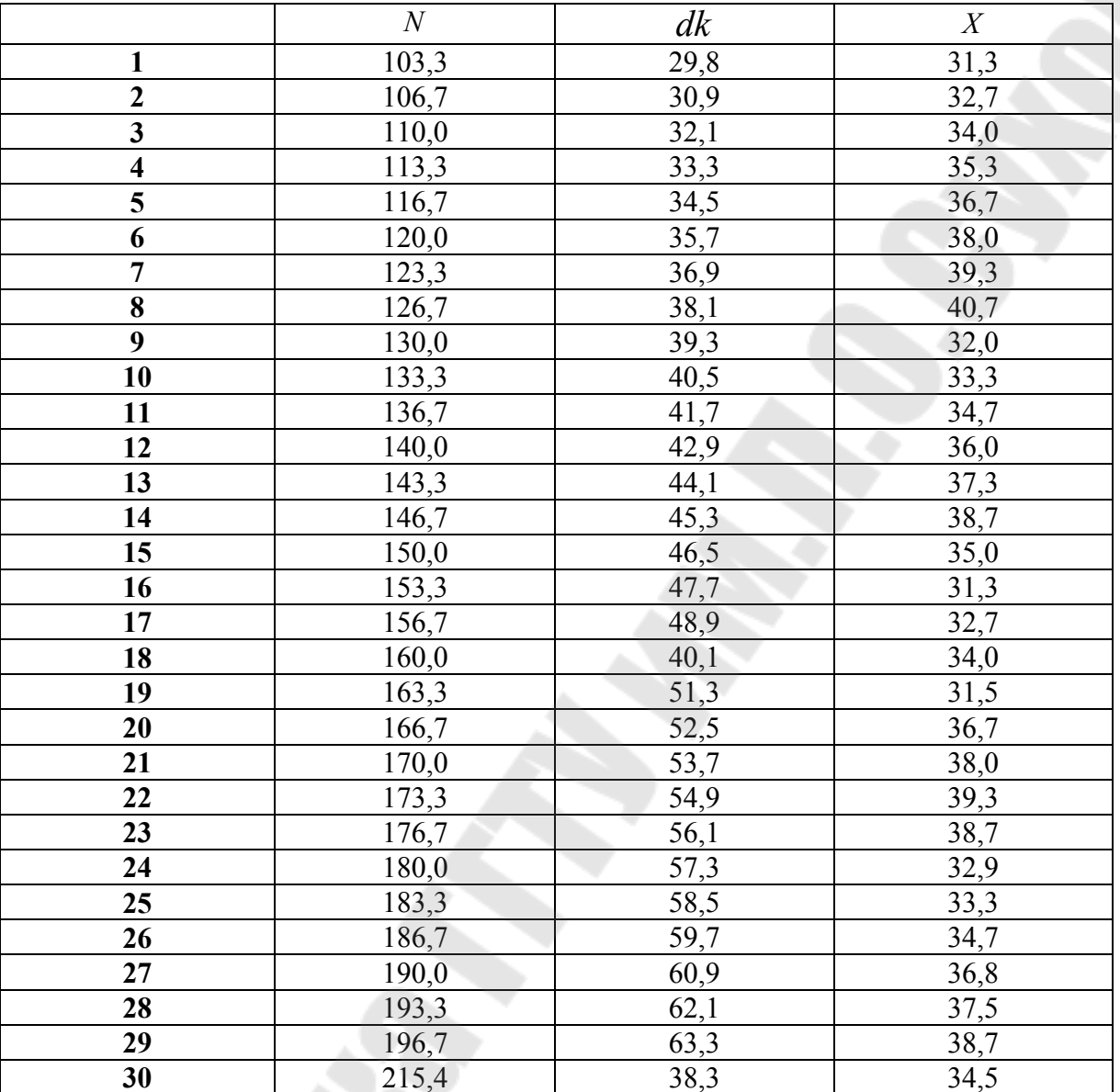

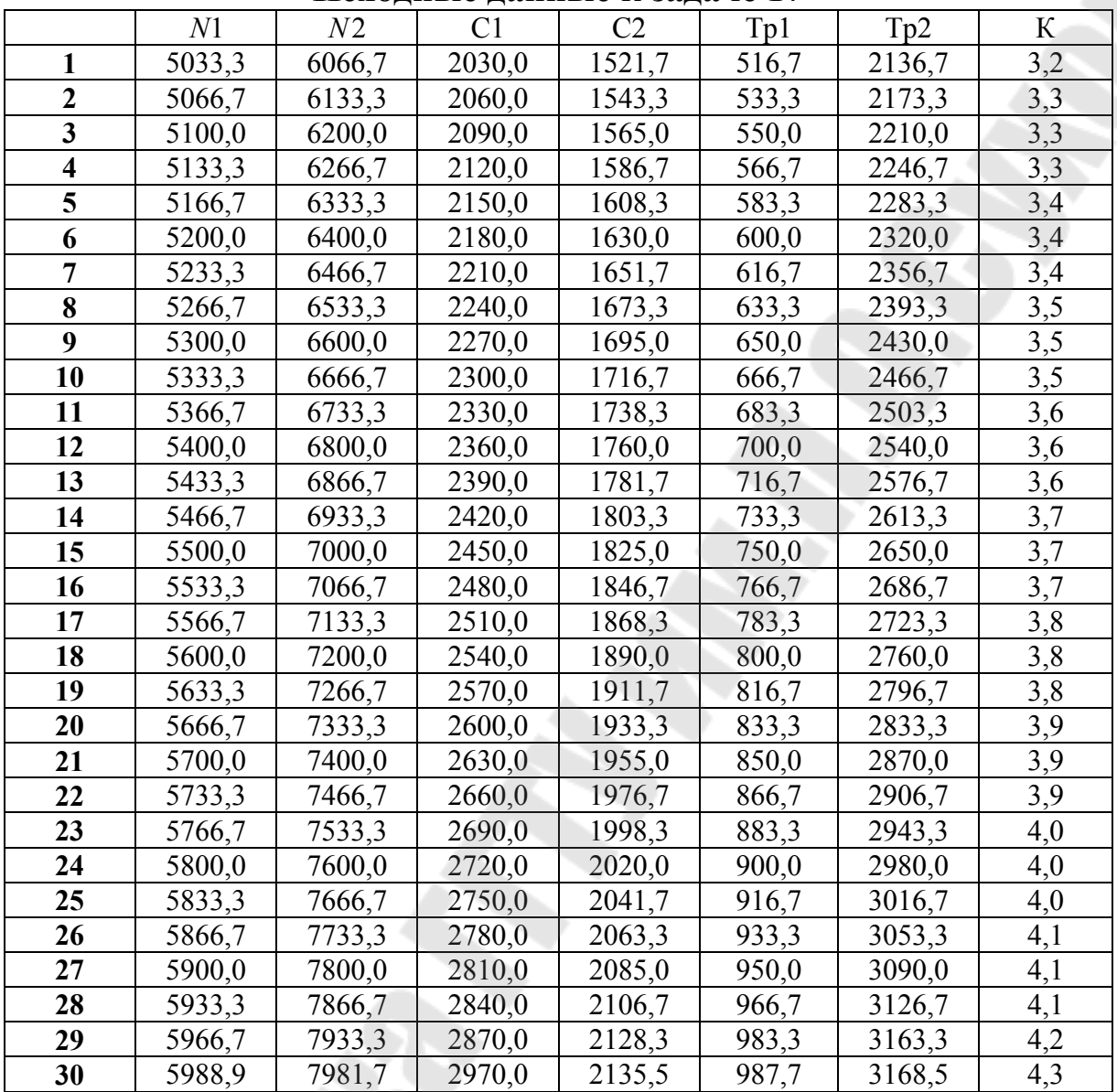

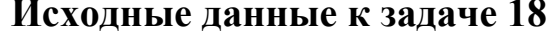

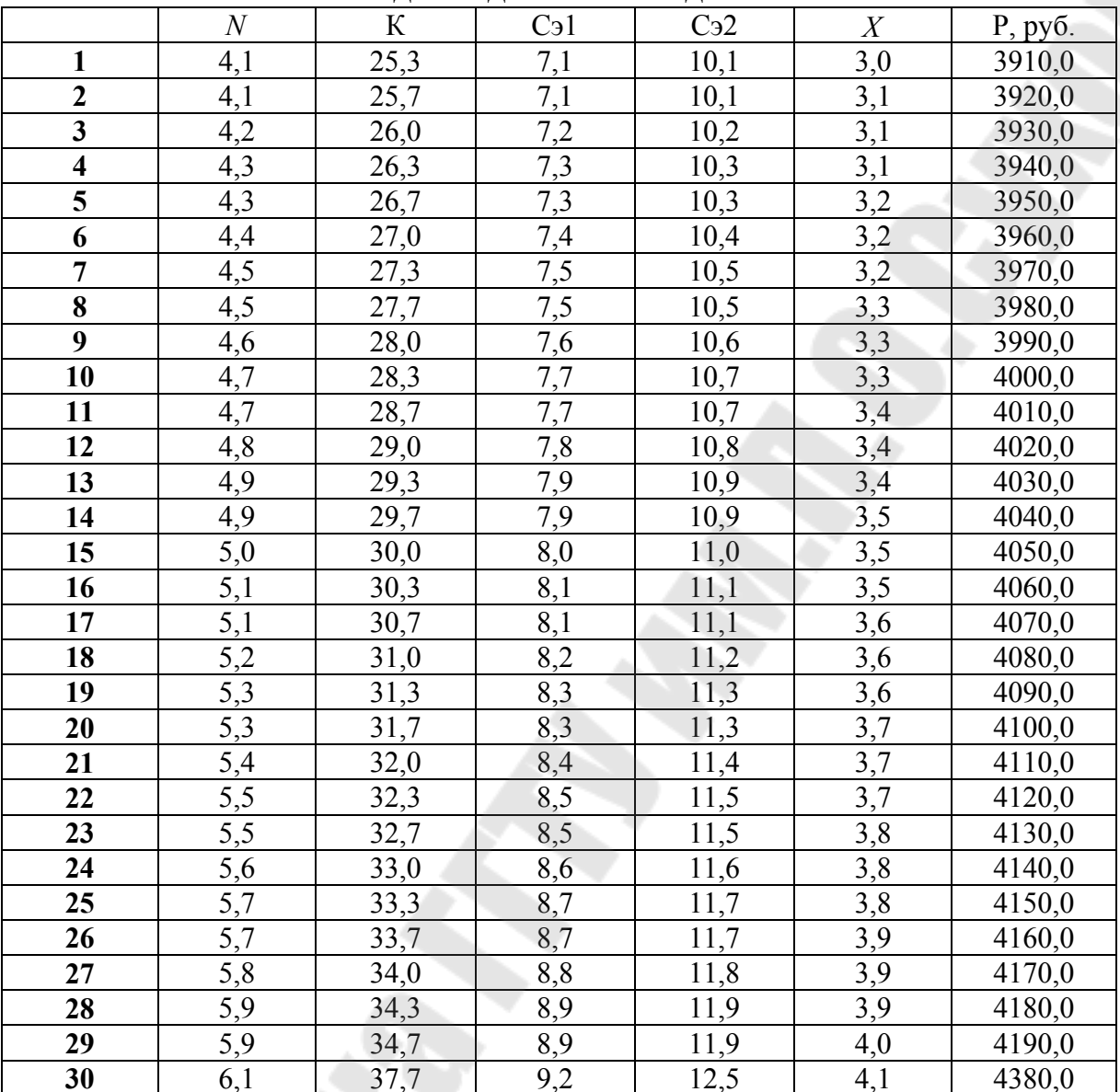

#### **ЛИТЕРАТУРА**

- 1. Алексеенко, Н.А. Экономика промышленного предприятия: Учебное пособие/Н.А.Алексеенко, И.Н.Гурова. – Минск: Изд – во Гревцова, 2009. – 264с.
- 2. Бабук, И.М. Экономика предприятия: учебное пособие для технических вузов. – Мн.: ИВЦ Минфина, 2006. – 327с.
- 3. Головачев, А.С. Экономика предприятия. В 2 ч. Мн.: Выш. шк., 2008. – 447 с.
- 4. Ильин, А.И. Экономика предприятия: краткий курс. Мн: Новое знание. 2007. – 237с.
- 5. Экономика предприятия: тесты, задачи, ситуации: учебное пособие для вузов / Под ред. В.А.Швандара. – М.: ЮНИТИ, 2005. – 254с.
- 6. Экономический механизм развития предприятия: в 2 ч. Ч.1: Экономические методы, рычаги и стимулы: учебное пособие / Под общ. ред. С.А.Пелиха, Е.С.Русак. – Мн.: Академия управления при Президенте РБ, 2006. – 311с.
- 7. Экономический механизм развития предприятия: в 2 ч. Ч.2: Организационно-экономический механизм рыночной адаптации предприятия: учебное пособие. – Мн: Академия управления при Президенте РБ, 2006. – 271с.

# **Приложение 1**

#### *Образец оформления титульного листа*

Министерство образования Республики Беларусь

Учреждение образования Гомельский государственный технический университет имени П.О. Сухого

Кафедра «Экономика»

### КОНТРОЛЬНАЯ РАБОТА № 1

По курсу «Экономика организации (предприятия)»

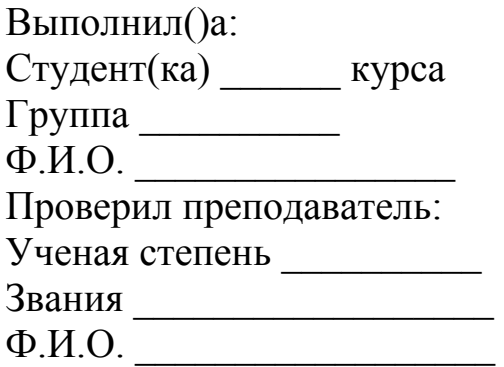

Гомель, год

# **КОНТРОЛЬНАЯ РАБОТА №2 для студентов 3-го курса гр. ЗУс, ЗОс, ЗУв, ЗОв**

### **1.ТРЕБОВАНИЯ К ОФОРМЛЕНИЮ КОНТРОЛЬНОЙ РАБОТЫ № 2**

Текст контрольной работы пишется от руки на одной стороне листа белой односортной бумаги формата А4 (210х297 мм). Он может быть подготовлен на персональном компьютере с использованием текстового процессора WORD для WINDOWS. В данном случае основной текст набирается с использованием шрифта Times New Roman Cyr, размером 14pt. Межстрочный интервал – 1,5. Абзацный отступ – пять знаков, печать на шестом.

Страницы должны иметь поля: левое – 30 мм, верхнее – 15 мм, правое – 10 мм, нижнее – 20 мм.

Все страницы контрольной работы, включая иллюстрации и приложения, нумеруются по порядку от титульного листа до последней страницы без пропусков и повторений. Нумерация страниц осуществляется в правом верхнем углу контрольной работы. Первой страницей считается титульный лист, на нем цифра «1» не ставится. На последней странице работы студент ставит дату ее выполнения и подпись. Титульный лист контрольной работы должен содержать реквизиты в соответствии с приложением 1.

*Все остальные элементы оформления контрольной работы должны соответствовать методическим указаниям № 3114.* 

### **2.СТРУКТУРА КОНТРОЛЬНОЙ РАБОТЫ №2**

Контрольная работа № 2 включает:

• **Реферат** (со списком использованной литературы);

• **Практическую часть**.

#### *Номер варианта контрольной работы соответствует номеру в списке студенческой группы на момент выдачи задания.*

Исправления и помарки в контрольной работе не допускаются.

Работа, не соответствующая требованиям к оформлению, не рецензируется и возвращается студенту. Студенты, не получившие зачет по контрольной работе, к зачету (экзамену) не допускаются.

### 3. РЕФЕРАТ

# 3.1. Общие требования по содержанию

• После титульного листа следует страница с указанием темы реферата и основного его текста. Объем основного текста реферата (без списка использованной литературы и приложений) – 10 стр.

• При написании реферата необходимо использовать современную специальную, научно - методическую, нормативно - правовую информацию.

• Используемый в реферате материал должен иметь обязательную ссылку на источник информации. Во внутрите кстовых ссылках на источник, включенный на список литературы, после упоминания о нем или после цитаты из него в скобках проставляется номер, под которым он значится в списке.

• Реферат заканчивается списком использованной литературы. В данном списке указывают всю использованную при работе над темой литературу.

#### 3.2. Темы рефератов к контрольной работе № 2

1. Понятие трудовых ресурсов, состав и характеристика.

2. сновы рынка труда и организация труда.

3. Структура и классификация персонала организации (предприятия).

4. Определение потребности организации (предприятия) в кадpax.

5. Производительность труда: сущность и измерительные концепции, экономическое значение роста.

6. Выработка и трудоемкость продукции: методы их определения.

7. Факторы и резервы роста производительности труда.

8. Основные средства: понятие и их роль в процессе расширенного воспроизводства. Кругооборот основных средств.

9. Классификация основных средств и их структура.

10. Динамика, формы воспроизводства и совершенствования основных средств.

11. Показатели использования основных средств.

12. Виды оценки основных средств.

**13.** Износ основных средств (физический и моральный).

**14.** Амортизация: сущность и методика исчисления.

**15.** Аренда и лизинг физического капитала.

**16.** Экономическая сущность оборотных средств организации (предприятия), их структура и кругооборот.

**17.** Нормирование оборотных средств на предприятии и определение их потребности.

**18.** Показатели эффективности использования оборотных средств.

**19.** Пути повышения эффективности использования оборотных средств.

**20.**Экономическая сущность материальных ресурсов и их классификация.

**21.** Роль материально – технического снабжения (МТС) в процессе производства. Формы МТС.

**22.** Структура норм и нормативов материально – технического снабжения.

**23.** Определение потребности организации (предприятия) в материальных ресурсах.

**24.** Бюджетный, хозяйственный и коммерческий расчет: сущность и предпосылки организации.

**25.** Принципы организации коммерческого и хозяйственного расчета.

**26.** Внутрипроизводственный хозрасчет структурных и функциональных подразделений организации (предприятия).

**27.** Сущность и принципы организации оплаты труда.

**28.** Функции и принципы оплаты труда: воспроизводственная, стимулирующая, регулирующая, компенсационная, социальная**.**  Оценка стоимости рабочей силы (цена спроса на труд). Номинальная и реальная заработная плата.

**29.** Государственное регулирование оплаты труда. Элементы государственного регулирования оплаты труда. Минимальная заработная плата: сущность, назначение и порядок определения. Механизм индексации заработной платы с учетом инфляции.

**30.** Тарифная система: сущность, элементы, область применения. Единый тарифно-квалификационный справочник, его назначение при организации оплаты труда. Единая тарифная сетка: содержание, параметры. Методика определения тарифной ставки (должностного оклада)..

31. Договорное регулирование оплаты труда на основе социального партнерства. Генеральное соглашение, отраслевое и региональные соглашения, коллективный договор: роль и место в регулировании оплаты труда.

32. Формы и системы заработной платы и методы ее начисления

33. Штатно – окладная система оплаты труда руководителей и специалистов.

34. Система доплат, компенсаций и надбавок к тарифным ставкам.

35. Принципы построения систем премирования.

36. Состав фонда заработной платы и прочих выплат. Порядок формирования фонда заработной платы.

# 4. ПРАКТИЧЕСКАЯ ЧАСТЬ КОНТРОЛЬНОЙ РАБОТЫ №2

Данный раздел содержит пять практических задач. Методика расчета практических заданий контрольной работы №2 представлена в рекомендуемой ниже литературе, либо непосредственно в тексте контрольной работы.

4.1. Решить задачу 1 по теме «Кадры (персонал) организации» согласно заданного варианта.

#### Задача 1 (для вариантов с №1 по №15)

Определить необходимое количество токарей и фрезеровщиков для выполнения производственной программы. Исходные данные представлены в таблице 1.

*Таблица 1* 

# **Исходные данные к задаче 1 для вариантов №1 – 15**

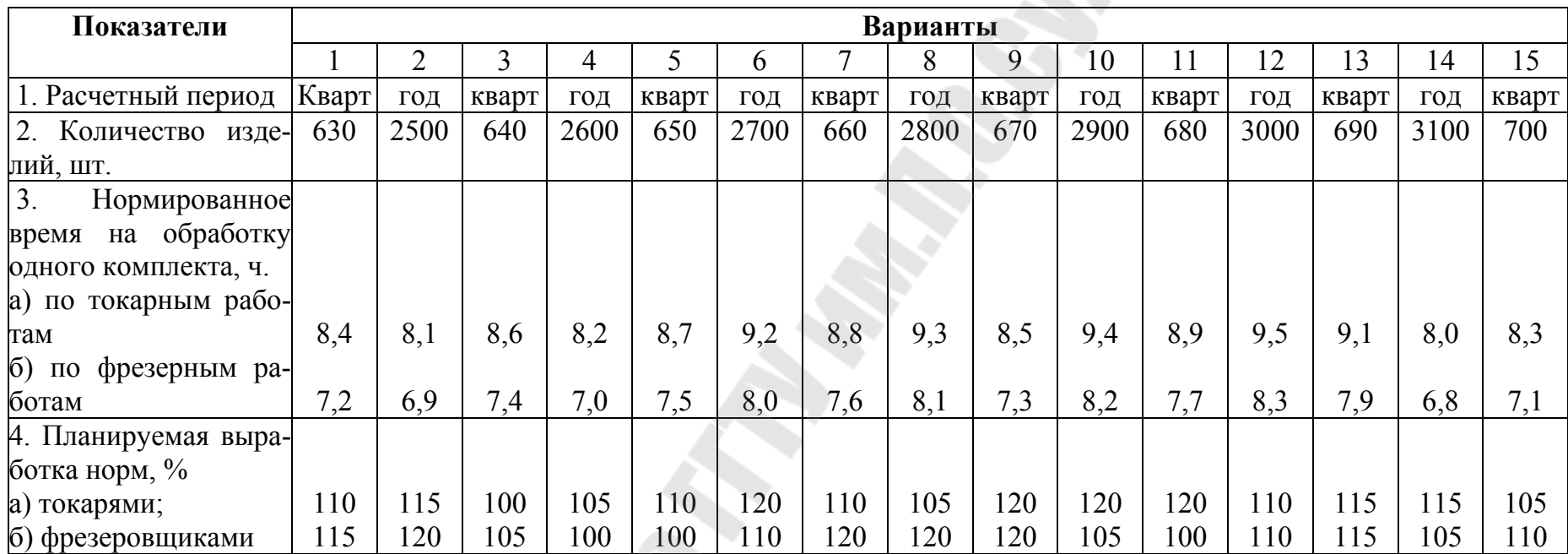

Фонд времени номинальный рассчитать на текущий год по производственному календарю. Продолжительность смены – 8 часов. При расчете действительного фонда времени учесть 12% потерь по уважительным причинам.

**SSS** 

# **Задача 1(для вариантов с №16 - №31).**

*Таблица 2* 

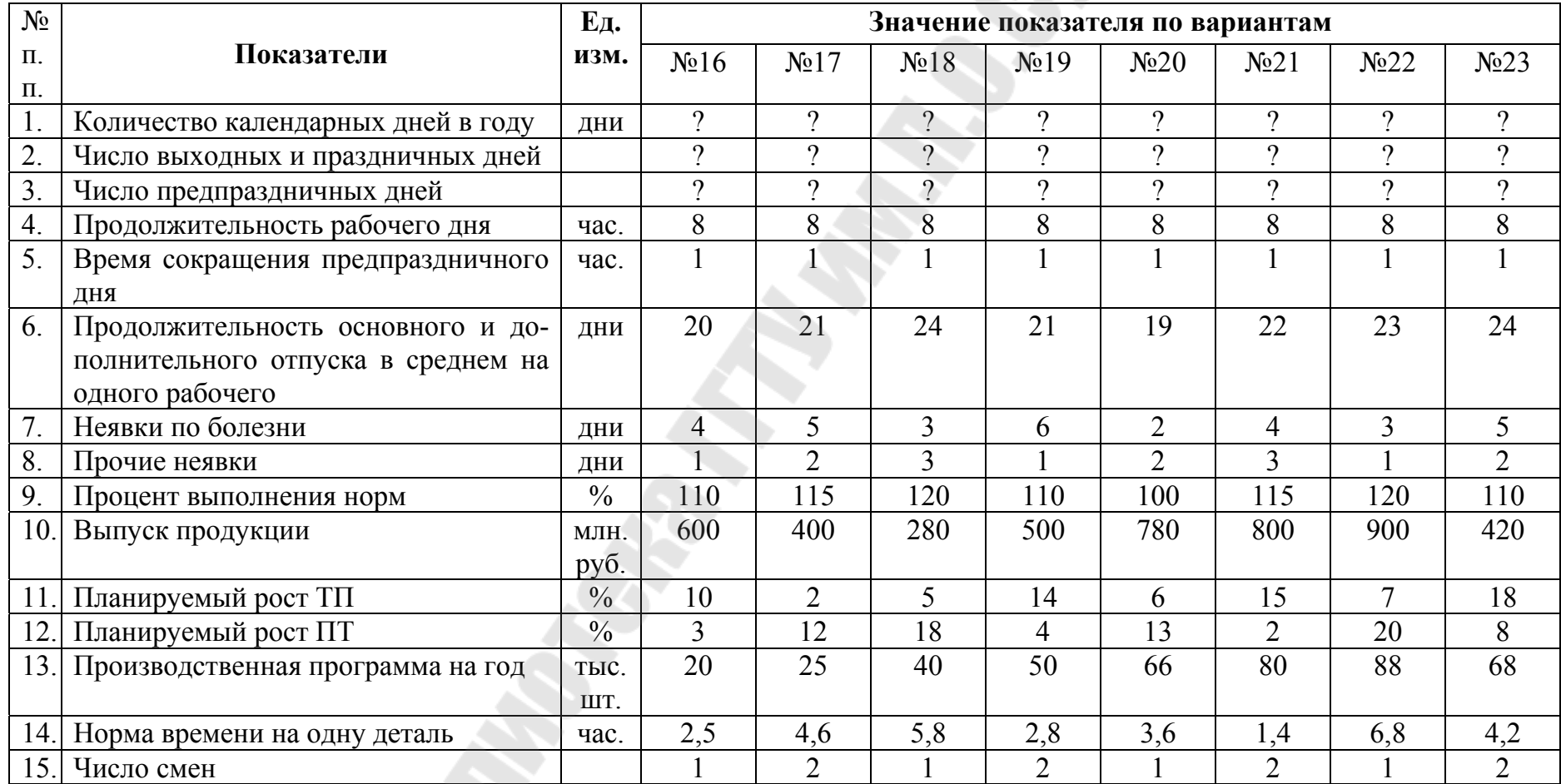

# **Исходные данные к задаче 1 для вариантов №16 – 23**

# *Таблица 3*

# **Исходные данные к задаче 1 для вариантов №24 – 31**

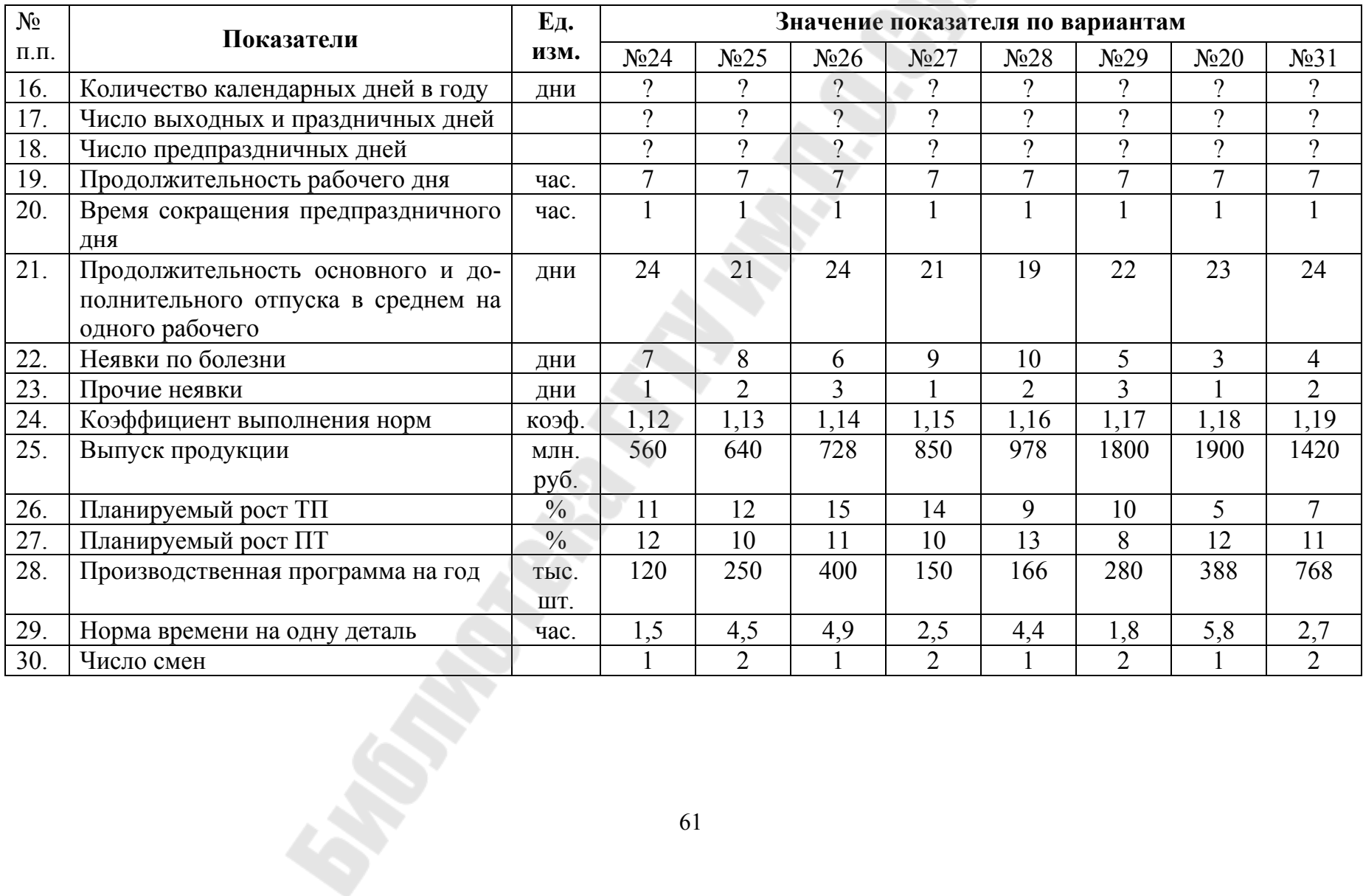

Определить:

1. Номинальный фонд времени (по производственному календарю текущего года).

2. Эффективный фонд времени.

3. Численность основных рабочих.

4. Производительность труда рабочего.

5. Планируемую численность рабочих с учётом повышения объёма производства и производительности труда.

### **4.2.Решить задачу 2 по теме «Основные средства и эффективность их использования» согласно заданного варианта.**

Станок стоимостью "К" млн. руб. предлагается использовать "Т" лет. (Исходные данные см. таблицу 4). Объемы производства продукции с использованием станка по годам представлены в таблице 5.

*Таблица 4* 

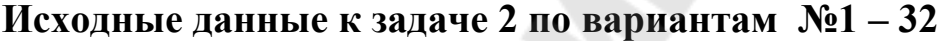

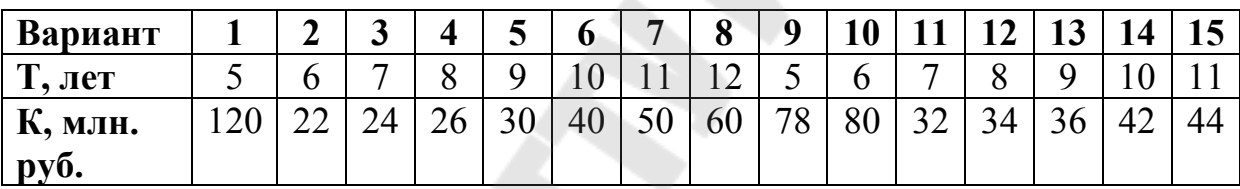

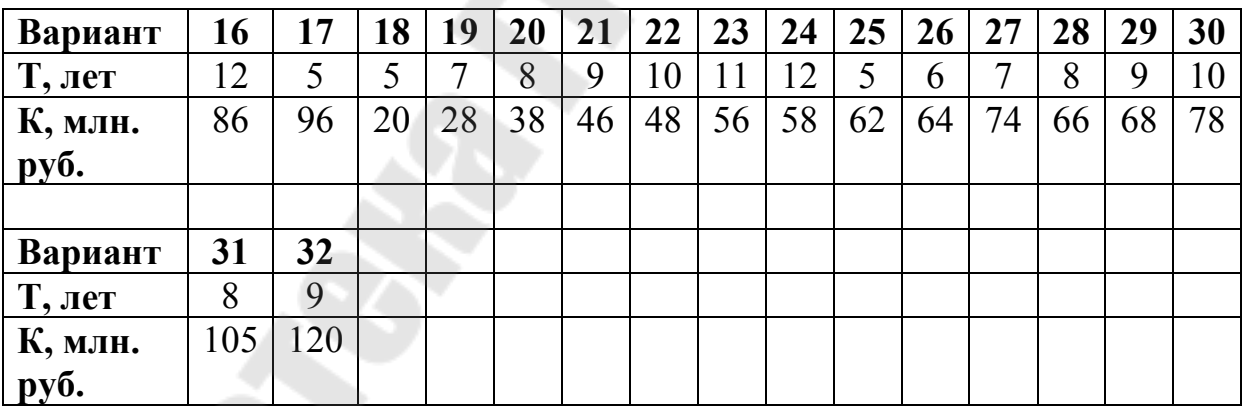

*Таблица 5* 

#### **Исходные данные объема производства по годам службы оборудования**

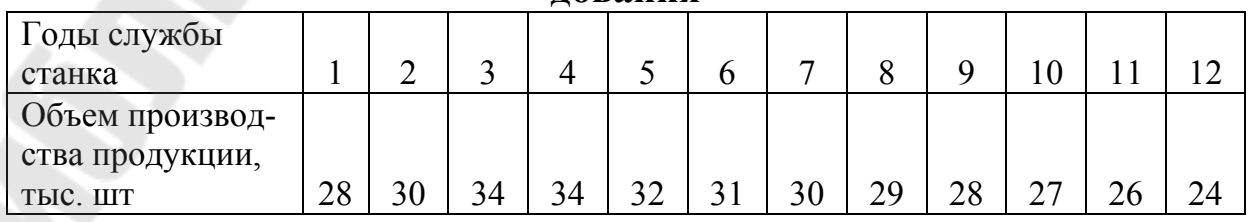

Определить:

1. Норму амортизации, амортизационные отчисления, остаточную стоимость станка по годам полезного использования, применяя следующие методы:

1.1 Линейный;

1.2 Уменьшаемого остатка;

1.3 Кумулятивного числа;

1.4 Производительный.

2. Результаты расчетов свести в таблицу 6.

Таблица 6

#### Результаты расчетов по методам начисления амортизации

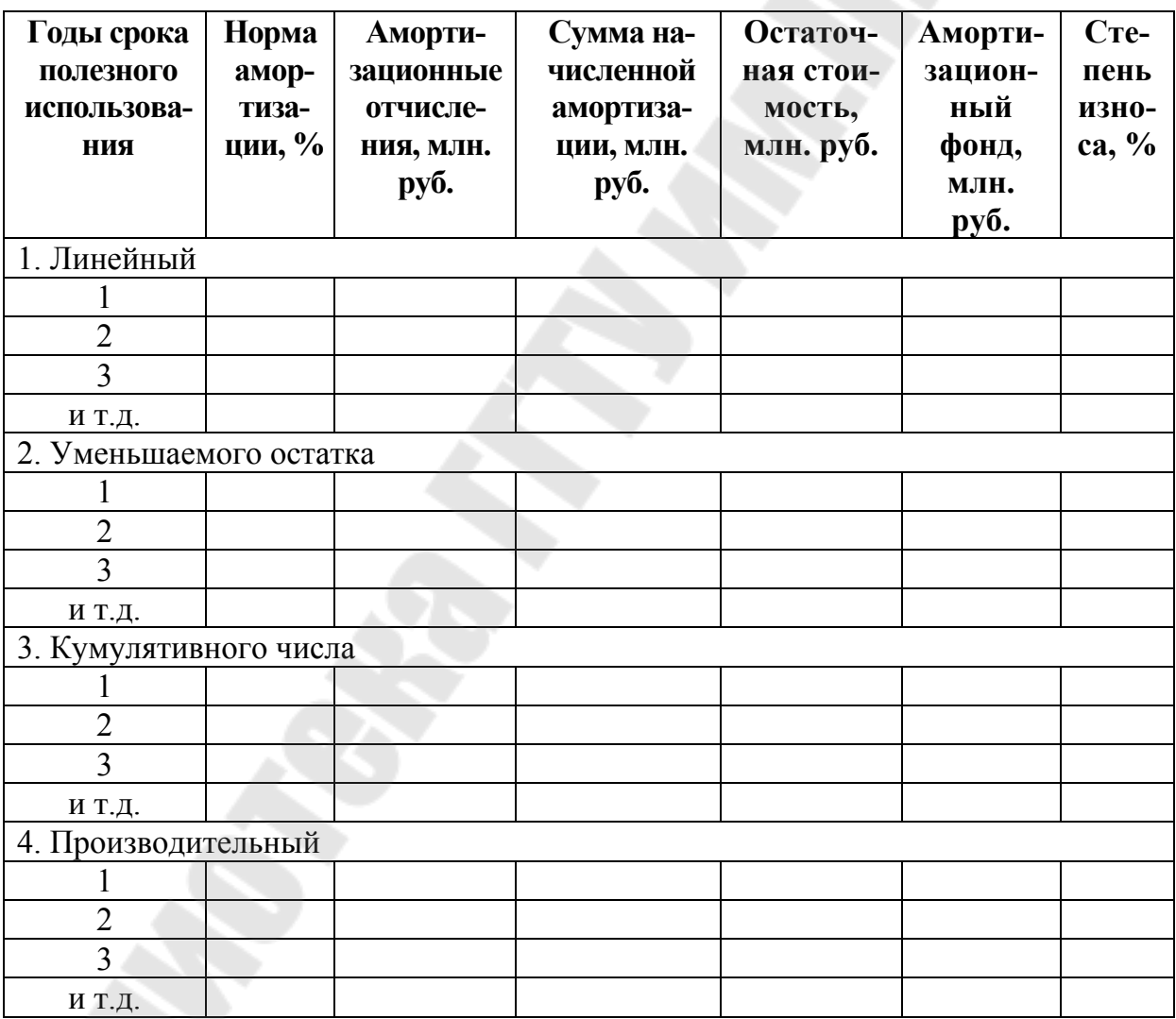

3. Построить графики амортизационных отчислений, остаточной стоимости и амортизационного фонда по всем методам начисления амортизации.

**4.3.Решить задачу 3 по теме «Оборотные средства организации и эффективность их использования» согласно заданного варианта.** 

#### **Задача 3 для вариантов №1 – №6**

Определить:

1. Плановую и фактическую длительность одного оборота.

2. Плановый и фактический коэффициенты оборачиваемости

3. Количество высвобожденных оборотных средств в результате ускорения оборачиваемости двумя способами.

4. Предложить мероприятия по ускорению оборачиваемости оборотных средств.

Исходные данные приведены в таблице 6

*Таблица 7* 

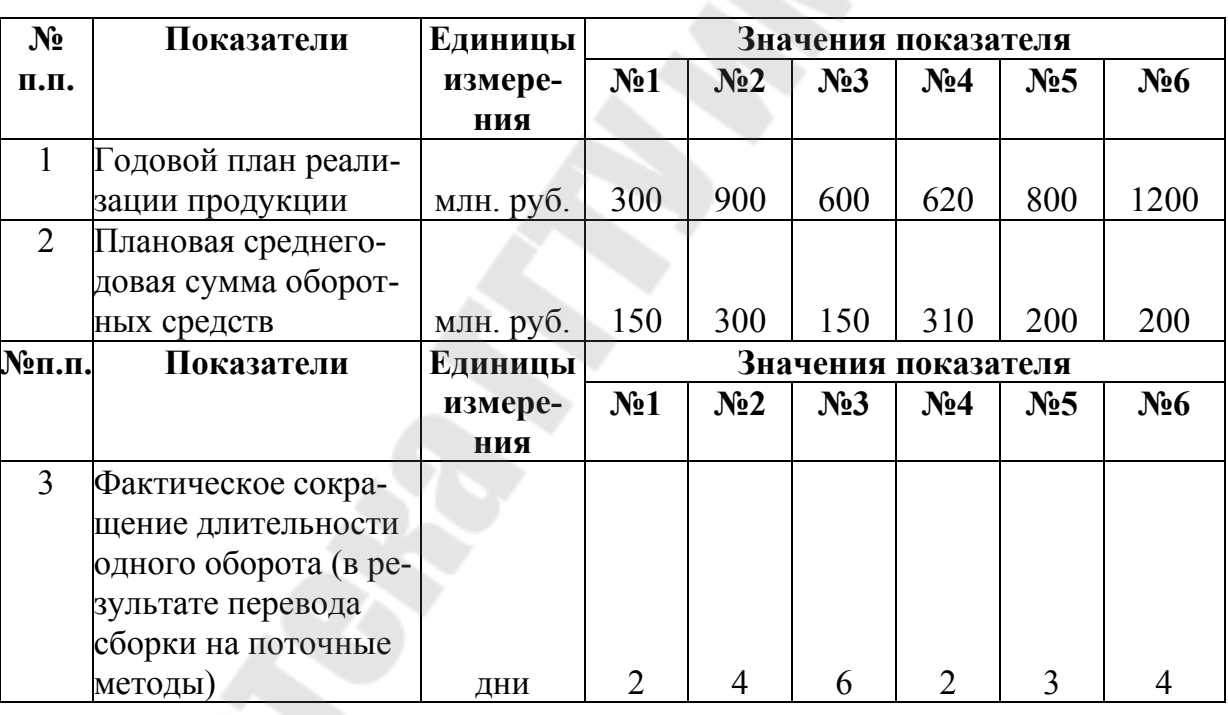

#### **Исходные данные к задаче 3 для вариантов №1 - №6**

#### **Задача 3 для вариантов №7 - № 12**

Используя данные, приведенные в таблице 7, определить:

1. Коэффициент оборачиваемости отчётного квартала;

2. Длительность одного оборота в отчётном квартале;

3. Сумму высвободившихся оборотных средств предприятия вследствие ускорения их оборачиваемости по сравнению с предыдущим кварталом;

4. Предложить мероприятия по ускорению оборачиваемости

оборотных средств.

*Таблица 8* 

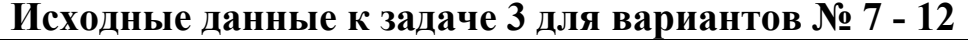

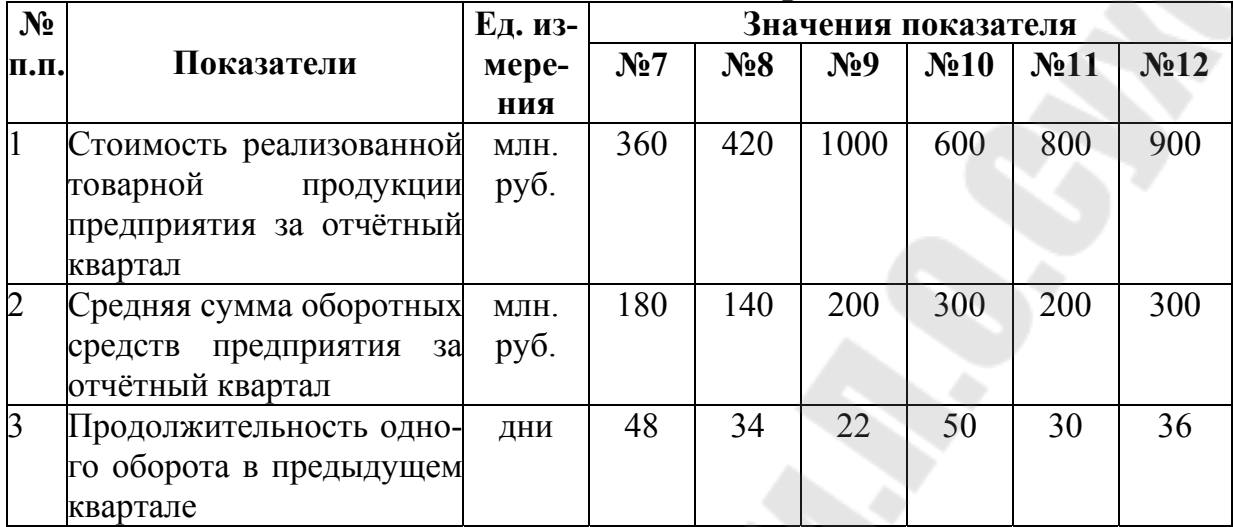

#### **Задача 3 для вариантов №13 - № 32**

Пользуясь исходными данными, приведенными в табл. 8 и 9, а также методическими указаниями, необходимо определить объем незавершенного производства на конец планируемого периода в натуральном измерении, по себестоимости и в оптовых ценах.

Для расчетов себестоимости изделий в незавершенном производстве цеховые расходы вместе с РСЭО (расходы по содержанию и эксплуатации оборудования) принимаются на уровне 210%, общезаводские – 90%, внепроизводственные – 5%. Коэффициент перевода себестоимости в оптовые цены – 1,2.

*Таблица 9* 

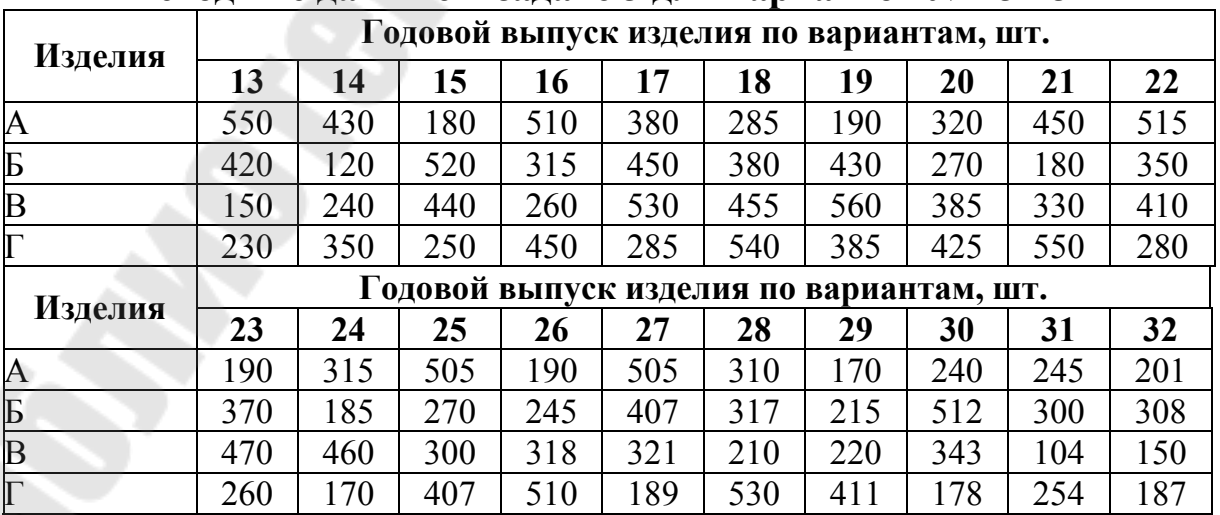

**Исходные данные к задаче 3 для вариантов № 13 - 32** 

#### *Таблица 10*

**Расчетные условия для решения задачи (одинаковые для всех вариантов № 13 - 32)**

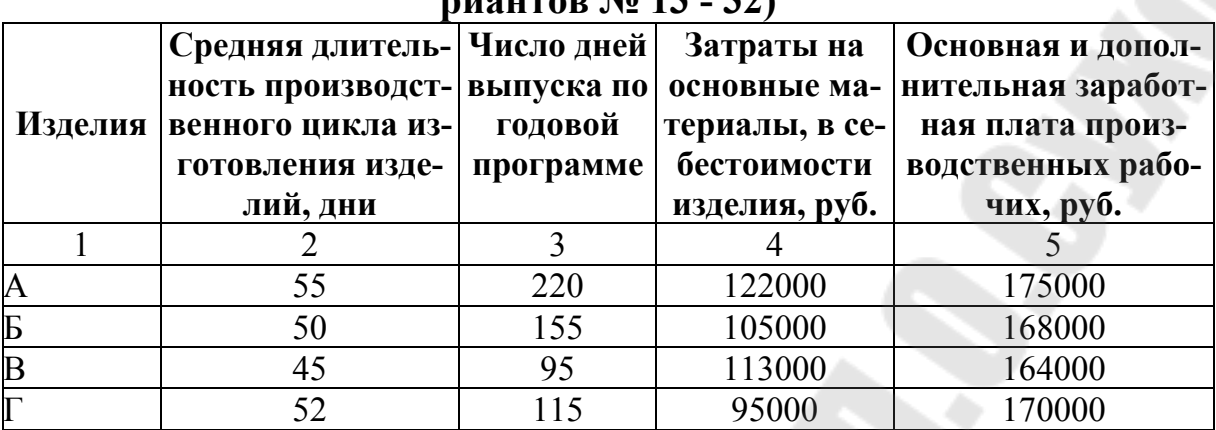

#### *Методические указания по решению задачи 3 (для вариантов №13 - 32)*

Расчеты незавершенного производства осуществляются в процессе разработки производственной программы предприятия. Они используются для определения показателя валовой продукции.

Объем незавершенного производства на начало планового периода определяется по данным инвентаризации, на конец периода – расчетным путем. При этом сначала определяется объем незавершенного производства в натуральном выражении (штуках), затем его рассчитывают по себестоимости и в оптовых ценах.

Объем незавершенного производства в натуральном выражении по *i*-му изделию (НПн*i*) определяется по формуле:

НПн*i* = *Dci* ⋅Тц*сi*, (1)

где *Dci* – среднедневной выпуск *i*-того изделия в плановом периоде, шт.; Тц*сi* – средняя длительность производственного цикла изготовления *i*-того изделия, дни.

По себестоимости объем незавершенного производства рассчитывается по формуле:

 $H\Pi$ ci = Cн*i* ⋅ H $\Pi$ н*i*, (2)

где Сн*i* – себестоимость *i*-го изделия, находящегося в незавершенном производстве.

$$
C_{\rm H}i = \left[ C_{\rm H}i + 0.5 \cdot C_{3}i \cdot \left( 1 + \frac{H_{\rm H} + H_{3}}{100} \right) \right] \cdot \left( 1 + \frac{H_{\rm B}}{100} \right), (3)
$$

где Сн*i* – затраты на основные материалы в себестоимости *i*-того изделия, руб.; Сз*i* – затраты на основную и дополнительную зарплату производственных рабочих, руб.; Нц,Нз,Нв – цеховые, заводские и внепроизводственные расходы, %.

Коэффициент 0,5 показывает, что затраты при изготовлении изделия нарастают равномерно.

Объем незавершенного производства в оптовых ценах определяется по формуле:

НПцi = НПс*i* ⋅ K*n* , (4)

где K*n* – коэффициент перевода себестоимости в оптовые цены.

По предприятию в целом объем незавершенного производства на конец периода определяется по формуле:

$$
H\Pi \text{Tr} = \sum_{i=1}^{n} H\Pi \text{ci} \text{ (no ceбестоимости), (5)}
$$

$$
H\Pi n u = \sum_{i=1}^{n} H\Pi u i \text{ (b outob a t. (6))}
$$

где *n* – количество наименований изделий, находящихся в незавершенном производстве.

*Примечание*:

1. Приведенные формулы рекомендуется применять при расчетах незавершенного производства в условиях серийного производства;

Результаты расчетов по определению объемов незавершенного производства по всем изделиям приводятся в таблице10, которая составляется по следующей форме:

*Таблица 11* 

| A                                   | Б              | B | $\Gamma$ | Итого                |
|-------------------------------------|----------------|---|----------|----------------------|
|                                     | $\overline{2}$ | 3 | 4        | 5                    |
|                                     |                |   |          |                      |
|                                     |                |   |          |                      |
|                                     |                |   |          |                      |
|                                     |                |   |          |                      |
| Основная и дополнительная заработ-  |                |   |          |                      |
|                                     |                |   |          |                      |
| Себестоимость изделия, находящегося |                |   |          |                      |
|                                     |                |   |          |                      |
|                                     |                |   |          |                      |
|                                     |                |   |          |                      |
|                                     |                |   |          | $H\Pi ci$<br>$i=$    |
|                                     |                |   |          | $\Pi$ ц $i$<br>$i=1$ |
|                                     |                |   | Изделия  |                      |

**Расчет объемов незавершенного производства**

В заключение следует определить изменение остатков незавершенного производства (НП) (прирост, уменьшение), исходя из того, что на начало планового периода величина НП составляла:

- для нечетных вариантов  $-0.85$ ;

- для четных – 1,1

от величины НП на конец периода.

#### **4.4.Решить задачи 4;5 по теме «Оплата труда в организации» согласно заданного варианта.**

### **Задача 4**

Начисление коллективного заработка и распределение его между членами бригады.

*Цель работы*: изучить методику расчета заработной платы при сдельно-премиальной системе, в том числе: расчет комплексной расценки, определение сдельного заработка бригады и величины премии, распределение коллективного заработка между членами бригады с учетом разряда работающего, отработанного времени и коэффициента трудового участия(КТУ).

#### *Методические указания*

Выполнение задания производиться в два этапа. На первом этапе производится расчет величины заработка бригады по сдельнопремиальной системе оплаты труда, на втором этапе – распределение заработка бригады между членами бригады.

Первый этап расчета. При бригадной организации труда заработная плата бригаде начисляется по комплексным расценкам за единицу продукции-бригадокомплекта, который включает некоторое множество работ (операций) .Расчет комплексной расценки на единицу продукции производится по технически обоснованным нормам времени на выполнение отдельных работ, включенных в бригадокомплект. Каждая отдельная работа тарифицируется по определенному разряду , которому соответствует часовая тарифная ставка.

Комплексная расценка на единицу продукции (бригадокомплект) определяется по формуле:

*i i m*  $P6\kappa = \sum_{i=1}^{i=m} H_{\text{rc}i} \cdot T_i$ , (7)

где Ч<sub>тсі</sub> - часовая тарифная ставка *i*-го разряда работ; *Т<sub>і</sub>* – норма времени на выполнение *i*-й работы; *m* – количество работ, включенных в бригадокомплект.

Сдельный заработок бригады СЗб (без учета) за месяц рассчитывается как произведение количества изготовленной бригадой продукции на величину комплексной расценки:

 $C36 = N \cdot P6k$ , (8)

где *N* – количество изготовленных единиц продукции, шт; Рбк– комплексная сдельная расценка за единицу продукции, руб.

Коллективу бригады начисляется премия за выполнение и перевыполнение установленных количественных и качественных показателей премирования, в данном случае за перевыполнение технически обоснованных норм времени.

Величина премии бригады Пб при сдельно-премиальной системе оплаты труда определяется по формуле:

 $\Pi$ <sup>6</sup> = C3<sup>6</sup>( $P$ <sup>T</sup> + a $P$ <sup>T</sup> $)$ /100, (9)

где СЗб - сдельная заработная плата; *Р*т -процент премирования к сдельному заработку за выполнение технически обоснованной нормы времени на 100%; *а* - процент премии, установленной за каждый процент перевыполнения технически обоснованных норм времени; *Р*п процент перевыполнения технически обоснованных норм времени.

Расчет процента выполнения (перевыполнения) технически обоснованных норм времени коллективом бригады производиться по формуле:

$$
Pn = \frac{N\sum_{j=1}^{j=g} T_j}{\sum_{i=1}^{i=q} F_i}, (10)
$$

где *N* - количество изготовленных единиц продукции, шт; *T<sup>j</sup>* нормированное время выполнения *j*-ой работы, включенной в бригадокомплект, из таблицы исходных данных; *g* - количество работ, включенных в состав бригадокомплекта; *F<sup>i</sup>* - количество фактически отработанных часов за месяц *i*-ым рабочим бригады из таблицы исходных данных; *q* - количество членов бригады, чел..

Таким образом, величина коллективного заработка бригады слагается из сдельного заработка СЗб и премии бригады Пб.

Второй этап расчета. Распределение коллективного заработка между членами бригады следует произвести в двух вариантах.

Вариант 1. Вся сумма коллективного заработка, т.е. величины сдельного заработка и премии, распределяется пропорционально тарифному разряду, отработанному времени и КТУ.

Расчет индивидуального заработка *i*-го рабочего бригад осуществляется по формуле.

$$
3\Pi_i = \frac{C36 + \Pi 6}{\sum_{i=1}^{q} \Psi_{\text{rc}i} \cdot F_i \cdot \text{KTY}_i} \cdot \Psi_{\text{rc}i} \cdot F_i \cdot \text{KTY}_i, \quad (11),
$$

где Ч<sub>тсі</sub> – часовая тарифная ставка *і* – го разряда рабочего.

Вариант 2. Сдельная часть заработка бригады распределения пропорционально тарифному и отработанному времени, а величина премии бригады – пропорционально тарифному разряду, отработанному времени КТУ.

Расчет индивидуального заработка ведется по формуле

$$
3\Pi_i = \frac{C36}{\sum_{i=1}^{q} \Psi_{mci} \cdot F_i} \cdot H_{mci} \cdot F_i + \frac{\Pi 6}{\sum_{i=1}^{q} \Psi_{mci} \cdot F_i \cdot KTV_i} \cdot H_{mci} \cdot F_i \cdot KTV_i, (12)
$$

где ЗП<sub>і</sub> - индивидуальная заработная плата *i*-го работника с учетом тарифной части и премии, руб.; Пб - величина премии, начисленной коллективу бригады, руб.; Ч<sub>тсі</sub>-часовая тарифная ставка I-го разряда, *Fi* - количество фактически отработанных часов за месяц.

*Таблица 12* 

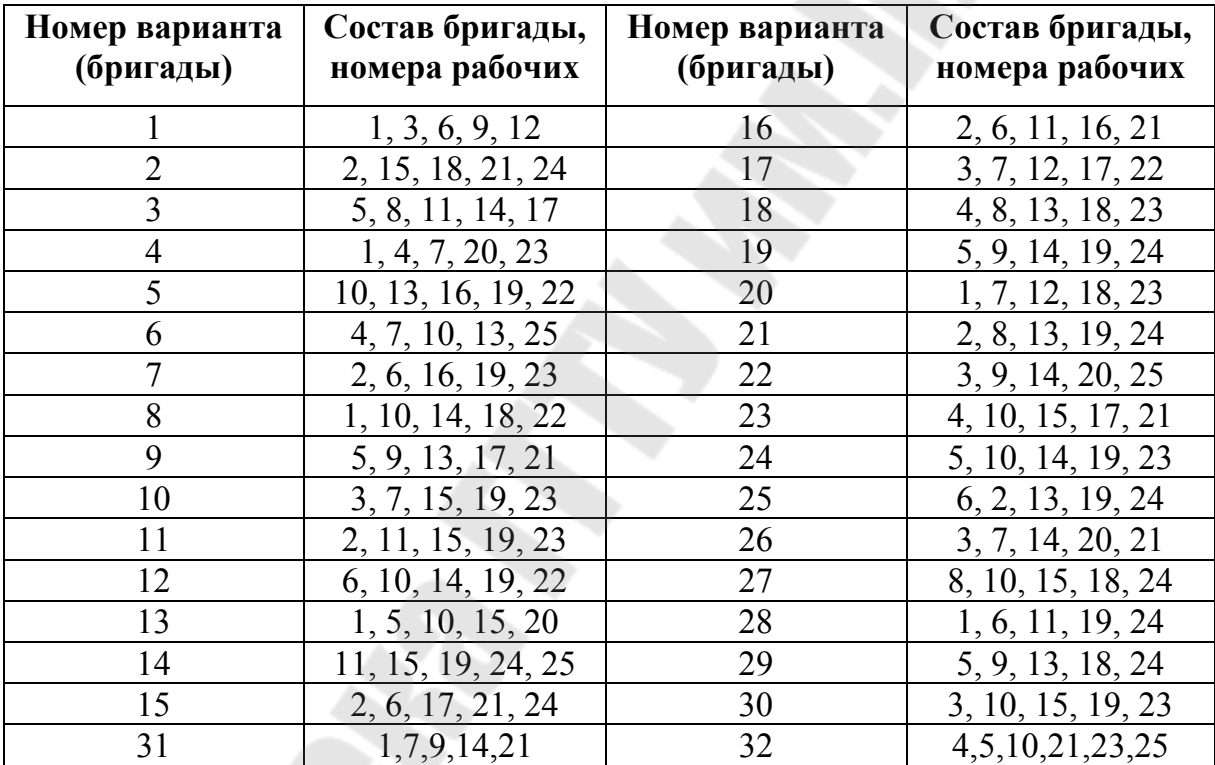

#### **Сведения о составе бригады (исходные данные)**

*Таблица 13* 

### **Сведения о рабочих бригады(исходные данные)**

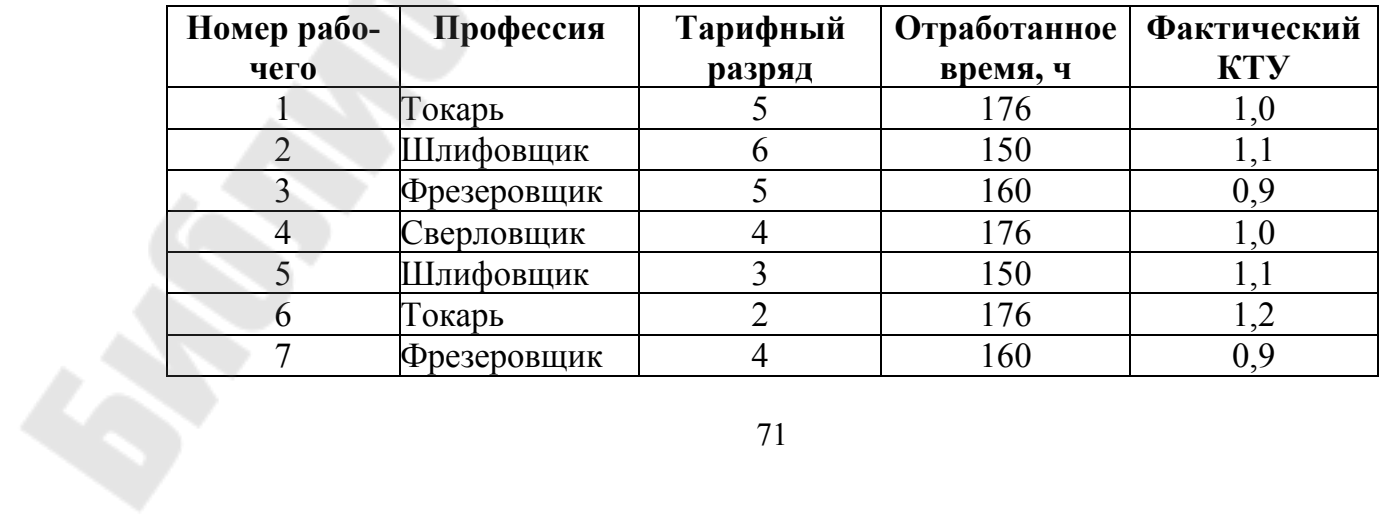
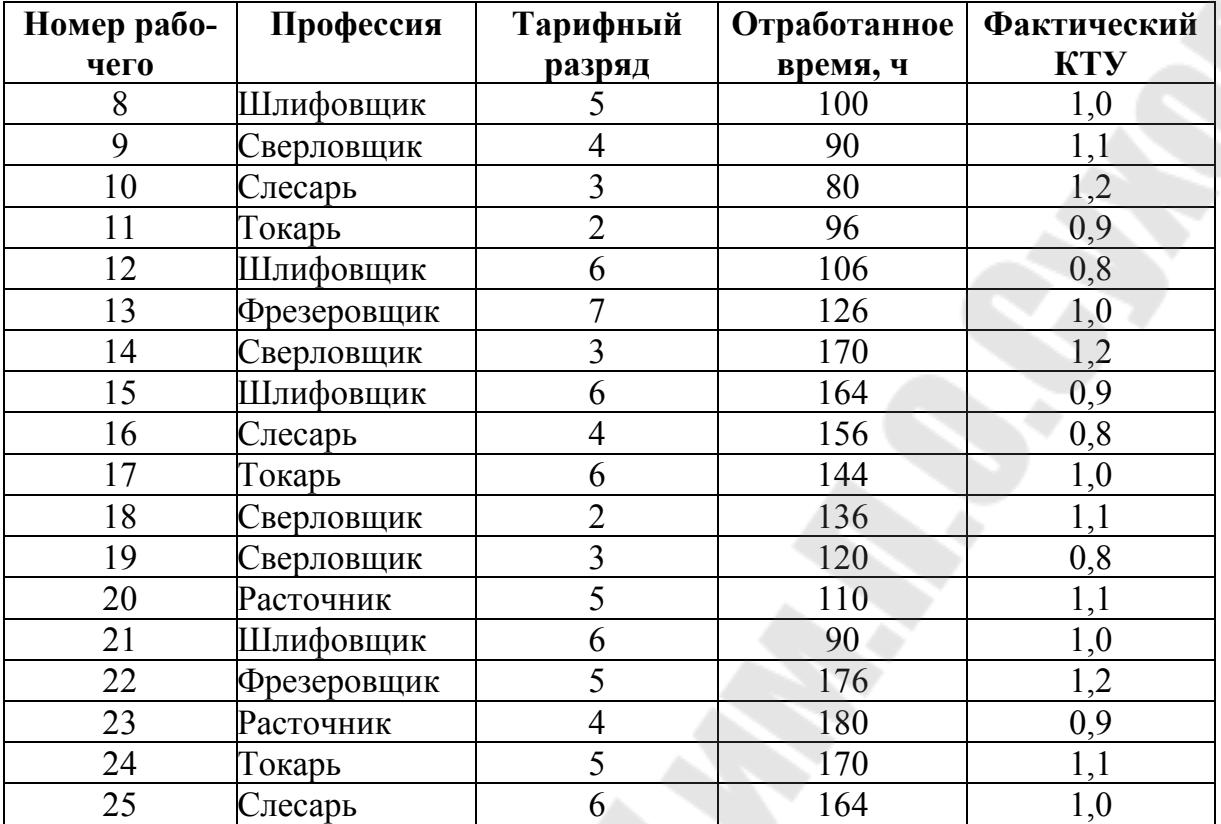

*Таблица.14* 

Š

## **Разряды работ и нормы трудоёмкости по работам (операцииям) бригадокомплекта (исходные данные)**

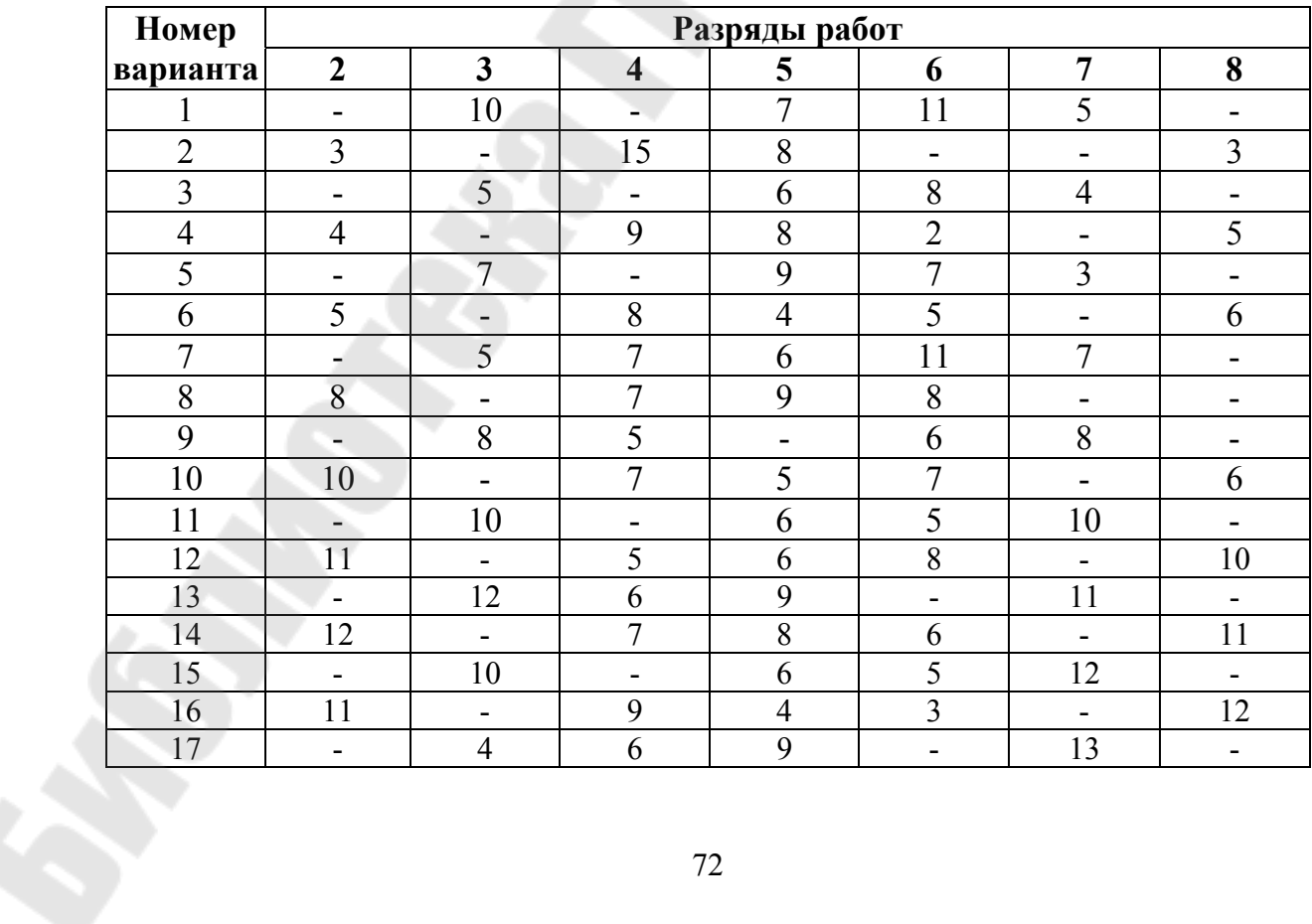

#### *Продолжение табл. 14*

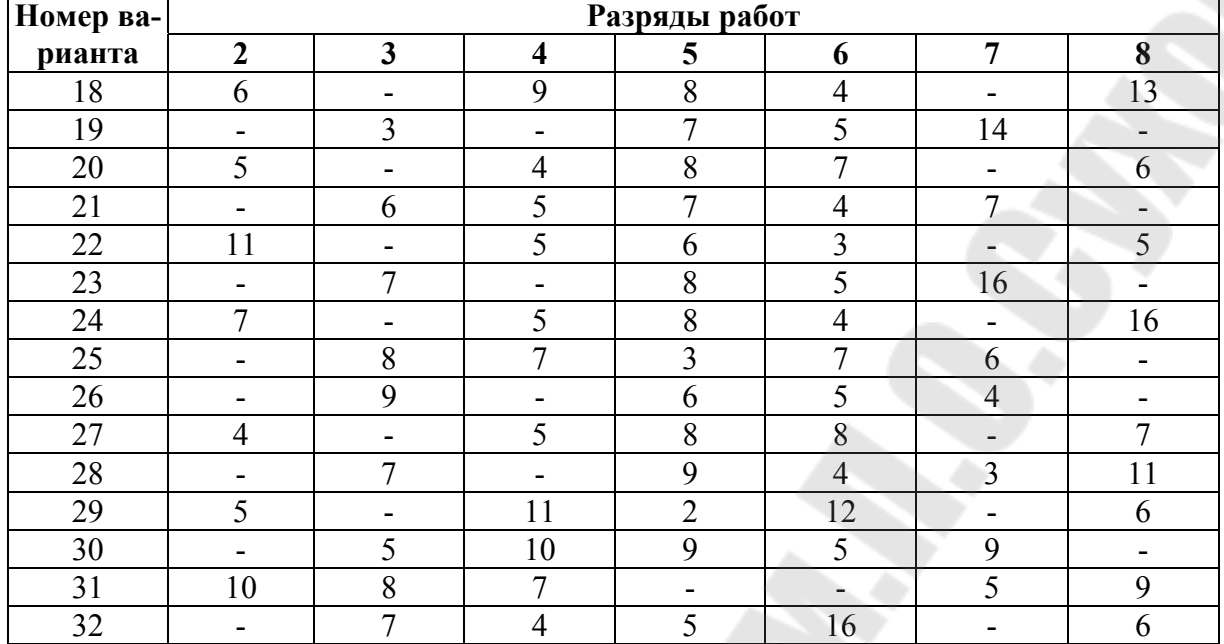

*Таблица15* 

# **Сведения о результатах работ бригады за месяц (исходные данные)**

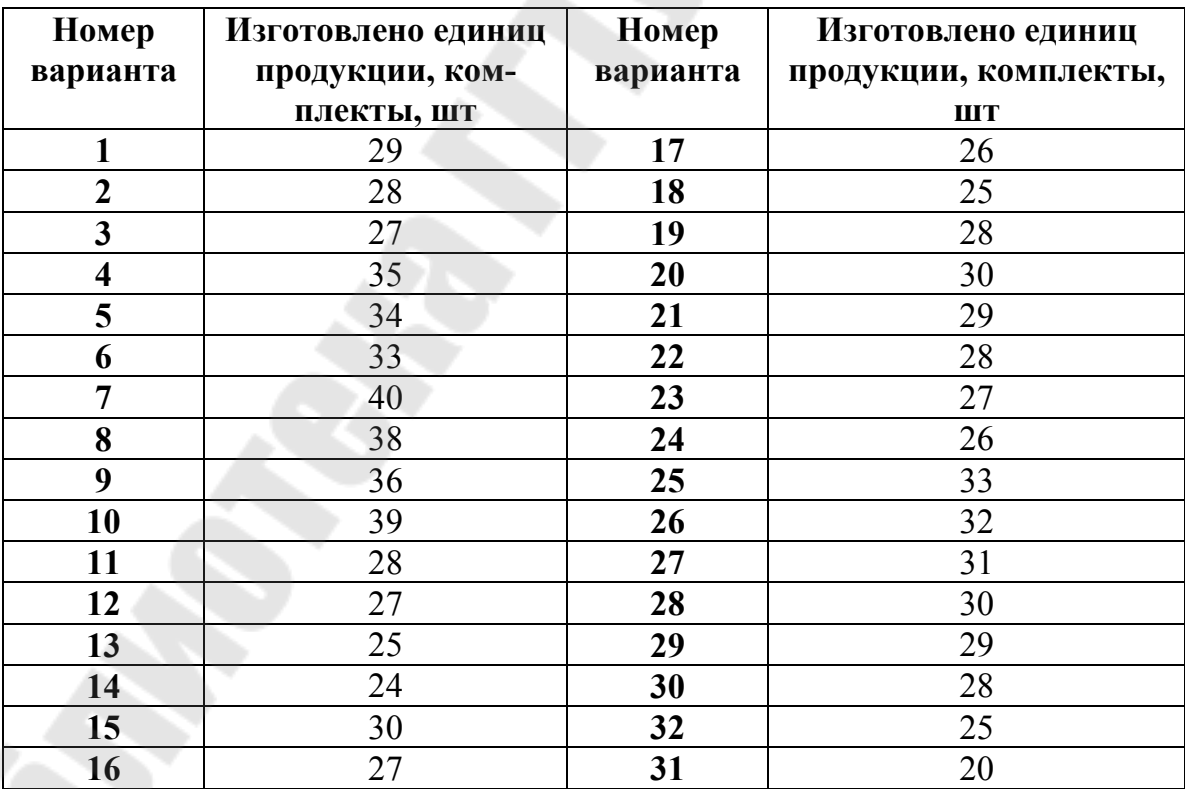

При расчете величины премии принять для всех вариантов одинаковые условия премирования: при выполнении технически обоснованных норм времени на 100% премия начисляется в размере 20%, за каждый процент перевыполнения технически обоснованных норм времени начисляется 0,7% премии.

Порядок выполнения задания.

В соответствии с номером варианта студент готовит исходную информацию, выбирая ее из таблицы 11, 12 и 13. Исходная информация приводится в отчете о выполнении задания в таблицах по форме представленной в таблицах 15 и 16 (цифры условные).

*Таблица 16* 

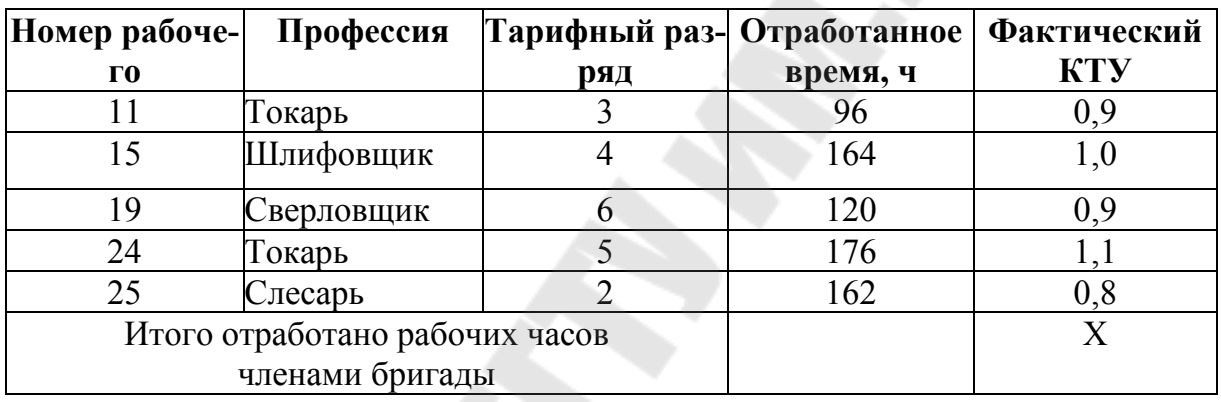

**Состав бригады и отработанное время, ч** (исходные данные по варианту из табл. 11 и 12)

*Таблица 17* 

**Технически обоснованные нормы времени на выполнение операций** по варианту (из табл.13)

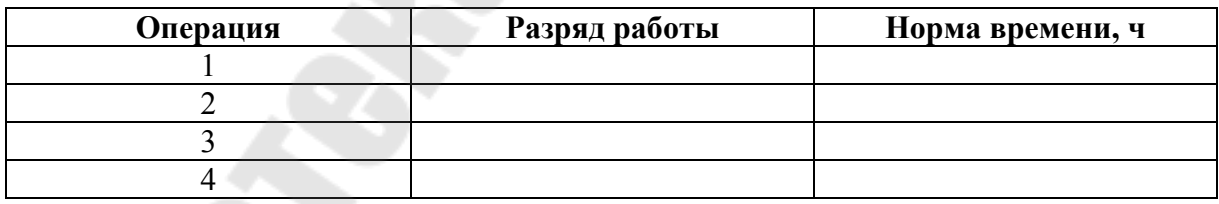

При выполнения задания расчеты заработной платы необходимо произвести в условиях, максимально приближенных к реальным, для чего студенты должны использовать часовые ставки, действующие в момент проведения расчетов. С этой целью в отчет по работе следует включить табл.17, предварительно рассчитав величины часовых тарифных ставок на основе утвержденной или принятой для расчетов месячной тарифной ставки первого разряда.

### *Таблица 18*

# **Тарифные разряды и часовые ставки рабочих по состоянию на 200\_\_ г., руб.**

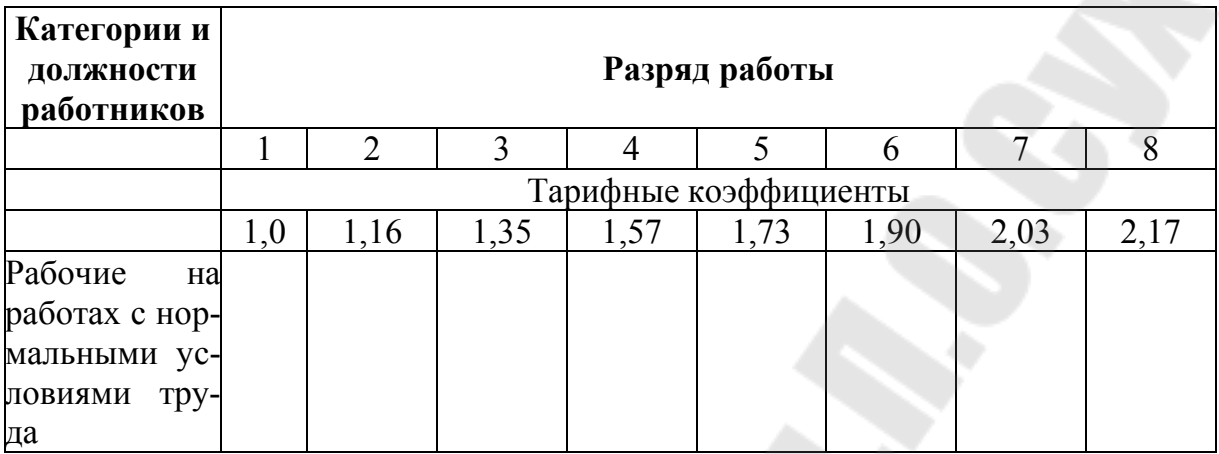

Далее студент должен:

1. Определить комплексную расценку на бригадокомплект;

2. Рассчитать величину сдельного заработка бригады;

3. Определить процент премирования и рассчитать величину премии;

4. Суммировать величину сдельного заработка и премии;

5. Распределить величину сдельного заработка и премии между членами бригады двумя методами. Результаты представить в виде таблиц.

6. Проанализировать, какой метод распределения коллективного заработка будет предпочтительным для различных категорий рабочих, являющихся членами бригады.

Результаты расчета представить в виде таблицы, форма которой приведена в табл.18.

*Таблица 19* 

**Величина индивидуального заработка членов бригады** (результаты расчета)

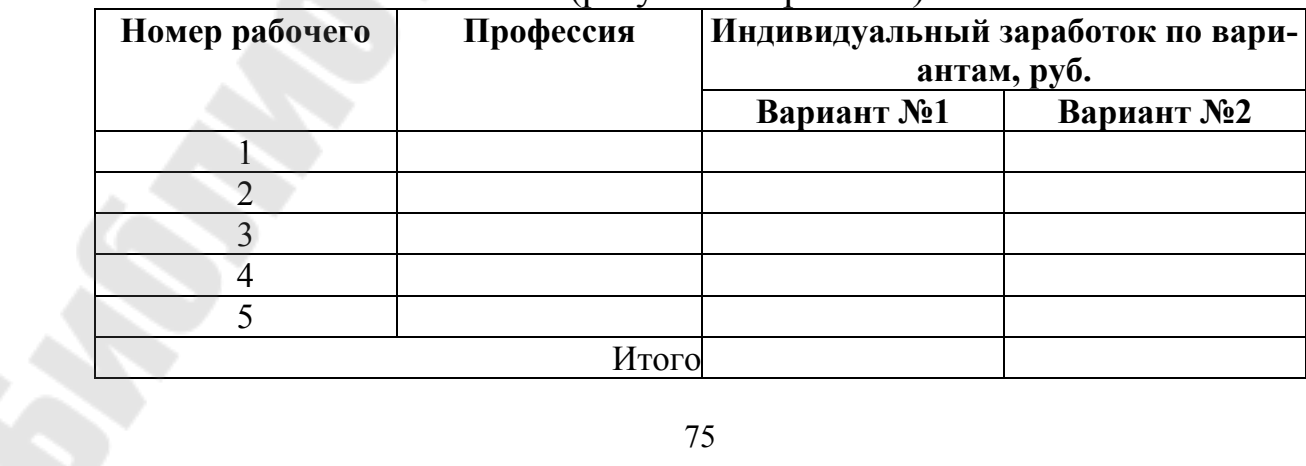

### *З***адача № 5**

Рабочий разряда «Р» за месяц при нормативном фонде рабочего времени 170 часов отработал 160 часов и изготовил «*N*» единиц продукции при нормативной трудоемкости «*t*» часа. Определите размер заработка рабочего по различным системам оплаты труда:

1. прямой сдельной;

2. сдельно-премиальной (действующим на предприятии премиальным положением предусмотрена премия за выполнение нормы выработки в размере 30%, за каждый процент перевыполнения нормы выработки в размере 0,5%);

3. сдельно-прогрессивной (на предприятии предусмотрена шкала роста сдельной расценки представленная в таблице 19).

- 4. прямой повременной;
- 5. повременно-премиальной.

*Таблица 20* 

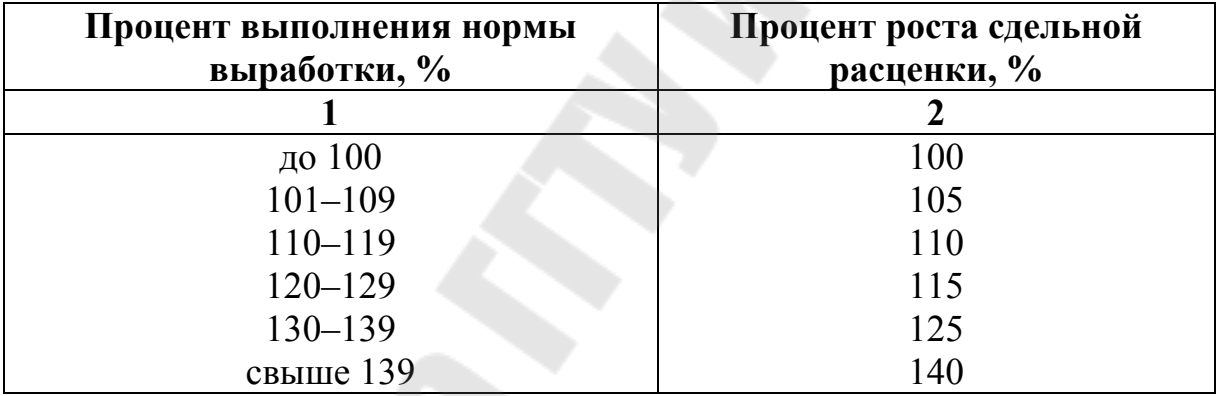

#### **Шкала изменения сдельной расценки**

Исходные данные по разряду рабочего, объему выпуска продукции и нормативной трудоемкости изготовления единицы продукции представлены в таблице 20.

# *Таблица 21*

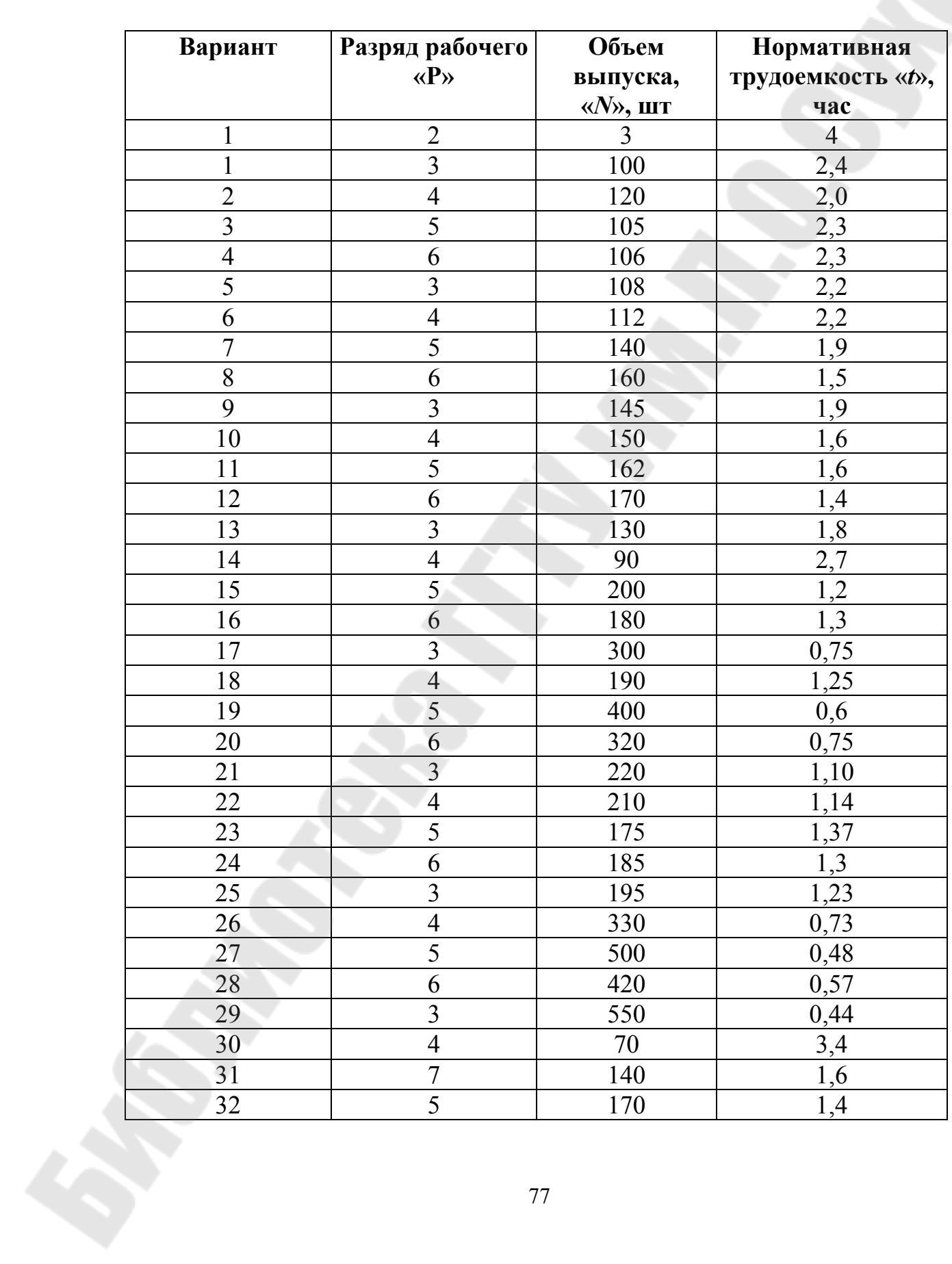

## **Исходные данные по разряду рабочего, объему выпуска продукции и нормативной трудоемкости**

#### **ЛИТЕРАТУРА**

- 1. Алексеенко, Н.А. Экономика промышленного предприятия: учебное пособие / Н.А. Алексеенко, И.Н. Гурова. – Мн: Изд-во Гревцова, 2009. – 264с.
- 2. Бабук, И.М. Экономика предприятия: учебное пособие для технических вузов. – Мн.: ИВЦ Минфина, 2006. – 327с.
- 3. Головачев, А.С. Экономика предприятия. В 2 ч. Мн.: Выш. шк., 2008. – 447 с.
- 4. Ильин, А.И. Экономика предприятия: краткий курс. Мн: Новое знание. 2007. – 237с.
- 5. Алексеенко Н.А., Дрозд С.С.Практикум по курсу «Экономика организации (предприятия)» - Гомель: ГГТУ им. П.О. Сухого, 2010. – электронный читальный зал ( или а. 206, корп. 3 – электронная версия).
- 6. Экономика предприятия: тесты, задачи, ситуации: учебное пособие для вузов / Под ред. В.А.Швандара. – М.: ЮНИТИ, 2005. – 254с.
- 7. Экономический механизм развития предприятия: в 2 ч. Ч.1: Экономические методы, рычаги и стимулы: учебное пособие / Под общ. ред. С.А.Пелиха, Е.С.Русак. – Мн.: Академия управления при Президенте РБ, 2006. – 311с.
- 8. Экономический механизм развития предприятия: в 2 ч. Ч.2: Организационно-экономический механизм рыночной адаптации предприятия: учебное пособие. – Мн: Академия управления при Президенте РБ, 2006. – 271с.

## **Приложение 1**

#### *Образец оформления титульного листа*

Министерство образования Республики Беларусь

Учреждение образования Гомельский государственный технический университет имени П.О. Сухого

Кафедра «Экономика»

### КОНТРОЛЬНАЯ РАБОТА № 2

По курсу «Экономика организации (предприятия)»

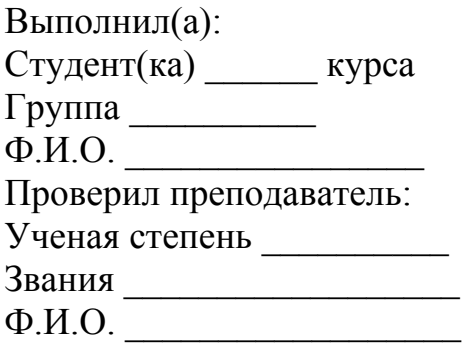

Гомель, год

# **СОДЕРЖАНИЕ**

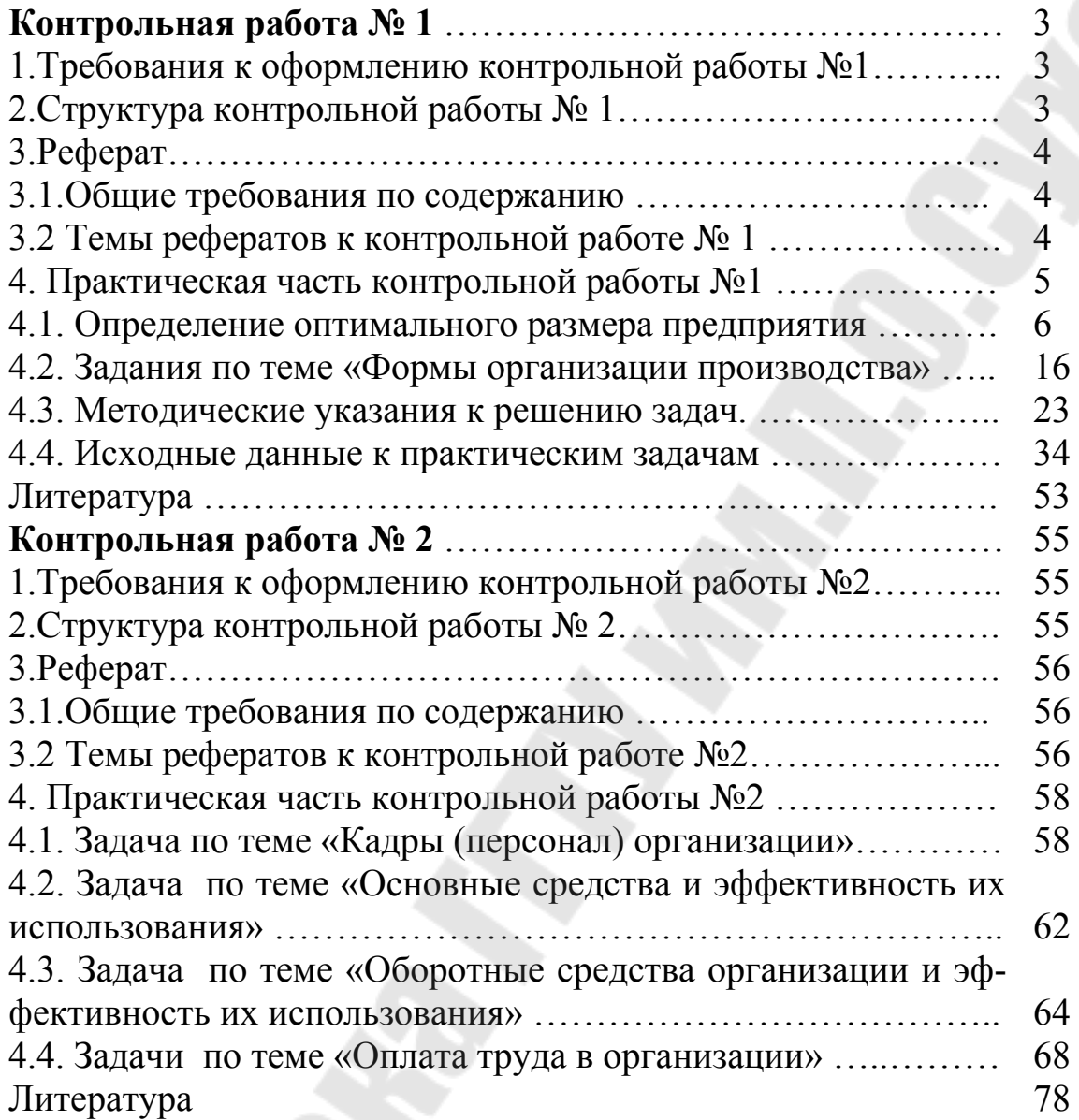